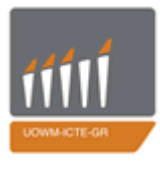

**ΠΑΝΕΠΙΣΤΗΜΙΟ ΔΥΤΙΚΗΣ ΜΑΚΕΔΟΝΙΑΣ ΤΜΗΜΑ ΜΗΧΑΝΙΚΩΝ ΠΛΗΡΟΦΟΡΙΚΗΣ ΚΑΙ ΤΗΛΕΠΙΚΟΙΝΩΝΙΩΝ**

ΔΙΠΛΩΜΑΤΙΚΗ ΕΡΓΑΣΙΑ

# **ΣΧΕΔΙΑΣΜΟΣ ΚΑΙ ΥΛΟΠΟΙΗΣΗ ΜΙΑΣ ΔΥΝΑΜΙΚΗΣ ΗΛΕΚΤΡΟΝΙΚΗΣ ΠΙΝΑΚΙΔΑΣ**

ΤΟΛΙΟΣ ΙΩΑΝΝΗΣ

**ΕΠΙΒΛΕΠΟΝΤΕΣ**

Αγγελίδης Παντελής, Επίκουρος Καθηγητής Δημητρακόπουλος Γεώργιος, Λέκτορας

ΚΟΖΑΝΗ (ΙΟΥΛΙΟΣ, 2011)

# <span id="page-2-1"></span>**Περίληψη**

Η συγκεκριμένη διπλωματική πραγματεύεται την ανάπτυξη μιας ηλεκτρονικής δυναμικής πινακίδας με τη χρήση τεχνολογιών Διαδικτύου. Σκοπός της εφαρμογής είναι η παροχή συγκεντρωμένης και οργανωμένης πληροφορίας στο χρήστη, προερχόμενη από Web feeds<sup>[1](#page-2-0)</sup>. Η εφαρμογή αποτελείται από δύο μέρη. Το πρώτο μέρος περιλαμβάνει την ανάπτυξη ενός ιστότοπου για την διαχείριση της εφαρμογής. Ο συγκεκριμένος ιστότοπος προσφέρει στο διαχειριστή της εφαρμογής τη δυνατότητά να προσθέσει, να διαγράψει Web feeds στη βάση δεδομένων της εφαρμογής, αλλά και να τροποποιήσει στοιχεία αυτών. Επιπλέον, ο διαχειριστής μπορεί να έχει πρόσβαση στο περιεχόμενο των feeds. Το δεύτερο μέρος περιλαμβάνει την ανάπτυξη ενός ιστότοπου με τον οποίο θα αλληλεπιδρά ο χρήστης. Στο χρήστη καταλήγει η πληροφορία που προέρχεται από τα Web feeds, που είναι αποθηκευμένα στη βάση δεδομένων. Η πληροφορία φθάνει στο χρήστη με τη μορφή μίας κυλιόμενης λίστας άρθρων. Η επιλογή των άρθρων αρχικά είναι τυχαία, άλλα όλα τα feeds δεν έχουν ίσες πιθανότητες συμμετοχής σε μια μίξη άρθρων, διότι τους έχει αποδοθεί μια τιμή «βάρους» που ουσιαστικά αποτελεί την πιθανότητα να επιλεγούν άρθρα από αυτά. Τέλος, ο χρήστης έχει τη δυνατότητα επιλέγοντας ένα άρθρο να δει την περιγραφή του περιεχομένου του και να έχει πρόσβαση και στο πλήρες περιεχόμενο του.

<span id="page-2-0"></span> <sup>1</sup> [http://en.wikipedia.org/wiki/Web\\_feed](http://en.wikipedia.org/wiki/Web_feed)

# <span id="page-4-0"></span>**Ευχαριστίες**

Θα ήθελα να ευχαριστήσω στα πλαίσια της παρούσας διπλωματικής:

Τον κ. Αγγελίδη Παντελή, Επίκουρο Καθηγητή του Τμήματος Μηχανικών Πληροφορικής & Τηλεπικοινωνιών του Πανεπιστημίου Δυτικής Μακεδονίας, για την άψογη συνεργασία μας αλλά και την ευκαιρία που μου έδωσε να πραγματοποιήσω την διπλωματική μου εργασία, στο εργαστήριο NeCSys του MIT Media Lab. Τον κ. Μιχαήλ Μπλέτσα που με δέχθηκε στο NeCSys Group, άλλα και για την αμέριστη βοήθεια του, κατά την διάρκεια της παραμονής μου εκεί.

Την οικογένεια μου κι ένα πολύ αγαπημένο πρόσωπο που με στήριξαν και μου συμπαραστάθηκαν όλα αυτά τα χρόνια.

# Περιεχόμενα

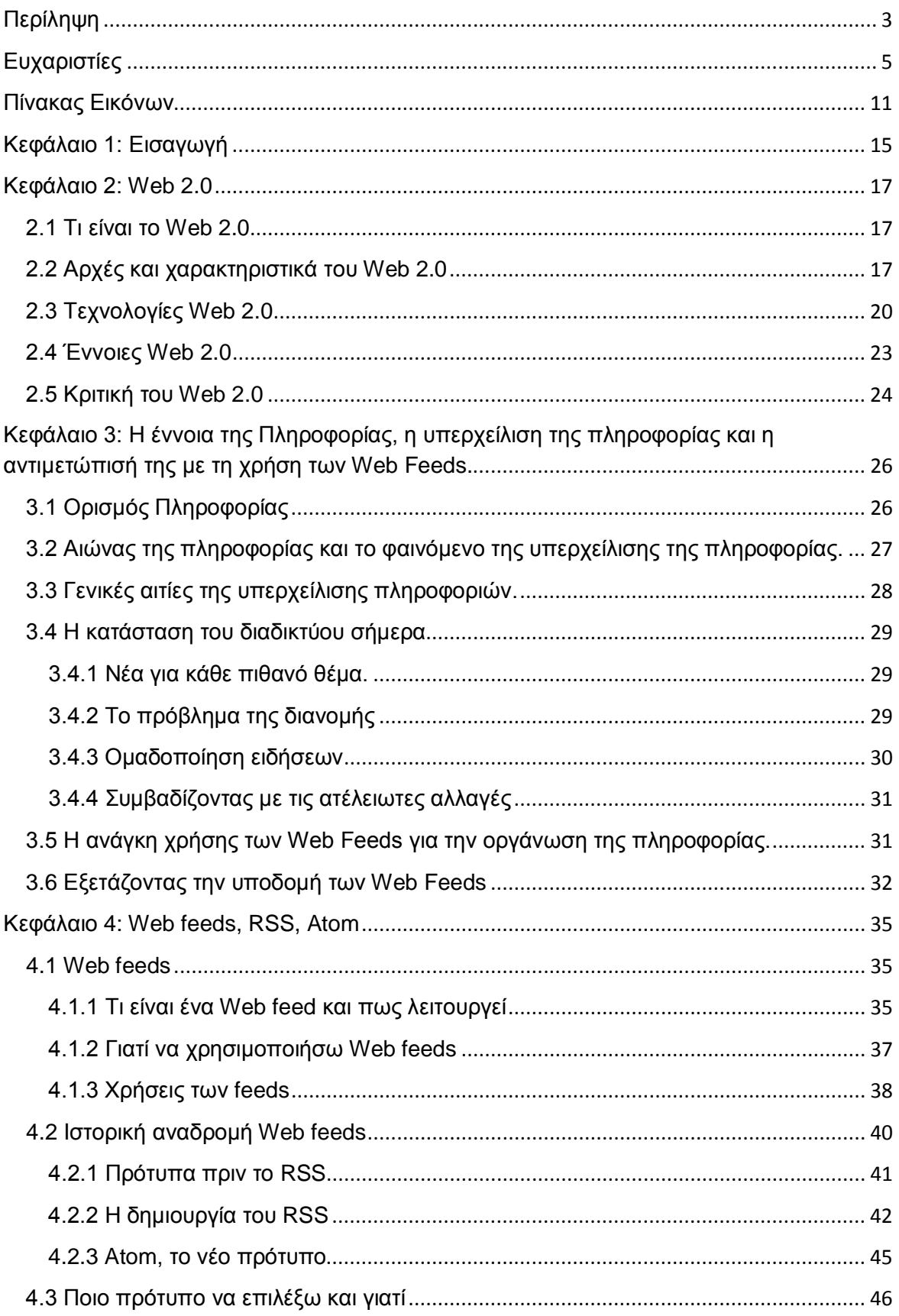

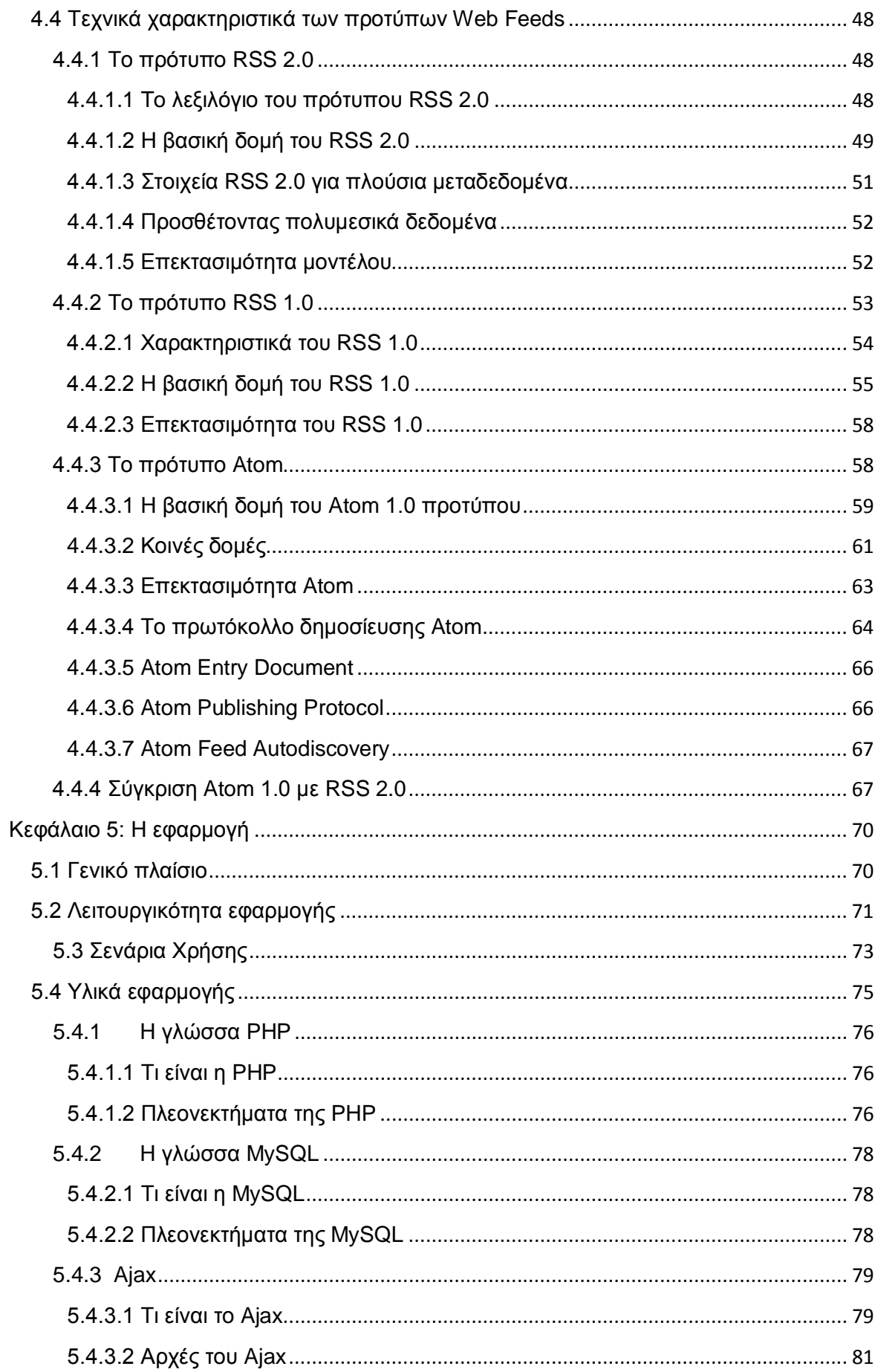

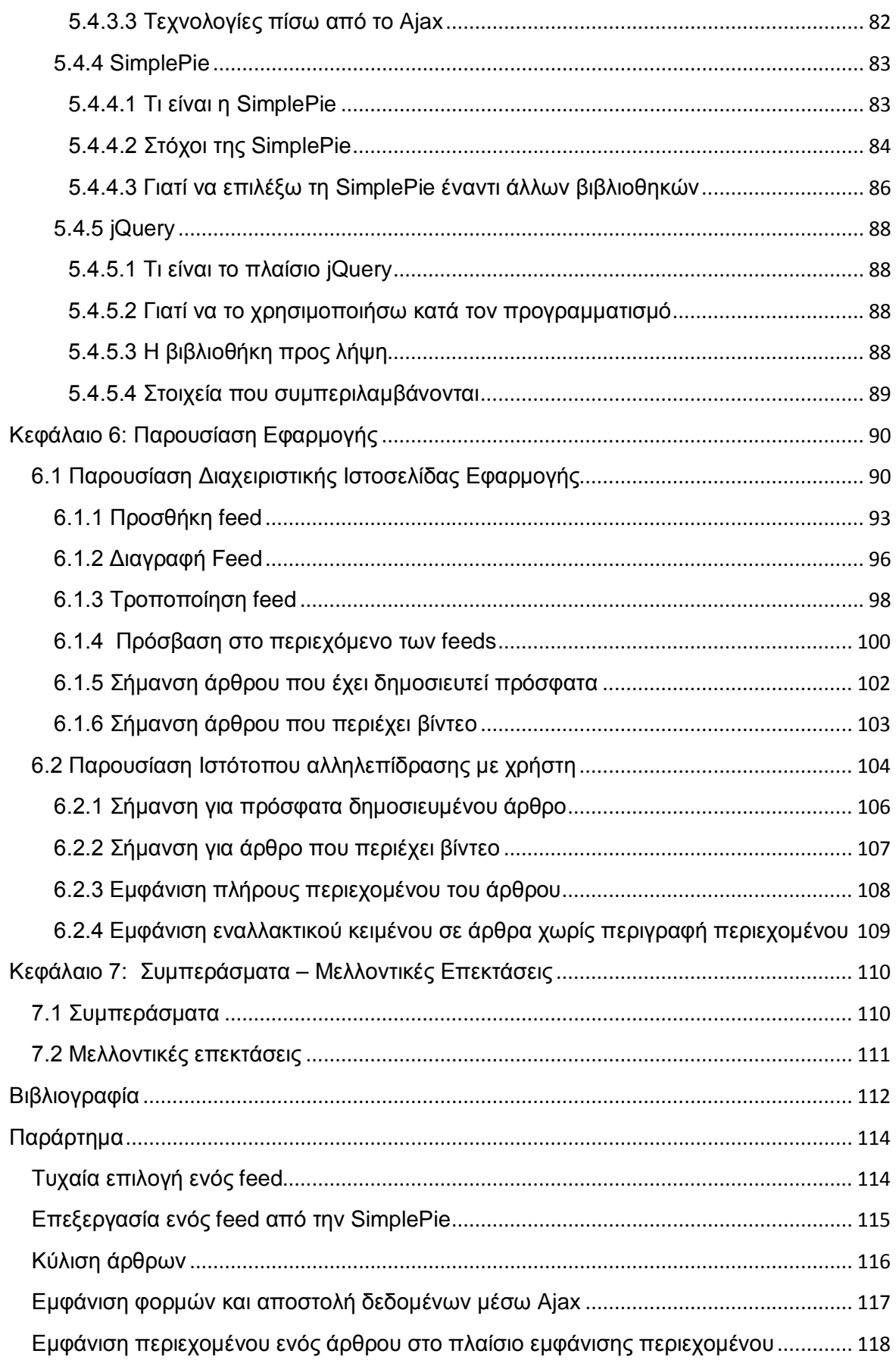

# <span id="page-10-0"></span>**Πίνακας Εικόνων**

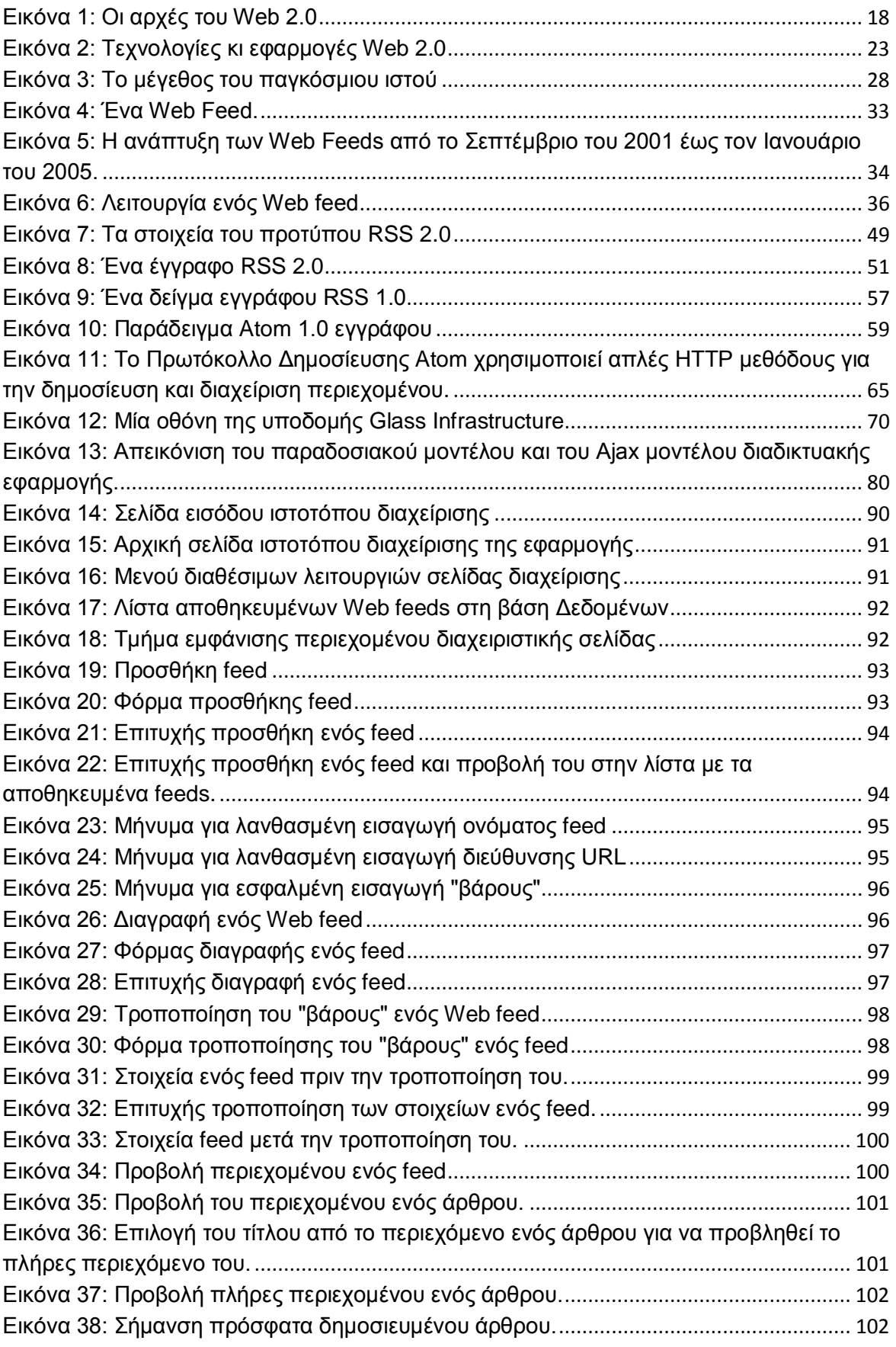

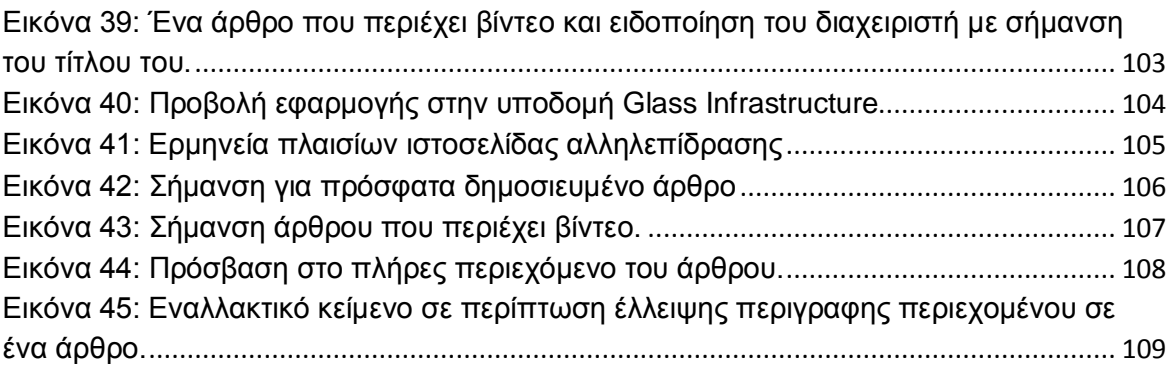

# ΓΕΝΙΚΟ ΜΕΡΟΣ

# <span id="page-14-0"></span>**Κεφάλαιο 1: Εισαγωγή**

Διανύουμε μια περίοδο που χαρακτηρίζεται από την αυξανόμενη ροή πληροφορίας, λόγω της πρόσβασης σε τόσο πολλές πληροφορίες, σχεδόν ταυτόχρονα. Οι άνθρωποι έχουν πραγματική ανάγκη για περιεχόμενο. Ωστόσο, θα ήταν πολύ ωραίο εάν είχαν μόνο μια τοποθεσία για όλο αυτό το περιεχόμενο. Σ' αυτό το σενάριο, όλες οι πληροφορίες που ενδιαφέρουν το χρήστη θα βρίσκονται σε ένα μόνο παράθυρο, ομαδοποιημένες ανά την πηγή προέλευσης. Λαμβάνοντας υπόψη την παραπάνω κατάσταση, σκοπός της παρούσας διπλωματικής είναι η δημιουργία μια ηλεκτρονικής δυναμικής πινακίδας, η οποία θα παρέχει οργανωμένη πληροφορία στο χρήστη. Η πληροφορία αυτή προέρχεται από Web feeds τα οποία σαν τεχνολογία συμβάλλουν στην παροχή συγκεντρωμένης πληροφορίας.

Σενάριο χρήσης της συγκεκριμένης εφαρμογής αποτέλεσε η κοινότητα του Πανεπιστημίου MIT, όπου στους χρήστες παρέχεται πληροφορία, όπως ανακοινώσεις για την πραγματοποίηση εκδηλώσεων στον χώρο του Πανεπιστημίου, καταστάσεις έκτακτης ανάγκης, νέα σχετικά με τον επιστημονικό κόσμο. Οι πληροφορίες αντλούνται από Web feeds του Ιδρύματος. Η εφαρμογή προορίζεται για προβολή στο σύστημα οθονών της υποδομής Glass Infrastructure<sup>[2](#page-14-1)</sup> του MIT Media Lab. Η εφαρμογή αποτελείται από δύο μέρη. Το πρώτο μέρος περιλαμβάνει την ανάπτυξη ενός ιστότοπου για τη διαχείριση της εφαρμογής. Ο συγκεκριμένος ιστότοπος προσφέρει στο διαχειριστή της εφαρμογής τη δυνατότητά να προσθέσει, να διαγράψει Web feeds στην βάση δεδομένων της εφαρμογής, αλλά και να τροποποιήσει στοιχεία αυτών. Επιπλέον, ο διαχειριστής μπορεί να έχει πρόσβαση στο περιεχόμενο των feeds. Το δεύτερο μέρος περιλαμβάνει την ανάπτυξη ενός ιστότοπου με τον οποίο θα αλληλεπιδρά ο χρήστης. Στο χρήστη καταλήγει η πληροφορία που προέρχεται από τα Web feeds, που είναι αποθηκευμένα στη βάση δεδομένων. Η πληροφορία φθάνει στον χρήστη με την μορφή μίας κυλιόμενης λίστας άρθρων. Η επιλογή των άρθρων αρχικά είναι τυχαία, άλλα όλα τα feeds δεν έχουν ίσες πιθανότητες συμμετοχής σε μια μίξη άρθρων, διότι τους έχει αποδοθεί μια τιμή «βάρους» που ουσιαστικά αποτελεί την πιθανότητα να επιλεγούν άρθρα από αυτά. Τέλος, ο χρήστης έχει την δυνατότητα επιλέγοντας ένα άρθρο να δει την περιγραφή του περιεχομένου του και να έχει πρόσβαση και στο πλήρες περιεχόμενο του.

Η εργασία είναι χωρισμένη σε δύο τμήματα, το Γενικό και το Ειδικό. Το Γενικό μέρος αποτελείται από τρία Κεφάλαια. Στο Κεφάλαιο 2 γίνεται μια αναφορά στο Web 2.0. Γίνεται μια προσέγγιση του όρου Web 2.0, παρουσιάζονται βασικές αρχές και αρχιτεκτονικές του, κάποιες τεχνολογίες που συνέβαλαν στην ανάπτυξη του όρου και χρησιμοποιήθηκαν στα

<span id="page-14-1"></span><sup>&</sup>lt;sup>2</sup> <http://www.media.mit.edu/research/groups/1462/glass-infrastructure>

πλαίσια αυτής της διπλωματικής (AJAX, RSS,jQuery), βασικές αρχές του όρου και λόγους για τους οποίους το Web 2.0 αμφισβητείται.

Στο Κεφάλαιο 3 γίνεται μια προσπάθεια να ερμηνευτεί η έννοια της πληροφορίας. Αναλύεται ένα φαινόμενο που χαρακτηρίζει την σημερινή εποχή, αυτό της υπερχείλισης της πληροφορίας και αναφέρονται τα αίτιά του. Περιγράφεται η κατάσταση του διαδικτύου σήμερα και προτείνεται η χρήση Web feeds για την οργάνωση της ηλεκτρονικής πληροφορίας, ενώ παρουσιάζεται και πώς μπορεί να εγγραφεί κάποιος σε ένα Web feed.

Το Κεφάλαιο 4 αναφέρεται στην τεχνολογία των Web feeds. Επεξηγείται πως αυτά λειτουργούν και τα πλεονεκτήματα χρήσης τους. Γίνεται μια ιστορική αναδρομή στην τεχνολογία αυτή και παρουσιάζονται τα τεχνικά χαρακτηριστικά των πιο διαδεδομένων προτύπων Web feeds.

Το Ειδικό μέρος της εργασίας αποτελείται από τρία Κεφάλαια και αναφέρεται στην εφαρμογή που υλοποιήθηκε στα πλαίσια της παρούσας διπλωματικής. Περιγράφεται το γενικό πλαίσιο κάτω από το οποίο αναπτύχθηκε η εφαρμογή, η λειτουργικότητά της, τα σενάρια χρήσης τα οποία προβλέφθηκαν για αυτήν και παρουσιάζονται τα υλικά που χρησιμοποιήθηκαν για την πραγμάτωσή της (Κεφάλαιο 5).

Στο Κεφάλαιο 6 γίνεται η παρουσίαση της εφαρμογής με χρήση εικόνων, ενώ στο Κεφάλαιο 7 διατυπώνονται κάποια συμπεράσματα από την ανάπτυξη της εφαρμογής και πιθανές μελλοντικές επεκτάσεις της.

Τέλος, στο Παράρτημα παρατίθενται κομμάτια κώδικα τα οποία υλοποιούν χαρακτηριστικές λειτουργίες της εφαρμογής.

## <span id="page-16-0"></span>**Κεφάλαιο 2: Web 2.0**

### <span id="page-16-1"></span>**2.1 Τι είναι το Web 2.0**

Αν και ο όρος Web 2.0 είναι αρκετά διαδεδομένος, δεν έχει κάποιον συγκεκριμένο ορισμό. Ο Ο'Reilly το έχει εξηγήσει ως «την επανάσταση των επιχειρήσεων στη βιομηχανία των υπολογιστών, που προκαλείται από την στροφή στο διαδίκτυο σαν πλατφόρμα» (Musser και Ο'Reilly, 2006). O Boutin (2006) παρατήρησε ότι το Web 2.0 είναι ο όρος, ο οποίος περικλείει «ένα συνονθύλευμα εργαλείων και ιστοσελίδων που προωθούν τη συνεργασία και τη συμμετοχή». Ο Weinberger (2007) το ορίζει σαν μία «ανοιχτή αρχιτεκτονική, η οποία ελαχιστοποιεί τα εμπόδια ως προς τη δημοσίευση, την ευκολία με την οποία οι άνθρωποι μπορούν να συνδέσουν ιδέες, την αύξηση του διαθέσιμου εύρους ζώνης και της υπολογιστικής ισχύς». Η Moria Levy (2009) παρατήρησε ότι, ενώ ο Weinberger μίλησε για το Web 2.0 ως μια εξέλιξη, ο Ο'Reilly μίλησε για αυτό ως μια επανάσταση στην πληροφορική. (Ranganath, 2010)

### <span id="page-16-2"></span>**2.2 Αρχές και χαρακτηριστικά του Web 2.0**

Η ιδέα του Web 2.0 ξεκίνησε με μία σύνοδο, στα πλαίσια ενός συνεδρίου μεταξύ του O'Reilly και της MediaLive International. Στην σύνοδο αυτήν οραματίστηκαν το Web 2.0 σαν ένα σύνολο αρχών και πρακτικών. Στην *[Εικόνα](#page-17-0) 1* συνοψίζονται αυτές οι αρχές. Οι κύριες αρχές του Web 2.0 είναι:

1)*Το διαδίκτυο ως πλατφόρμα:* Το διαδίκτυο θα πρέπει να αντιμετωπίζεται σαν μια πλατφόρμα[3](#page-16-3) κι όχι σαν μια κύρια εφαρμογή. Οι Web 2.0 εφαρμογές θα πρέπει να αντιμετωπίζονται μόνο σαν κανάλια επικοινωνίας, ενώ η συνομιλία είναι η ουσία. Εταιρείες που κατανόησαν και εμπνεύσθηκαν από την ιδέα "τo διαδίκτυο σαν πλατφόρμα", πουλώντας το κανάλι (υπηρεσίες μέσω των οποίων οι άνθρωποι αγοράζουν το περιεχόμενο) είναι: η Amazon, η eBay και η Napster.

2)*Ανάπτυξη υπηρεσιών:* Προερχόμενη από την ιδέα του διαδικτύου σαν πλατφόρμα, προκύπτει μια νέα αρχή, η οποία είναι αρκετά σημαντική ώστε να οριστεί σαν ανεξάρτητη αρχή: ανάπτυξη υπηρεσιών αντί ανάπτυξης εφαρμογών. Η καινοτομία βρίσκεται στο συνδυασμό των υπηρεσιών. Κάποιος ίσως αναπτύξει μόνο μια υπηρεσία, αλλά ο συνδυασμός με άλλες υπηρεσίες, της δίνει επιπρόσθετη αξία. Για παράδειγμα, η Google

<span id="page-16-3"></span> <sup>3</sup> πλατφόρμα: Στον κόσμο των υπολογιστών η έννοια «πλατφόρμα» περιγράφει την πλήρη στοίβα τεχνολογιών που επιτρέπουν σε ένα κομμάτι λογισμικού να εκτελεστεί.

εισήγαγε τις υπηρεσίες χαρτών. Συνδυάζοντας τις υπηρεσίες Wikipedia και Google Maps δημιουργήθηκε η Placeopedia $^4$  $^4$ .

3)*Ενεργή συμμετοχή των χρηστών:* Οι χρήστες είναι ενεργοί. Μέχρι πρόσφατα, στην αρένα του διαδικτύου και στον κόσμο της διαχείρισης της γνώσης (Knowledge Management,KM), οι διαχειριστές περιεχομένου και οι ειδικοί συμμετείχαν στην δημιουργία, οργάνωση και συλλογή περιεχομένου, ενώ οι χρήστες κυρίως το χρησιμοποιούσαν. Στα πλαίσια του Web 2.0, οι χρήστες συνεισφέρουν και προσθέτουν αξία στο περιεχόμενο. Οι Patrick και Dotsika (2007) χαρακτηρίζουν τη συμπεριφορά αυτή των χρηστών ως μοντέλο έλξης (pull model), όπου οι χρήστες αναζητούν ενεργά πληροφορίες αντί του τότε κυρίαρχου μοντέλου προώθησης (push model) που είναι η μετάδοση πληροφορίας.

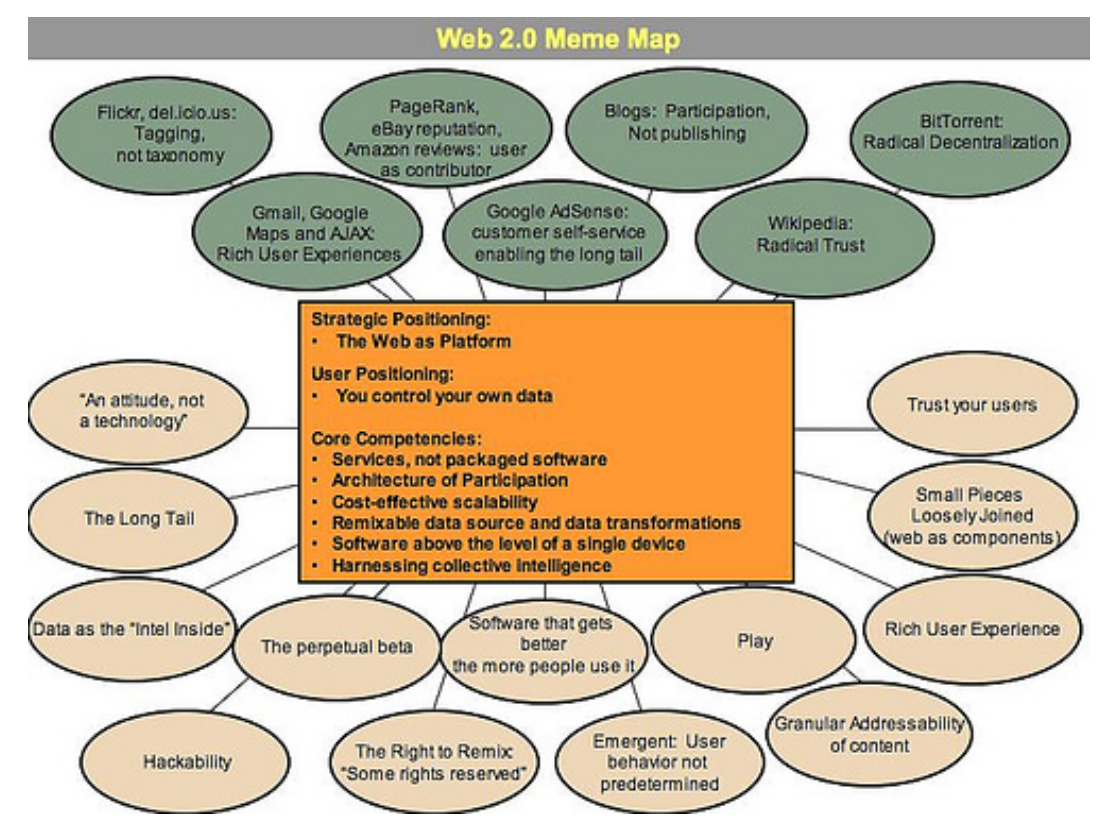

<span id="page-17-0"></span>Εικόνα 1: Οι αρχές του Web 2.0 (πηγή: [http://oreilly.com/web2/archive/what-is-web-20.html\)](http://oreilly.com/web2/archive/what-is-web-20.html)

Κατά τον Solobak, στο KM συνέδριο του Chicago(2007) υπάρχουν τρία είδη χρηστών ανάλογα με τη συμμετοχής τους:

 Παθητικοί χρήστες: Τέτοιου είδους χρήστες απλά χρησιμοποιούν μια υπηρεσία. Ωστόσο, το ιστορικό των δραστηριοτήτων τους είναι αυτό που συλλέγεται,

<span id="page-17-1"></span><http://en.wikipedia.org/wiki/Placeopedia>

δίνοντας μια προστιθέμενη αξία. Για παράδειγμα, η Amazon προτείνει βιβλία βασιζόμενη στο τι έχουν αγοράσει αναγνώστες με παρόμοια προφίλ.

- Ελάχιστα ενεργοί χρήστες: Οι χρήστες αυτής της κατηγορίας προσθέτουν περιεχόμενο σε περιεχόμενο άλλων ανθρώπων (π.χ. Tagging) ή γράφουν περιεχόμενο οι ίδιοι (π.χ. Blogs).
- Συνεργατικά ενεργοί χρήστες: Πρόκειται για χρήστες που εργάζονται από κοινού, προσθέτοντας συνεργατικό περιεχόμενο. Για παράδειγμα: Wikipedia, Google spreadsheet, Λογισμικό Ανοιχτού Κώδικα κ.ά.

4)*Η υπηρεσία βελτιώνεται αυτόματα με την περαιτέρω χρήση της*: Όπως ορίστηκε παραπάνω, οι χρήστες είναι ενεργοί και η συμμετοχή τους είναι μέρος της αρχιτεκτονικής στην οποία βασίζονται οι υπηρεσίες. Η συμμετοχή των χρηστών επηρεάζει το δίκτυο. Η υπηρεσία είναι σχεδιασμένη ώστε να βελτιώνεται με την περαιτέρω χρήση. Η συγκεκριμένη αρχή μπορεί να γίνει κατανοητή παρατηρώντας το μοντέλο κατάταξης Google Search. Η κατάταξη επηρεάζεται σημαντικά, από τον αριθμό των προσβάσεων όλων των προηγούμενων χρηστών σε σελίδες στο τομέα αποτελεσμάτων της αναζήτησης. Όσο περισσότεροι άνθρωποι πραγματοποιούν αναζητήσεις, τόσο περισσότερα στατιστικά συγκεντρώνονται και η ποιότητα της κατάταξης θα είναι υψηλότερη.

[5](#page-18-0))*Συλλογική νοημοσύνη:* Οι υπερσύνδεσμοι είναι η βάση του ιστού<sup>5</sup>. Ο σύνδεσμος είναι η βασική μονάδα της σκέψης. Ονομάζεται «the Web» για κάποιο λόγο. Ο σύνδεσμος είναι το θεμελιώδες στοιχείο για την σύνδεση ολόκληρου του ιστού (Hinchcliffe, 2006). Οι υπερσύνδεσμοι είναι αυτοί που μετατρέπουν μεμονωμένες σελίδες και τοποθεσίες σε συλλογική νοημοσύνη. Οι υπερσύνδεσμοι είναι αυτοί που μεταφέρουν τις επιδράσεις του δικτύου και δίνουν στον ιστό τη δύναμη του, ακριβώς από αυτό το χαρακτηριστικό. Η Wikipedia είναι αποτέλεσμα της συλλογικής νοημοσύνης και της σοφίας του πλήθους. Ωστόσο, δεν προκαλεί λιγότερο ενδιαφέρον ένα άλλο παράδειγμα, που δεν είναι τόσο ασήμαντο: η Blogosphere<sup>[6](#page-18-1)</sup>. Η Blogosphere αντιπροσωπεύει ένα συνδεδεμένο κόσμο, ορισμένο από την κοινότητα των bloggers. Αν είστε μέρος της κοινότητας, άλλοι bloggers σας διαβάζουν περισσότερο, σέβονται περισσότερο δικά σας αποτελέσματα που βρέθηκαν από τις μηχανές αναζήτησης περισσότερο, κ.λπ.

6)*Το περιεχόμενο ως πυρήνας:* Το περιεχόμενο είναι πυρήνας. Το συμπληρωματικό περιεχόμενο είναι ένα ανταγωνιστικό πλεονέκτημα. Αυτή η αρχή, γνωστή και ως «Data is Next Intel Inside», μπορεί να φαίνεται σαν να έρχεται σε αντίθεση με την αρχή των

<span id="page-18-0"></span>5 Web

<span id="page-18-1"></span><sup>6</sup> <http://en.wikipedia.org/wiki/Blogosphere>

υπηρεσιών που προαναφέρθηκε. Ως εκ τούτου θα περιγραφεί με προσοχή: Προκειμένου να δοθεί στην υπηρεσία μια ανταγωνιστική πλευρά, η υπηρεσία θα είναι βασισμένη σε περιεχόμενο: Μπορεί να βασίζεται στο δικό της περιεχόμενο ή να διαχειρίζεται συμπληρωματικό περιεχόμενο, στο οποίο θα βασίζεται, δίνοντας έτσι στον χρήστη μια προστιθέμενη αξία, ως αποτέλεσμα των νέων δεδομένων. Η αρχή αυτή μπορεί να παρατηρηθεί στο μοντέλο αναζήτησης της Google, όπου το προστιθέμενο περιεχόμενο έγκειται στην δεικτοδότηση και την κατάταξη.

7) *Η συνεχής δοκιμή (perpetual beta) [7](#page-19-1) :* Το Web 2.0 στηρίζεται σε υπηρεσίες κι όχι σε ανεξάρτητες εφαρμογές. Οι υπηρεσίες αναπτύσσονται ως ενότητες με μικρές απαιτήσεις κι εκδίδονται στιγμιαία, σχεδόν ατέρμονα. Ο κύριος αντιπρόσωπος αυτής της προσέγγισης είναι το Flickr<sup>[8](#page-19-2)</sup>. Ο Cal Henderson, κύριος προγραμματιστής του Flickr, αποκάλυψε ότι αναπτύσσουν νέες αναβαθμίσεις μέχρι και κάθε μισή ώρα. Οι χρήστες γίνονται κρυφοί συνεργάτες της διεργασίας διασφάλισης της ποιότητας.

8) *Πλούσια εμπειρία ανάπτυξης χρήστη μέσω μικρών ενοτήτων:* Το λογισμικό αναπτύσσεται σε μικρές ενότητες και είναι προσανατολισμένο γύρω από την πλούσια εμπειρία χρήστη. Το λογισμικό χρησιμοποιεί κατάλληλα πρωτόκολλα και περιβάλλοντα ανάπτυξης όπως SOAP (Simple Object Access Protocol) [9](#page-19-3) , Ajax (asynchronous JavaScript and XML)<sup>10</sup> και REST (Representational State Transfer)<sup>11</sup>. (Levy, 2009)

## <span id="page-19-0"></span>**2.3 Τεχνολογίες Web 2.0**

Η ανάπτυξη του Web 2.0 στηρίχθηκε σε αρκετές web based εφαρμογές. Στην *[Εικόνα](#page-22-1) 2* συνοψίζονται οι εφαρμογές αυτές. Χρησιμοποιήθηκαν τεχνολογίες από την πλευρά του χρήστη<sup>[12](#page-19-6)</sup> όπως το Ajax, το Adobe Flash<sup>[13](#page-19-7)</sup> και JavaScript βιβλιοθήκες όπως το MooTools<sup>[14](#page-19-8)</sup> και το jQuery<sup>[15](#page-19-9)</sup>. Ο προγραμματισμός σε Ajax χρησιμοποιεί JavaScript για να ανταλλάξει καινούργια δεδομένα με τον εξυπηρετητή, χωρίς να πραγματοποιείται ολική επαναφόρτωση της ιστοσελίδας.

<span id="page-19-1"></span> $^7$ ο όρος beta αναφέρεται σε μια πρώιμη έκδοση ενός λογισμικού πριν την τελική έκδοση του προγράμματος<br><sup>8</sup> http://www.flickr.com/

<span id="page-19-5"></span>

<span id="page-19-4"></span><span id="page-19-3"></span><span id="page-19-2"></span><sup>9</sup> <http://en.wikipedia.org/wiki/SOAP><br>
10 http://en.wikipedia.org/wiki/Ajax %28programming%29<br>
11 http://en.wikipedia.org/wiki/Ajax %28programming%29<br>
12 Client-side<br>
13 <http://www.adobe.com/products/flashplayer/><br>
14 http://

<span id="page-19-8"></span><span id="page-19-7"></span><span id="page-19-6"></span>

<span id="page-19-9"></span>

Για να επιτρέπεται στους χρήστες να συνεχίσουν να αλληλεπιδρούν με την ιστοσελίδα, επικοινωνίες όπως αιτήσεις δεδομένων που πηγαίνουν στον εξυπηρετητή διαχωρίζονται από δεδομένα που επιστρέφουν στην σελίδα (ασύγχρονα). Σε αντίθετη περίπτωση, ο χρήστης θα πρέπει να περιμένει για τα δεδομένα να επιστρέψουν προτού μπορέσουν αυτά να επιδράσουν στη σελίδα, όπως ένας χρήστης πρέπει να περιμένει για μια σελίδα να ολοκληρώσει την επαναφόρτωση. Αυτό ακόμη αυξάνει τη συνολική απόδοση της ιστοσελίδας, καθώς η αποστολή αιτήσεων μπορεί να πραγματοποιηθεί γρηγορότερα, ανεξάρτητα από το μπλοκάρισμα και την αναμονή που απαιτείται για την αποστολή δεδομένων πίσω στον πελάτη.

Τα δεδομένα που φέρονται από μία Ajax αίτηση, είναι μορφοποιημένα σε τύπο XML (eXtensible Markup Language) ή JSON (JavaScript Object Notation). Δεδομένου ότι οι δύο αυτές μορφές είναι εγγενώς κατανοητές από την JavaScript, ένας προγραμματιστής μπορεί εύκολα να τις χρησιμοποιήσει για να διαβιβάσει δεδομένα στην διαδικτυακή εφαρμογή του. Όταν αυτά τα δεδομένα λαμβάνονται μέσω Ajax, το πρόγραμμα JavaScript τότε χρησιμοποιεί το Document Object Model (DOM) για να αναβαθμίσει το περιεχόμενο στην ιστοσελίδα, επιτρέποντας μια ταχεία και διαδραστική εμπειρία χρήστη. Εν συντομία, με τη χρήση αυτών των τεχνικών, οι σχεδιαστές μπορούν να κάνουν τις ιστοσελίδες τους να λειτουργούν σαν εφαρμογές desktop. Για παράδειγμα, το Google Docs χρησιμοποιεί αυτήν την τεχνική για να δημιουργήσει ένα διαδικτυακό επεξεργαστή κειμένου.

Η πιο γνωστή ικανότητα του Adobe Flash είναι η αναπαραγωγή αρχείων ήχου και βίντεο κάτι το οποίο καθιστά δυνατή την άψογη ενσωμάτωση αυτών με HTML. Η κύρια χρήση των JavaScript/Ajax βιβλιοθηκών, όπως η jQuery, έγκειται στην εξομάλυνση των ασυμβατότητων μεταξύ των σελιδομετρητών και στην επέκταση της διαθέσιμης λειτουργικότητας των προγραμματιστών. Πολλές από αυτές διαθέτουν προσαρμόσιμα, προκατασκευασμένα «widgets» που υλοποιούν κοινές εργασίες, όπως επιλογή μιας ημερομηνίας από ένα ημερολόγιο και εμφάνιση διαγραμμάτων δεδομένων.

Από την πλευρά του εξυπηρετητή, το Web 2.0 χρησιμοποιεί αρκετές ίδιες τεχνολογίες με το Web 1.0. Γλώσσες όπως η PHP, Ruby, Perl, Python χρησιμοποιούνται από τους προγραμματιστές για να εξάγουν δεδομένα δυναμικά, χρησιμοποιώντας πληροφορίες από αρχεία και βάσεις δεδομένων. Αυτό που άρχισε να αλλάζει με το Web 2.0 είναι ο τρόπος μορφοποίησης των δεδομένων. Τις πρώτες ημέρες του Ίντερνετ, υπήρξε μικρή ανάγκη για επικοινωνία μεταξύ διαφορετικών ιστοσελίδων και ανταλλαγή δεδομένων. Στο νέο «συμμετοχικό διαδίκτυο» όμως, η ανταλλαγή δεδομένων μεταξύ των ιστοσελίδων έχει καταστεί σημαντική ικανότητα. Για να μοιραστεί τα δεδομένα της με άλλες ιστοσελίδες, μια

ιστοσελίδα πρέπει να είναι ικανή να εξάγει αποτέλεσμα σε μορφή αναγνώσιμη από μηχανή, όπως είναι οι μορφές XML (Atom,RSS) και JSON. Όταν τα δεδομένα ενός ιστότοπου είναι διαθέσιμα σε μία από αυτές τις μορφές, μια άλλη ιστοσελίδα μπορεί να τα χρησιμοποιήσει για να ενσωματώσει ένα μέρος της λειτουργικότητας του ιστότοπου αυτού στον εαυτό της, συνδέοντας τες. Όταν αυτό το σχεδιαστικό πρότυπο υλοποιείται, οδηγεί σε δεδομένα που είναι και πιο εύκολο να βρεθούν και πιο διεξοδικά να κατηγοριοποιηθούν, κάτι το οποίο αποτελεί το χαρακτηριστικό στοιχείο της φιλοσοφίας του Web 2.0. (Wikipedia, 2011)

Αναλύοντας το Web 2.0 υπάρχουν αρκετές ακόμη δημοφιλείς εφαρμογές, οι οποίες καθορίζουν την πρακτική πλευρά των αρχών του Web 2.0 που περιγράφηκαν προηγουμένως. Τέτοιες εφαρμογές είναι τα: Blogs, Wikis, RSS, Podcasts, Υπηρεσίες ιστού, Κοινωνική Δικτύωση.

Ως Blog ή weblog ορίζεται ένα ηλεκτρονικό περιοδικό που μπορεί να ενημερώνεται τακτικά με καταχωρήσεις, οι οποίες εμφανίζονται συνήθως με χρονολογική σειρά. Πρόκειται, για μια από τις πιο ευρέως χρησιμοποιούμενες τεχνολογίες λόγω της ευκολίας δημιουργίας και αναβάθμισης του περιεχομένου σε ιστοσελίδες.

Ως wiki ορίζεται ένας δομημένος ιστότοπος, για παράδειγμα μια συλλογή από σελίδες που μοιράζονται την ίδια δομή χρησιμοποιώντας προσχέδια<sup>[16](#page-21-0)</sup>. Τα εν λόγω προσχέδια καθοδηγούν τον τρόπο με τον οποίο οι χρήστες γράφουν το περιεχόμενο και είναι πολύ πιο εύχρηστα από τα παραδοσιακά συστήματα διαχείρισης περιεχομένου<sup>[17](#page-21-1)</sup>. (Ranganath, 2010)

To tagging είναι μια πρακτική, κατά την οποία οι χρήστες αντιστοιχίζουν λέξεις κλειδιά σε πηγές πληροφόρησης (Levy, 2009).Η χρήση τέτοιων ετικετών επιτρέπει στους χρήστες να ταξινομήσουν το περιεχόμενο βασιζόμενοι στην ατομική χρήση. Κοινή χρήση των ετικετών ενισχύει την δεικτοδότηση και την αναζήτηση από άλλους χρήστες, εκτός από την επακόλουθη τοποθέτηση ετικετών λόγω της δημοτικότητας αυτών. Η δημοτικότητα των ετικετών καθορίζεται από την συχνότητα χρήσης.

Η τεχνολογία του RSS (Really Simple Syndication) είναι ένα format ανταλλαγής περιεχομένου βασισμένο στη γλώσσα XML. Αποτελεί έναν απλό τρόπο για την αποστολή πληροφοριών από μια ιστοσελίδα, χωρίς να χρειάζεται ο χρήστης να μπαίνει στη διαδικασία συχνών επισκέψεων και αναζήτησης των πληροφοριών αυτών από τον

<span id="page-21-0"></span><sup>&</sup>lt;sup>16</sup>Templates

<span id="page-21-1"></span><sup>&</sup>lt;sup>17</sup> Content Management Systems

ιστότοπο. Χρησιμοποιείται κυρίως από ιστοσελίδες ενημέρωσης και blogs. Ο όρος κοινωνική δικτύωση αναφέρεται στις εφαρμογές που έχουν ως στόχο να καταστήσουν δυνατή τη δημιουργία και τη διεύρυνση του κοινωνικού δικτύου ενός χρήστη. Οι χρήστες της εν λόγω εφαρμογής, πρώτα συμμετέχουν και στη συνέχεια προσκαλούν τους φίλους ή τους συναδέλφους τους να συμμετέχουν. Κάθε νέο μέλος στην σειρά συνεχίζει τον κύκλο. (Levy, 2009)

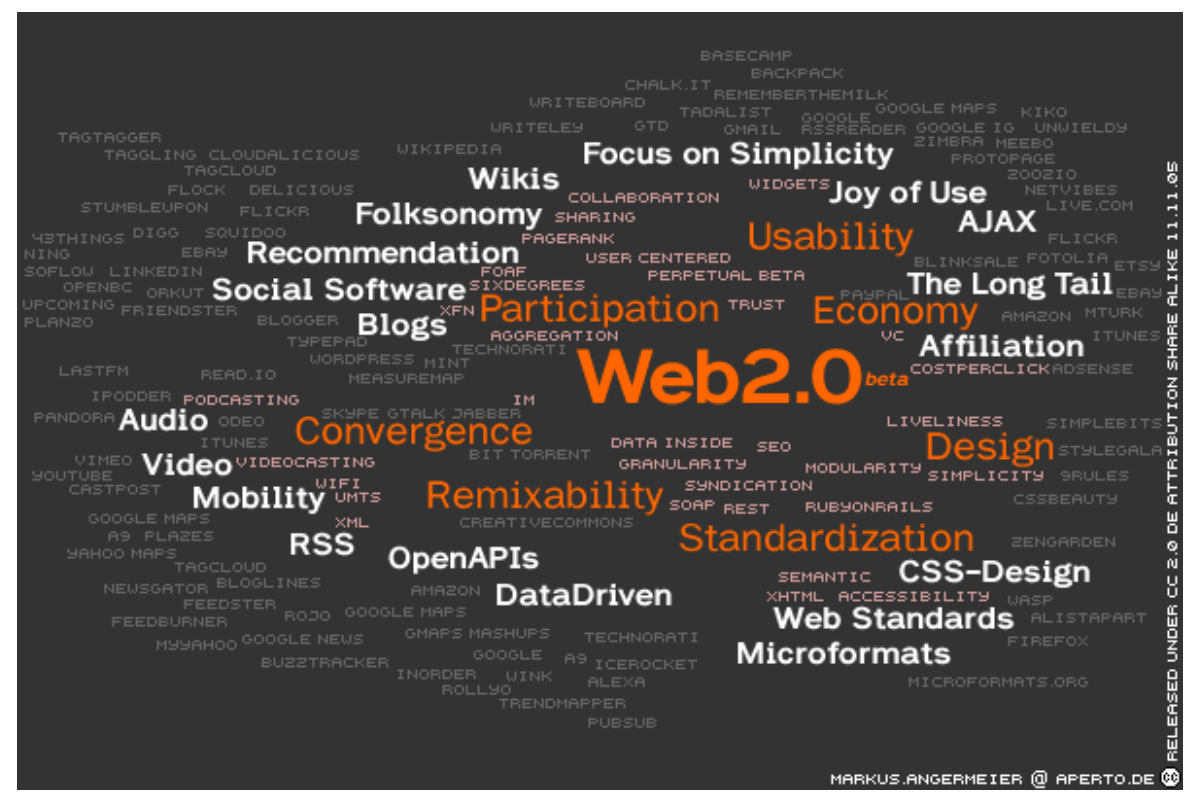

Εικόνα 2: Τεχνολογίες κι εφαρμογές Web 2.0 (πηγή: <http://blog.edu.gr/archives/111> )

### <span id="page-22-1"></span><span id="page-22-0"></span>**2.4 Έννοιες Web 2.0**

To Web 2.0 μπορεί να περιγραφεί σε τρία μέρη τα οποία είναι:

 *Πλούσια ιντερνετική εφαρμογή (RIA) [18:](#page-22-2)* Καθορίζει την εμπειρία που μεταβιβάζεται από την επιφάνεια εργασίας στο φυλλομετρητή, από την γραφική οπτική γωνία ή την οπτική γωνία χρησιμότητας. Μερικές τεχνολογίες σχετιζόμενες με το RIA είναι το Ajax και το Flash.

<span id="page-22-2"></span><sup>&</sup>lt;sup>18</sup> Rich Internet Application

- *Αρχιτεκτονική προσανατολισμένη στην υπηρεσία (SOA) [19](#page-23-1):* Πρόκειται για ένα κύριο κομμάτι του Web 2.0 που καθορίζει πως οι Web 2.0 εφαρμογές εκθέτουν την λειτουργικότητα του, έτσι ώστε άλλες εφαρμογές να μπορούν να αξιοποιήσουν και να ενσωματώσουν αυτή τη λειτουργικότητα, παρέχοντας μια σειρά από πολύ πλουσιότερες εφαρμογές (όπως feeds, RSS, mash ups, Υπηρεσίες Διαδικτύου).
- *Κοινωνικό Διαδίκτυο:* Ορίζει πως το Web 2.0 τείνει να αλληλεπιδρά πολύ περισσότερο με τον τελικό χρήστη και να τον κάνει αναπόσπαστο μέρος του.

Ως εκ τούτου, το Web 2.0 συγκεντρώνει μαζί τις δυνατότητες του λογισμικού από την πλευρά του πελάτη και από την πλευρά του εξυπηρετητή, την τροφοδοσία περιεχομένου και τη χρήση των δικτυακών πρωτοκόλλων. Περιηγητές ιστού προσανατολισμένοι σε πρότυπα, ίσως χρησιμοποιούν επεκτάσεις λογισμικού για να χειριστούν το περιεχόμενο και τις αλληλεπιδράσεις του χρήστη. Οι Web 2.0 ιστότοποι παρέχουν στους χρήστες αποθήκευση πληροφοριών, δημιουργία και δυνατότητες διάδοσης που δεν ήταν εφικτές στο περιβάλλον που είναι γνωστό ως «Web 1.0». (Wikipedia, 2011)

## <span id="page-23-0"></span>**2.5 Κριτική του Web 2.0**

Οι επικριτές του όρου ισχυρίζονται ότι το «Web 2.0» δεν αντιπροσωπεύει μια νέα έκδοση του World Wide Web, αλλά συνεχίζει να χρησιμοποιεί τις λεγόμενες τεχνολογίες και έννοιες του «Web 1.0». Πρώτον, τεχνικές όπως το Ajax δεν αντικαθιστούν βασικά πρωτόκολλα όπως το Hypertext Transfer Protocol (HTTP), αλλά προσθέτουν ένα πρόσθετο στρώμα αφαίρεσης πάνω από αυτά. Δεύτερον, πολλές από τις ιδέες του Web 2.0 έχουν ήδη προβληθεί σε υλοποιήσεις για δικτυωμένα συστήματα, πολύ πριν ο όρος «Web 2.0» προκύψει. Για παράδειγμα, η Amazon.com έδωσε τη δυνατότητα στους χρήστες να γράφουν κριτικές και οδηγούς καταναλωτών από την ίδρυση της το 1995, με τη μορφή της αυτο-δημοσίευσης

Ίσως η πιο κοινή κριτική είναι ότι ο όρος δεν είναι ξεκάθαρος ή απλά είναι μια λέξη εντυπωσιασμού. Για παράδειγμα, ο Tim Berners-Lee σε μια συνέντευξη περιέγραψε τον όρο «Web 2.0» ως «ασυνάρτητη έννοια που κανένας δεν ξέρει τι σημαίνει».

Άλλοι επικριτές αποκάλεσαν το Web 2.0 μια δεύτερη φούσκα, ισχυρίζοντας, ότι πάρα πολλές Web 2.0 εταιρίες προσπαθούν να αναπτύξουν το ίδιο προϊόν με έλλειψη επιχειρησιακού μοντέλου.

<span id="page-23-1"></span><sup>&</sup>lt;sup>19</sup> Service-oriented architecture

Όσον αφορά τον κοινωνικό αντίκτυπο του Web 2.0, οι επικριτές του όπως ο Andrew Keen υποστηρίζουν ότι το Web 2.0 έχει δημιουργήσει μια μόδα ψηφιακού ναρκισσισμού και ερασιτεχνισμού, που υπονομεύει την έννοια της τεχνογνωσίας, επιτρέποντας στον καθένα, οπουδήποτε κι αν είναι, να μοιραστεί και να προσδώσει υπερβολική αξία στη δική του γνώμη για οποιοδήποτε θέμα και να τυπώσει κάθε είδους περιεχόμενο, ανεξάρτητα από τα ιδιαίτερα ταλέντα του, τις γνώσεις, τα διαπιστευτήρια, τις προκαταλήψεις του. (Wikipedia, 2011)

## <span id="page-25-0"></span>**Κεφάλαιο 3: Η έννοια της Πληροφορίας, η υπερχείλιση της πληροφορίας και η αντιμετώπισή της με τη χρήση των Web Feeds.**

## <span id="page-25-1"></span>**3.1 Ορισμός Πληροφορίας**

Πληροφορία είναι το κοινό νόημα που αποδίδεται σε ένα απλό ή σύνθετο σύμβολο από δύο ή περισσότερα υποκείμενα. Ως έννοια είναι σύνθετη και αποτελείται από τις λέξεις «φέρω» και «πλήρης». Κατ' επέκταση η έννοια «πληροφορία» σηματοδοτεί εκείνο το νοηματικό περιεχόμενό που είναι ολοκληρωμένο και σαφές.

Στην Πληροφορική, η Πληροφορία σηματοδοτείται από την ποιοτική αξία του bit (0 ή 1). Άλλωστε η πραγματική «νοηματική» αξία για έναν Η/Υ είναι μια σωρεία από 0 και 1. Ο υπολογιστής επεξεργάζεται δεδομένα και παράγει επεξεργασμένα δεδομένα. Ο άνθρωπος προσδίδει νόημα στα επεξεργασμένα δεδομένα μετατρέποντας τα σε πληροφορία (Wikipedia, 2011).

Η πληροφορία διακρίνεται σε τρία επίπεδα αναφορικά με την υφή της επικοινωνίας μεταξύ δύο ή περισσότερων μερών:

Συντακτικό επίπεδο (syntactic level): Πρόκειται για τους κανόνες διασύνδεσης που υπάρχουν μεταξύ των διαφόρων στοιχείων/δεδομένων που συνθέτουν την πληροφορία, τους κανόνες που διέπουν τις διαδικασίες επικοινωνίας (περιλαμβανομένης της χωρητικότητας των καναλιών επικοινωνίας) και το σχεδιασμό συστημάτων και μεθόδων για μετάδοση, επεξεργασία και αποθήκευση της πληροφορίας.

Εννοιολογικό επίπεδο (semantic level): Το επίπεδο αυτό έχει να κάνει με το πώς περιγράφεται και αποστέλλεται το νόημα της πληροφορίας, δηλαδή το εννοιολογικό της περιεχόμενο.

Πραγματιστικό επίπεδο (pragmatic level): Εδώ, η πληροφορία σχετίζεται με την αξία της χρησιμότητάς της, η οποία εξαρτάται κυρίως από το πεδίο εφαρμογής και τις διαδικασίες επεξεργασίας, αποθήκευσης και μετάδοσής της, ενώ πολλές φορές αποτελεί συνάρτηση του χρόνου.

Τα τρία παραπάνω επίπεδα διευκολύνουν την ανάπτυξη ευέλικτων συστημάτων διαχείρισης της πληροφορίας (επεξεργασίας, μετάδοσης, αποθήκευσής της) αφού η ενασχόληση σε ένα επίπεδο είναι ανεξάρτητη από τα άλλα δύο. Για παράδειγμα η επεξεργασία της πληροφορίας στο συντακτικό επίπεδο είναι δυνατή χωρίς να είναι απαραίτητη η γνώση του εννοιολογικού περιεχομένου της πληροφορίας. (Αγγελίδης, 2011)

# <span id="page-26-0"></span>**3.2 Αιώνας της πληροφορίας και το φαινόμενο της υπερχείλισης**

## **της πληροφορίας.**

Η γνώση και η πληροφορία είχαν κεντρικό ρόλο σε όλες τις σημαντικές ιστορικές περιόδους. Η πληροφορία έχει ιστορικά διαπιστωθεί ότι συμβάλλει κομβικά στην παραγωγή πλούτου, εξουσίας και ιδεών διαχρονικά και σε όλες τις κοινωνίες. Αυτό όμως που διαφοροποιεί τη δική μας ιστορική περίοδο είναι μία νέα πραγματικότητα, η οποία χαρακτηρίζεται από την τεχνολογική επανάσταση των συστημάτων τηλεπικοινωνιών και υπολογιστών, η οποία εστιάζει γύρω από την επιστήμη της Πληροφορικής.

Οι νέες τεχνολογίες διαχείρισης της πληροφορίας της εποχής μας έχουν ιστορικά σημαντικότερη επίδραση, γιατί δημιούργησαν ένα νέο τεχνολογικό περιβάλλον που χαρακτηρίζεται από την κομβική επίδραση στην ανάπτυξη της κοινωνίας και την εξέλιξη των κοινωνικών συστημάτων των τεχνολογιών ανάκτησης, μετάδοσης, αποθήκευσης και επεξεργασίας της πληροφορίας.

Σήμερα η πληροφορία θεωρείται το τρίτο συστατικό της ζωής, ισότιμο σε σπουδαιότητα με την ύλη και την ενέργεια. Το επόμενο βήμα θα είναι η παραγωγή και διάθεση της γνώσης που απορρέει από την πληροφορία και η ενοποίηση της με την ύλη και την ενέργεια σε ένα κοινό σύστημα φυσικών νόμων**.** (Αγγελίδης, 2011)

Ωστόσο, τα τελευταία χρόνια λόγω της μεγάλης ροής της πληροφορίας έχει προκύψει ένα μείζον πρόβλημα το οποίο αναφέρεται με τον όρο «υπερχείλιση της πληροφορίας» ή αλλιώς «information overload».

Η «υπερχείλιση της πληροφορίας» είναι ένας όρος, ο οποίος αναφέρεται στη δυσκολία που αντιμετωπίζει ένας άνθρωπος στο να κατανοήσει ένα θέμα και να πάρει κάποιες αποφάσεις, το οποίο προκύπτει από την έκθεσή του στην υπερβολική πληροφορία.

Καθώς ο κόσμος οδεύει προς μία καινούρια εποχή παγκοσμιοποίησης, ένας τεράστιος αριθμός χρηστών συνδέεται καθημερινά στο διαδίκτυο με σκοπό να εκτελέσει διάφορες αναζητήσεις, καθώς επίσης και να παράγει, αλλά και να καταναλώσει δεδομένα, στα οποία έχει πρόσβαση λόγω του συνεχώς αυξανόμενου αριθμού ιστοσελίδων. Οι χρήστες τώρα έχουν ταξινομηθεί ως ενεργοί χρήστες, καθώς όλο και περισσότεροι άνθρωποι της κοινωνίας συμμετέχουν στην ψηφιακή εποχή της πληροφορίας.

Όλο και περισσότεροι άνθρωποι θεωρούνται ενεργοί συγγραφείς και θεατές λόγω της συμμετοχής τους αυτής. Αυτή η ροή της πληροφορίας έχει δημιουργήσει μια νέα ζωή, κατά την οποία εκτιθέμεθα στον κίνδυνο εξάρτησης αυτής της μεθόδου πρόσβασης στην πληροφορία. Συνεπώς βλέπουμε μια υπερχείλιση πληροφοριών λόγω της πρόσβασης σε τόσο πολλές πληροφορίες, σχεδόν ακαριαία, χωρίς να γνωρίζουμε της εγκυρότητα του περιεχομένου αυτών αλλά και του κινδύνου της παραπληροφόρησης που εν γένει αντιμετωπίζουμε.

Στην *[Εικόνα](#page-27-1) 3* που ακολουθεί φαίνεται το μέγεθος του παγκόσμιου ιστού σε αριθμό ιστοσελίδων που εμφανίζονται σε τέσσερις μεγάλες και δημοφιλείς μηχανές αναζήτησης. Παρατηρούμε πως ο αριθμός αυτός μετράται σε δισεκατομμύρια!

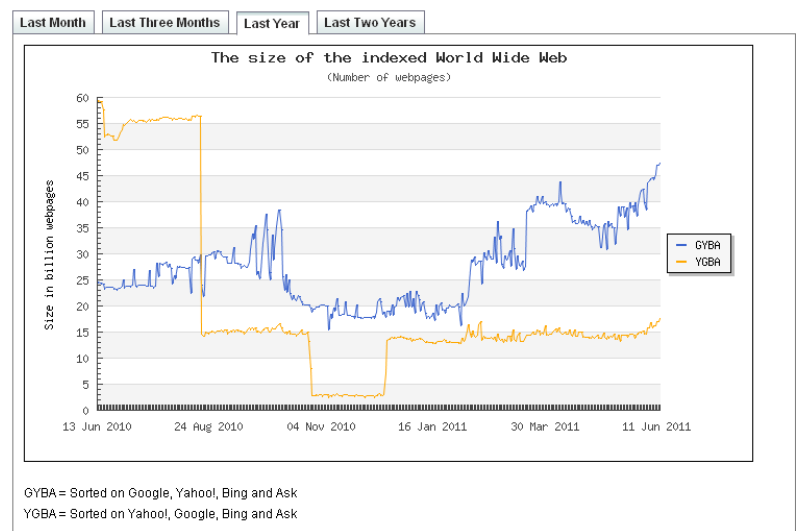

<span id="page-27-1"></span>Εικόνα 3: Το μέγεθος του παγκόσμιου ιστού (πηγή: http://www.worldwidewebsize.com/)

### <span id="page-27-0"></span>**3.3 Γενικές αιτίες της υπερχείλισης πληροφοριών.**

Οι γενικές αιτίες αυτής της υπερχείλισης της πληροφορίας περιλαμβάνουν τις εξής:

- Η ραγδαία αύξηση του ποσοστού των νέων πληροφοριών που παράγονται.
- Η ευκολία της επανάληψης/αναπαραγωγής της ίδιας πληροφορίας και της μετάδοσης των δεδομένων στο διαδίκτυο.
- Η αύξηση των διαθέσιμων καναλιών εισερχόμενης πληροφορίας. (e-mail, instant messaging, μηχανές αναζήτησης).
- Αντιφάσεις και ανακρίβειες των διαθέσιμων πληροφοριών.
- Η έλλειψη μεθόδου σύγκρισης και επεξεργασίας διαφορετικών ειδών πληροφοριών. (Wikipedia)

## <span id="page-28-0"></span>**3.4 Η κατάσταση του διαδικτύου σήμερα**

### <span id="page-28-1"></span>**3.4.1 Νέα για κάθε πιθανό θέμα.**

Στις μέρες μας, ο κόσμος έχει αντικαταστήσει την εφημερίδα με τον υπολογιστή. Πιο συγκεκριμένα, οι καθημερινές πωλήσεις των εφημερίδων έχουν μειωθεί, καθώς το αναγνωστικό κοινό τους προτιμά πλέον να επισκέπτεται την αντίστοιχη ιστοσελίδα της εφημερίδας που προτιμάει για την ενημέρωσή του, παρά να αγοράζει το έντυπο, καθημερινό φύλλο ενημέρωσης.

Οι πληροφορίες που δέχεται καθημερινά ο χρήστης μπορούν να αφορούν νέα, τα οποία περιορίζονται στα όρια της ενημέρωσης, αλλά επίσης και πληροφορίες με διαφορετικό περιεχόμενο όπως:

- Προδιαγραφές προϊόντων
- Απόψεις για κάθε πιθανό θέμα
- Δελτία τύπου
- Προσωπικές εκδόσεις (αναφέρονται ως blogs)
- Τιμοκατάλογοι
- Πολιτικές και εγχειρίδια διαδικασιών

Όποιο και να είναι το περιεχόμενο, σαν παραλήπτες, οι χρήστες του διαδικτύου δέχονται αυτές τις πληροφορίες με δύο βασικούς τρόπους: μέσω ιστοσελίδων και μέσω ηλεκτρονικού ταχυδρομείου. Το πρόβλημα είναι πως αυτά τα δύο συστήματα δεν είναι σωστά συντονισμένα. Κάποιες πληροφορίες είναι διαθέσιμες μέσω e-mail, ενώ κάποιες άλλες απαιτούν από το χρήστη να επισκεφτεί την αντίστοιχη ιστοσελίδα για να λάβει τις πληροφορίες. (Finkelstein, 2004)

### <span id="page-28-2"></span>**3.4.2 Το πρόβλημα της διανομής**

Πολλοί «εκδότες πληροφορίας» με ενημερωτικές ιστοσελίδες, γνωρίζουν πολύ καλά πως είναι πάντοτε μεγάλη πρόκληση να «φέρεις» κόσμο στην ιστοσελίδα σου. Πολλοί είναι αυτοί που χρησιμοποιούν τη μέθοδο αποστολής newsletters μέσω ηλεκτρονικού ταχυδρομείου. Ωστόσο, η συγκεκριμένη μέθοδος έχει κάποια μειονεκτήματα:

- Η δημιουργία ενός newsletter είναι αρκετά χρονοβόρα. Ο συντάκτης δεν μπορεί αυτόματα να μετατρέψει ένα περιεχόμενο μιας ιστοσελίδας σε newsletter.
- Η αποστολή ενός newsletter είναι χρονοβόρα.
- Κάποιοι χρήστες επιλέγουν να μην εγγραφούν στη λίστα των παραληπτών newsletters καθώς έχουν κουραστεί με όλα αυτά τα ηλεκτρονικά μηνύματα που δέχονται καθημερινά.
- Μερικά από τα ηλεκτρονικά μηνύματα θεωρούνται ανεπιθύμητη αλληλογραφία (junk e-mail - spam) και μεταφέρονται αυτόματα στον φάκελο ανεπιθύμητης αλληλογραφίας, ή διαγράφονται με αποτέλεσμα ο παραλήπτης να μην τα δει ποτέ. (Finkelstein, 2004)

### <span id="page-29-0"></span>**3.4.3 Ομαδοποίηση ειδήσεων**

Καθώς οι άνθρωποι συνηθίζουν πλέον να λαμβάνουν πληροφορίες από το διαδίκτυο, έχουν γίνει γι' αυτό το λόγο πολύ επιλεκτικοί. Σαν αποτέλεσμα, επισκέπτονται μόνο τις ιστοσελίδες που τους παρέχουν την πληροφόρηση που ταιριάζει στις εκάστοτε ανάγκες τους. Γι' αυτό το λόγο, η ποιότητα του περιεχομένου που παρέχει μια ιστοσελίδα είναι ένας πολύ σημαντικός παράγοντας επιτυχίας, καθώς οι «αναγνώστες» μπορούν πολύ εύκολα, μόλις με το πάτημα ενός κουμπιού να μεταφερθούν σε μία άλλη ιστοσελίδα για την ενημέρωσή τους.

Επίσης, στο διαδίκτυο η σύγκριση στην αγορά προϊόντων, υπηρεσιών και πληροφοριών είναι κάτι πολύ εύκολο. Στην πραγματικότητα, κάποιες ιστοσελίδες προβαίνουν σ' αυτή τη σύγκριση χωρίς να το ζητήσει ο χρήστης, προβάλλοντας κριτικές αληθινών χρηστών των προϊόντων ή των υπηρεσιών που προσφέρουν.

Παρ' όλα αυτά, αν και η μετάβαση από ιστοσελίδα σε ιστοσελίδα είναι πολύ εύκολη, η συλλογή των πληροφοριών από το Διαδίκτυο σε καθημερινή βάση είναι μια αέναη διαδικασία, καθώς οι πηγές είναι ατέλειωτες. Είτε ο χρήστης συλλέγει πληροφορίες για προσωπική του χρήση, είτε για αναδημοσίευση πληροφοριών από πολλαπλές πηγές, αυτή η διαδικασία μετάβασης από ιστοσελίδα σε ιστοσελίδα είναι υπερβολικά κουραστική αλλά και χρονοβόρα, καθώς ο χρήστης πρέπει να περιμένει να «φορτώσουν» και οι αντίστοιχες σελίδες.

Οι άνθρωποι έχουν πραγματική ανάγκη για περιεχόμενο. Ωστόσο, θα ήταν πολύ ωραίο εάν είχαν μόνο μια τοποθεσία για όλο αυτό το περιεχόμενο. Σ' αυτό το σενάριο, όλες οι πληροφορίες που ενδιαφέρουν το χρήστη θα βρίσκονται σε ένα μόνο παράθυρο, ομαδοποιημένες ανά την πηγή προέλευσης. Αυτή η διαδικασία θα εξοικονομούσε και χρόνο στους χρήστες. (Finkelstein, 2004)

### <span id="page-30-0"></span>**3.4.4 Συμβαδίζοντας με τις ατέλειωτες αλλαγές**

Ο ρυθμός κατά τον οποίον αλλάζει η πληροφορία είναι ένας σημαντικός παράγοντας του φαινομένου της υπερχείλισης πληροφοριών στο διαδίκτυο. Ο χρήστης μπορεί να ξεκινήσει με τρία κομμάτια πληροφορίας, ωστόσο αν αυτά τα κομμάτια αλλάξουν τρεις φορές την ημέρα, θα καταλήξει με εννέα κομμάτια πληροφορίας, τα οποία θα πρέπει να παρακολουθεί.

Επιπλέον, θα πρέπει να κατανοήσει και τις σχέσεις μεταξύ αυτών των πληροφοριών. Η έκδοση 2 της πληροφορίας 1 κάνει το χρήστη να σκεφτεί με διαφορετικό τρόπο για την έκδοση 1 της πληροφορίας 2; Πρέπει να αλλάξει η έκδοση 2 της πληροφορίας 3 γιατί άλλαξε η πληροφορία 2;

Το γεγονός είναι πως η πληροφορία δεν υπάρχει στο κενό – όλα συνδέονται και πρέπει να γνωρίζουμε τόσο τα επιμέρους όσο και το σύνολο. Τα Web Feeds είναι η ιδανική λύση για την επικοινωνία σε μία εποχή όπου η ποσότητα της πληροφορίας είναι τεράστια και αλλάζει συνεχώς, και είναι απαραίτητο να την κατανοήσουμε ή τουλάχιστον να κατανοήσουμε ό,τι μας ενδιαφέρει. (Finkelstein, 2004)

# <span id="page-30-1"></span>**3.5 Η ανάγκη χρήσης των Web Feeds για την οργάνωση της πληροφορίας.**

Ο μεγάλος όγκος των πληροφοριών που μπορεί να εμφανιστεί ως αποτέλεσμα μιας αναζήτησης, μπορεί να δημιουργήσει μεγάλη σύγχυση. Για αυτόν ακριβώς το λόγο δημιουργήθηκαν συστήματα για την οργάνωση και τον έλεγχο των πληροφοριών. Δυστυχώς, αυτή η στρατηγική όμως είναι πολύ δύσκολο να εφαρμοστεί λόγω του μεγαλύτερου, παγκόσμιου φαινομένου της πληροφορίας- του World Wide Web. Ενώ έχουν καταβληθεί προσπάθειες για την οργάνωση αυτής της σωριασμένης «χώρας των θαυμάτων», καμία από αυτές δεν έχει ιδιαίτερη επιτυχία. Γι' αυτό το λόγο, οι προγραμματιστές άλλαξαν κατεύθυνση, προς ένα νέο πρότυπο που στόχο είχε την αντιμετώπιση αυτού του φαινομένου. Αντί για αυτήν την οργάνωση των διαθέσιμων πληροφοριών στο διαδίκτυο, η ιδέα είναι η οργάνωση της ροής των πληροφοριών. Τα Web Feeds είναι ένα εργαλείο για να κάνει ακριβώς αυτό. Επιλέγοντας κανάλια ή feeds πληροφοριών, ο χρήστης που αναζητά την πληροφορία είναι σε θέση να επικεντρώνεται σε αυτό που είναι σημαντικό για τον ίδιο, και έτσι δεν χρειάζεται να «περιφέρεται» άσκοπα ανάμεσα στα αμέτρητα και άσχετα αποτελέσματα μιας μηχανής αναζήτησης.

Από τη γέννηση του World Wide Web το 1994, η πληροφορία έχει πολλαπλασιαστεί σε ένα τεράστιο ποσοστό, και πολλές προσπάθειες για την οργάνωση αυτού του κατακλυσμού των πληροφοριών με τέτοιο τρόπο έτσι ώστε αυτές να αποτελέσουν κάποιο είδος χρηστικών πόρων έχουν αποτύχει παταγωδώς. Οι μηχανές αναζήτησης, όπως η Google, Yahoo, Bing και άλλες, έχουν διαφορετικές προσεγγίσεις για το πώς θα γίνουν αυτές οι πληροφορίες προσιτές, ωστόσο καμία από αυτές δεν έχει παράσχει μια σταθερή γέφυρα με αυτούς τους πόρους και σπάνια είναι συνεπείς στα αποτελέσματά τους. Ενώ οι μηχανές αναζήτησης μπορούν να προσφέρουν τυχαία αποτελέσματα που να συμπίπτουν με το ενδιαφέρον του χρήστη, καθώς επίσης και εργαλεία για την ενίσχυση της αναζήτησης πληροφοριών, δεν αποτελούν σε καμία περίπτωση ένα αξιόπιστο εργαλείο.

Εκεί που μπορούμε να υποθέσουμε πως οι μηχανές αναζήτησης δεν τα πήγαν καλά είναι πως ο μόνος τρόπος για να βρει ο χρήστης πληροφορίες στο διαδίκτυο είναι να κάνει μια αναζήτηση μέσα από τα δισεκατομμύρια των αποτελεσμάτων των ιστοσελίδων μόνος του. Τα Web Feeds αλλάζουν δραστικά τον τρόπο με τον οποίο οι άνθρωποι χρησιμοποιούν το διαδίκτυο ως πόρο πληροφοριών, καθώς χρησιμοποιούν μια διαφορετική λογική. Αντί να «περιπλανάται» ο χρήστης στα δισεκατομμύρια των πληροφοριών όντας σε αναζήτηση των πληροφοριών που χρειάζεται, τα κανάλια των feeds στέλνουν αυτές τις πληροφορίες απ' ευθείας στο χρήστη. Αυτό δεν έχει μόνο ως αποτέλεσμα την εξοικονόμηση χρόνου και τη μείωση της σύγχυσης που μπορεί να προκληθεί, αλλά επιτρέπει επίσης στο χρήστη να βλέπει τις πιο πρόσφατα ενημερωμένες, σχετικές με τα ενδιαφέροντά του πληροφορίες, χωρίς καν να χρειάζεται να ανοίξει τον περιηγητή ιστού του. (Blackburn, Organizing the Flow of Information with RSS, 2005)

## <span id="page-31-0"></span>**3.6 Εξετάζοντας την υποδομή των Web Feeds**

Η βασική δομή μιας ιστοσελίδας είναι μια συλλογή από HTML έγγραφα σε έναν κεντρικό υπολογιστή (Web Server). Οι χρήστες χρησιμοποιούν το φυλλομετρητή τους (browser) για να προβάλλουν το περιεχόμενο της ιστοσελίδας. Ομοίως, ένα Web Feed αποθηκεύει την πληροφορία και την καθιστά διαθέσιμη στους συνδρομητές του. Τα πιο σημαντικά βήματα δημιουργίας και λήψης Web Feeds είναι τα εξής:

 Αναγνώριση εκείνου του περιεχομένου της ιστοσελίδας, το οποίο ανανεώνεται τακτά και το οποίο θα ενδιέφερε κάποιους χρήστες για να γίνουν συνδρομητές.

 Δημιουργία ενός Web Feed εγγράφου το οποίο θα περιγράφει και θα συνδέεται με το πιο πάνω περιεχόμενο. Στην *[Εικόνα](#page-32-0) 4* φαίνεται ένα παράδειγμα ενός Web Feed εγγράφου.

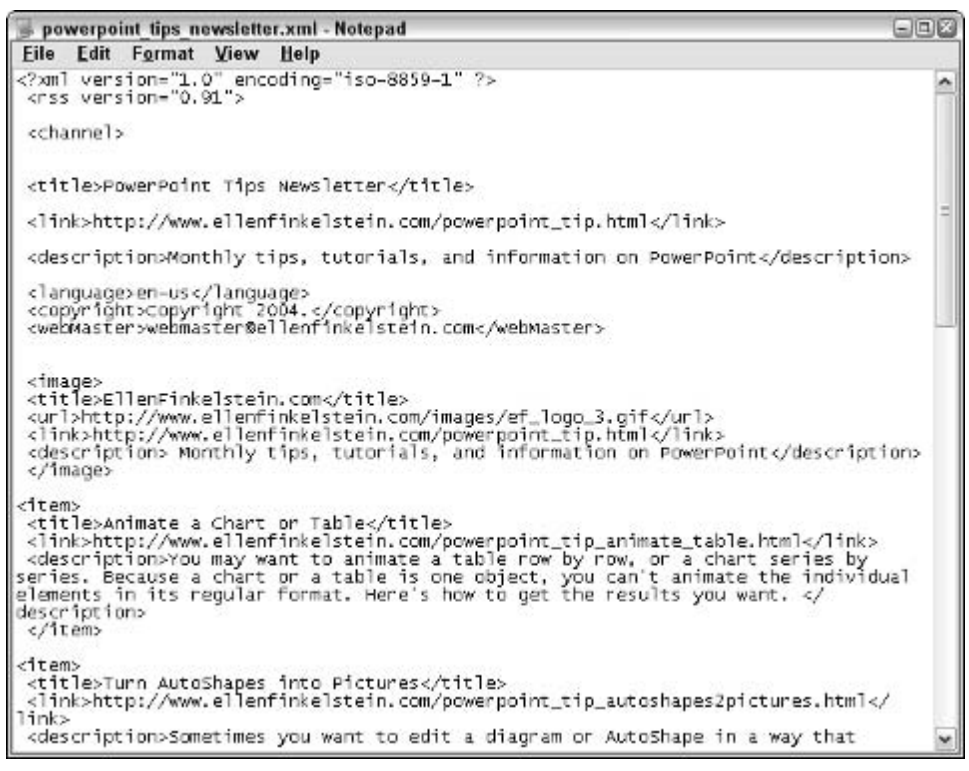

<span id="page-32-0"></span>Εικόνα 4: Ένα Web Feed.

- Ο χρήστης γίνεται συνδρομητής στα Web Feeds προσθέτοντας απλά την διεύθυνση URL του feed, στον δικό του Web Feed Reader.
- Ο χρήστης ανοίγει τον Web Feed Reader και διαβάζει τα feeds.

Η ευρεία χρήση των Web Feeds για την «τακτοποίηση» της πληροφορίας στο διαδίκτυο σε αριθμούς, φαίνονται στην *[Εικόνα](#page-33-0) 5*: (Finkelstein, 2004)

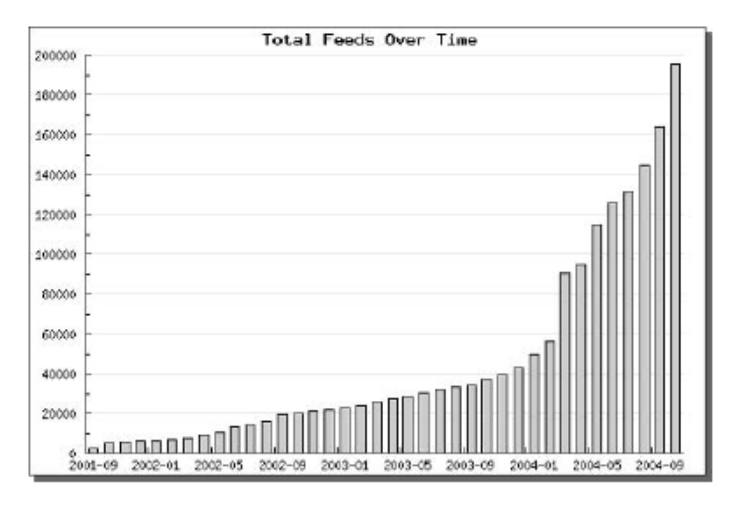

<span id="page-33-0"></span>Εικόνα 5: Η ανάπτυξη των Web Feeds από το Σεπτέμβριο του 2001 έως τον Ιανουάριο του 2005.

## <span id="page-34-0"></span>**Κεφάλαιο 4: Web feeds, RSS, Atom**

### <span id="page-34-1"></span>**4.1 Web feeds**

#### <span id="page-34-2"></span>**4.1.1 Τι είναι ένα Web feed και πως λειτουργεί**

Το Web 2.0 εισήγαγε πλήθος καινούργιων τεχνολογιών. Μια από αυτές είναι τα web feeds. Ένα web feed είναι μια μορφή δεδομένων που χρησιμοποιείται για την παροχή περιεχομένου στους χρήστες, που ενημερώνεται συχνά. Ιστότοποι ενημέρωσης και ιστολόγια<sup>[20](#page-34-3)</sup> είναι κοινές πηγές για web feeds, αλλά τα feeds χρησιμοποιούνται και για να διανέμουν δομημένη πληροφορία που κυμαίνεται από δεδομένα καιρού έως αποτελέσματα αναζήτησης. Τα δύο κύρια πρότυπα web feeds είναι τα RSS και Atom. Οι διανομείς περιεχομένου δημοσιεύουν το περιεχόμενο ενός web feed, επιτρέποντας έτσι στους χρήστες να εγγραφούν σε αυτό. Η δημιουργία μιας συλλογής από web feeds, που είναι προσβάσιμη σε ένα σημείο είναι γνωστή ως συνάθροιση(aggregation) και εκτελείται από έναν συλλέκτη web feeds<sup>21</sup>. (Wikipedia, 2011)

Τα web feeds χρησιμοποιούν κάποιας μορφής XML για να δημιουργήσουν μια σύνοψη του καινούργιου περιεχομένου μιας ιστοσελίδας. H ιδέα αυτή λειτουργεί καλά σε κάθε ιστότοπο που το περιεχόμενο του αναβαθμίζεται περιοδικά. Η περιγραφή των νέων πληροφοριών αναλύεται σε στοιχεία μεταδεδομένων, τα οποία στη συνέχεια οργανώνονται σε ένα έγγραφο XML. Τα μεταδεδομένα περικλείουν κοινά στοιχεία όπως τίτλος, συγγραφέας, ώρα δημιουργίας κι έναν σύνδεσμο για τον αρχικό ιστότοπο, τον οποίο περιγράφουν τα μεταδεδομένα. Αυτό το XML έγγραφο βρίσκεται στην πλευρά του εξυπηρετητή και μπορεί να συνδεθεί με έναν αναγνώστη web feeds, τον ονομαζόμενο αναγνώστη περιεχομένου ή συναθροιστή περιεχομένου. Ο αναγνώστης περιεχομένου είναι η τεχνολογία(feed reader) που επιτρέπει σε έναν χρήστη να λαμβάνει και να εμφανίζει web feeds στον υπολογιστή του. Υπάρχουν δύο τύποι αναγνωστών περιεχομένου. Οι διαδικτυακοί (Google Reader<sup>[22](#page-34-5)</sup>, Netvibes<sup>[23](#page-34-6)</sup>) και οι τοπικά εγκατεστημένοι στον υπολογιστή του χρήστη (FeedDemon<sup>[24](#page-34-7)</sup>, Newz Crawler<sup>[25](#page-34-8)</sup>). Οι αναγνώστες δεν αποθηκεύουν δεδομένα στον υπολογιστή του χρήστη, αλλά εμφανίζουν έναν ενεργό σύνδεσμο στο πραγματικό περιεχόμενο του feed στο διαδίκτυο. Στοιχεία

<span id="page-34-5"></span><span id="page-34-4"></span>

<span id="page-34-7"></span><span id="page-34-6"></span>

<span id="page-34-3"></span><sup>&</sup>lt;sup>20</sup> Τα γνωστά μας blog<br>
<sup>21</sup> Web feed aggregator<br>
<sup>22</sup> <u>[www.google.com/reader](http://www.google.com/reader)</u><br>
<sup>23</sup> <u>[www.netvibes.com](http://www.netvibes.com/)</u><br>
<sup>24</sup> [http://www.feeddemon.com](http://www.feeddemon.com/)<br>
<sup>25</sup> [http://www.newzcrawler.com](http://www.newzcrawler.com/)

<span id="page-34-8"></span>

αναγνωστών υπάρχουν ενσωματωμένα και σε μερικούς μοντέρνους περιηγητές ιστοτόπων, όπως ο Firefox<sup>26</sup>. Ο αναγνώστης περιεχομένου μορφοποιεί τα μεταδεδομένα με έναν τέτοιο τρόπο, ώστε να είναι κατανοητά από τον χρήστη, παρέχοντας μια περιγραφή του καινούργιου περιεχομένου κι έναν σύνδεσμο για την ιστοσελίδα που περιγράφεται. Καθώς οι επιλεγμένοι ιστότοποι ανανεώνονται, η νέα διανεμόμενη πληροφορία τροφοδοτείται στον αναγνώστη μέσω του συνδέσμου του feed, επιτρέποντας στον χρήστη να δει στιγμιαία αλλαγές και την νέα πληροφορία. (Blackburn, gemmablackburn, 2005)

Ο τρόπος λειτουργίας ενός web feed συνοψίζεται στην *[Εικόνα](#page-35-0) 6*. Στην εικόνα προβάλλεται πως ο περιηγητής χρησιμοποιείται για να επισκεφθούμε τους διάφορους ιστοτόπους. Η μπλε γραμμή δείχνει ότι τα XML αρχεία των Web feeds των ιστοτόπων που επισκεφθήκαμε παρακολουθούνται από τον συλλέκτη μας στον προσωπικό μας υπολογιστή. Εάν ο χρήστης εγγραφεί στα feeds, τότε ο αναγνώστης περιεχομένου ελέγχει το περιεχόμενο των αρχείων XML. Εάν υπάρχει κάποια αλλαγή σε αυτά, ενημερώνεται ο χρήστης μέσω του Web feed συλλέκτη. (techrooster, 2010)

Τα web feed είναι σχεδιασμένα έτσι ώστε να είναι αναγνώσιμα από μηχανή κι όχι από τον άνθρωπο, το οποίο τείνει να είναι μια πηγή σύγχυσης όταν οι χρήστες έρχονται σε επαφή για πρώτη φορά με ένα web feed. Αυτό σημαίνει ότι τα web feeds μπορούν επίσης να χρησιμοποιηθούν για να μεταφέρουν αυτόματα πληροφορίες από έναν ιστότοπο σε έναν άλλον χωρίς την ανθρώπινη επέμβαση.

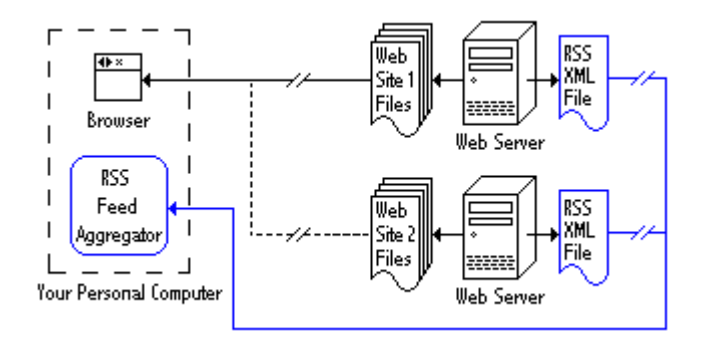

<span id="page-35-0"></span>Εικόνα 6: Λειτουργία ενός Web feed (πηγή: http://www.techrooster.com/2010/01/what-is-rss-and-its-benefits/)

<span id="page-35-1"></span>[www.mozilla.com](http://www.mozilla.com/)
# **4.1.2 Γιατί να χρησιμοποιήσω Web feeds**

Με εύκολη πρόσβαση σε πολλαπλές πηγές πληροφόρησης και τον έλεγχο του χρήστη ως προς το τι αποστέλλεται σε αυτόν, η τεχνολογία των Web feeds έχει μερικά σημαντικά πλεονεκτήματα:

- *Μειώνουν τα κόστη συνδρομής:* Αν και οι περισσότερες από τις πληροφορίες στις οποίες έχει πρόσβαση ένας χρήστης είναι διαθέσιμες στο διαδίκτυο, συχνά χρειάζονται συλλέκτες ειδήσεων από τρίτους, όπως οι Lexis-Nexis<sup>[27](#page-36-0)</sup> και Factiva<sup>[28](#page-36-1)</sup>, για να φιλτράρουν το περιεχόμενο και να αποστείλουν τα αποτελέσματα σε μια δομημένη, εύκολη για επεξεργασία μορφή. Η τεχνολογία των Web feeds βοηθά τον χρήστη να εξαλείψει αυτές τις συνδρομητικές υπηρεσίες, για τουλάχιστον ένα τμήμα του μίγματος του περιεχομένου του.
- *Μειώνουν τα τεχνολογικά κόστη:* Η τεχνολογία των Web feeds μειώνει την ανάγκη για ακριβά (και συχνά υψηλής απαίτησης εργασίας) εργαλεία αναζήτησης διανομής περιεχομένου, καθώς είναι σχεδιασμένη για να διανέμει φιλτραρισμένο περιεχόμενο σε εξωτερικούς χρήστες απευθείας από τους εκδότες του περιεχομένου. Τελικά, ο μέσος χρήστης θα είναι ικανός να δημιουργήσει μια βιβλιοθήκη από feeds κατευθείαν από τις αγαπημένες του διαδικτυακές πηγές.
- *Μειώνουν το πλεόνασμα πληροφορίας:* Έχοντας πρόσβαση στην πληροφορία μέσω των feeds, επιτρέπεται στον χρήστη να ακυρώσει πολλές από τις ατομικές συνδρομές που διανέμουν τα νέα μέσω ηλεκτρονικού ταχυδρομείου. Αυτό βοηθάει τον χρήστη να αποφύγει οποιαδήποτε μαζική αποστολή μηνυμάτων για διαφημιστικούς λόγους, που σχετίζονται με συνδρομές ηλεκτρονικού ταχυδρομείου, ενώ επίσης παγιώνει τις πηγές περιεχομένου του. Τα δεδομένα των feeds διανέμονται σε έναν αναγνώστη και η διαχείριση τους γίνεται από τον ίδιο, δηλαδή ο χρήστης μπορεί να ελέγχει τις πηγές και την συχνότητα των αναβαθμίσεων.
- *Μειώνουν τις ανησυχίες για την ασφάλεια:* Αντίθετα από τους συμβατικούς τρόπους δημοσίευσης στο διαδίκτυο μέσω ηλεκτρονικού ταχυδρομείου, τα Web feeds δεν απαιτούν οι συνδρομητές να αποκαλύψουν την ηλεκτρονική τους διεύθυνση ή οποιαδήποτε άλλη προσωπική πληροφορία. Αυτό σημαίνει ότι ο χρήστης έχει πρόσβαση σε ένα πλήρες φάσμα περιεχομένου, χωρίς να χρειάζεται να αποκαλύψει αναγνωριστικές προσωπικές πληροφορίες.
- *Εξοικονομούν χρόνο και βελτιώνουν την παραγωγικότητα:* Τα Web feeds επιτρέπουν στον χρήστη να παρακάμψει την χειροκίνητη διαδικασία αναζήτησης,

<span id="page-36-1"></span><span id="page-36-0"></span><sup>&</sup>lt;sup>27</sup> [www.lexisnexis.com](http://www.lexisnexis.com/)<br><sup>28</sup>global.facti<u>va.com</u>

επιτρέποντας του να συλλάβει την ουσία των αγαπημένων του πηγών στο διαδίκτυο, με τη μορφή ενός ενιαίου ηλεκτρονικού «ενημερωτικού δελτίου» το οποίο διανέμεται μέσω ηλεκτρονικού ταχυδρομείου.

- *Διαδίδουν την έρευνα πιο αποτελεσματικά:* Η τεχνολογία των feeds μπορεί επίσης να βοηθήσει τον χρήστη να δημοσιεύσει και να αρχειοθετήσει την ανάλυσή του σε μια φιλική προς τους αναγνώστες feed μορφή, έτσι ώστε άλλοι χρήστες από τον ίδιο οργανισμό να μπορούν να την προσπελάσουν και να την αναζητήσουν χρησιμοποιώντας τους δικούς τους όρους. Αντίθετα από τα συμβατικά ενημερωτικά δελτία, τα feeds είναι εύκολα στο στήσιμο και δεν δημιουργείται ο κίνδυνος να ανακοπούν κατά λάθος, από φίλτρο μαζικής αλληλογραφίας<sup>[29](#page-37-0)</sup> ή να διαγραφούν τυφλά από κυριευμένους αναγνώστες προσπαθώντας να καθαρίσουν τα εισερχόμενα τους. Οι ενδιαφερόμενες πλευρές μπορούν να βρουν πληροφορίες εύκολα, όταν τις χρειαστούν.
- *Διαχειρίζονται εσωτερικά έγγραφα:* Ένα Web feed στέλνει σε έναν χρήστη πρόσφατα δημοσιευμένες πληροφορίες ενός ιστότοπου. Αυτό καθιστά την συγκεκριμένη τεχνολογία ένα ιδανικό εργαλείο για τον εντοπισμό αλλαγών και την παροχή συνδέσμων για νέα έγγραφα, πρόσφατα δημοσιευμένα στον ιστότοπο ή το εσωτερικό δίκτυο του ίδιου του τομέα/εταιρείας του χρήστη. (Johnson, 2006)

# **4.1.3 Χρήσεις των feeds**

Ενώ τα Web feeds είναι χρήσιμα για να παρακολουθούν το περιεχόμενο ειδησεογραφικών ιστοτόπων αλλά και ιστολογίων, επίσης έχουν πολλές άλλες πιο εξειδικευμένες χρήσεις.

Ένα παράδειγμα τέτοιας χρήσης των Web feeds είναι στις βιβλιοθήκες με τα feeds ενημέρωσης, όπου ο χρήστης μπορεί να εγγραφεί σε ένα feed στην αρχική ιστοσελίδα της βιβλιοθήκης, το οποίο αναβαθμίζεται συχνά με νέα από την βιβλιοθήκη. Μπορεί να περιέχουν πληροφορίες για το πρόγραμμα διαφόρων συμβάντων, όπως ανακοινώσεις για αλλαγές στις εποχιακές ώρες λειτουργίας της βιβλιοθήκης, πληροφορίες για διάφορα σεμινάρια τεχνολογίας, διαφήμιση νέων θέσεων εργασίας. Μερικές πιο συγκεκριμένες χρήσεις των feeds στις βιβλιοθήκες αφορούν υπηρεσίες που επιτρέπουν στους χρήστες να εγγραφούν σε feeds, τα οποία ανανεώνονται με πληροφορίες για καινούργια βιβλία. Επίσης, μπορούν οι χρήστες να ενημερωθούν μέσω ενός προσωπικού feed για τυχόν αντικείμενα που έχουν ενοικιάσει ή πρέπει να επιστρέψουν στην βιβλιοθήκη. Με αυτές τις

<span id="page-37-0"></span><sup>&</sup>lt;sup>29</sup> Τα γνωστά μας spam

υπηρεσίες, τα feeds αξιοποιούνται στο έπακρο κι ο χρήστης μπορεί να έρθει πιο κοντά με την βιβλιοθήκη και να νιώθει πιο συνδεδεμένος με αυτήν.

Μια άλλη χρήση των Web feeds στο φάσμα της Επιστήμης είναι για τη διάδοση των επιστημονικών άρθρων σε περιοδικά. Χαρακτηριστικό παράδειγμα αποτελούν οι ηλεκτρονικές βάσεις δεδομένων για περιοδικά, όπως η Oxford Journals Online<sup>[30](#page-38-0)</sup>, όπου οι πίνακες περιεχομένων διανέμονται σε έναν συλλέκτη κι ο χρήστης είναι ικανός να διαβάσει μια περιγραφή του άρθρου και να συνδεθεί απευθείας με το σχετικό άρθρο. Χρησιμοποιείται επίσης συγκεκριμένος τύπος feeds (RSS 1.0) για χημικούς λόγους, όχι μόνο για να διαμοιράζονται κείμενο και εικόνες, αλλά και περίπλοκα σετ χημικών δεδομένων με την χρήση συγκεκριμένου πρότυπου μεταδεδομένων, της Chemical Markup Language (CML), η οποία αναγνωρίζεται από εξειδικευμένους αναγνώστες περιεχομένου.

Τα Web feeds χρησιμοποιούνται ευρύτατα και για τον διαμοιρασμό ψηφιακών αρχείων πολυμέσων, τα λεγόμενα podcasts. Πρόκειται για ένα διαδικτυακό μέσο διανομής πολυμέσων, όπου δίνεται η δυνατότητα στον χρήστη να κατεβάσει μουσική ή βίντεο μέσω ενός feed στον προσωπικό του υπολογιστή. Το βασικό χαρακτηριστικό των podcasts είναι η δυνατότητα του χρήστη να εγγράφετε σε μια σειρά πολυμεσικών αρχείων, τα οποία εκδίδονται τμηματικά και αυτόματα να τα κατεβάζει στο προσωπικό του υπολογιστή. Για να μπορεί ο χρήστης να εγγράφει και να κατεβάσει ένα podcast χρειάζεται κατάλληλο λογισμικό, όπως είναι τα iTunes<sup>31</sup>, FeedBurner<sup>32</sup>, PodNova<sup>33</sup>.

Τα Web feeds είναι μια τεχνολογία, της οποίας οι δυνατότητες είναι αμέτρητες. Βρίσκουν εφαρμογή σε διάφορους τομείς, όπως η εκπαίδευση, η επιστήμη, η διασκέδαση, το εμπόριο κάνοντας τους πιο λειτουργικούς και ευέλικτους. (Blackburn, Organizing the Flow of Information with RSS, 2005)

<span id="page-38-1"></span><span id="page-38-0"></span><sup>&</sup>lt;sup>30</sup> <http://www.oxfordjournals.org/><br><sup>31</sup> <http://www.apple.com/itunes/><br><sup>32</sup> [http://feedburner.google.com/](http://feedburner.google.com/fb/a/myfeeds)<br><sup>33</sup> http://www<u>.podnova.com/</u>

<span id="page-38-2"></span>

<span id="page-38-3"></span>

# **4.2 Ιστορική αναδρομή Web feeds**

Τα δύο επικρατέστερα πρότυπα Web feeds που χρησιμοποιούνται σήμερα είναι τα RSS και Atom. Το RSS έκανε την εμφάνιση του στα τέλη της δεκαετίας του 1990, ενώ το πρότυπο Atom στα μέσα της προηγούμενης δεκαετίας. Όμως, στον χώρο της τεχνολογίας διανομής περιεχομένου, η πρώτη κίνηση παρατηρείται χρονικά, πριν την ανάπτυξη του RSS, όπου παρόμοια πρότυπα αναπτύχθηκαν, αλλά κανένα από αυτά δεν κατόρθωσε να γίνει ευρύτατα γνωστό ή να είναι σε κοινή χρήση ακόμα και σήμερα, καθώς τα περισσότερα προορίζονταν να λειτουργούν μόνο με μία υπηρεσία. Στoν *[Πίνακα](#page-39-0) 1* συνοψίζονται τα πιο σημαντικά πρότυπα Web feeds.

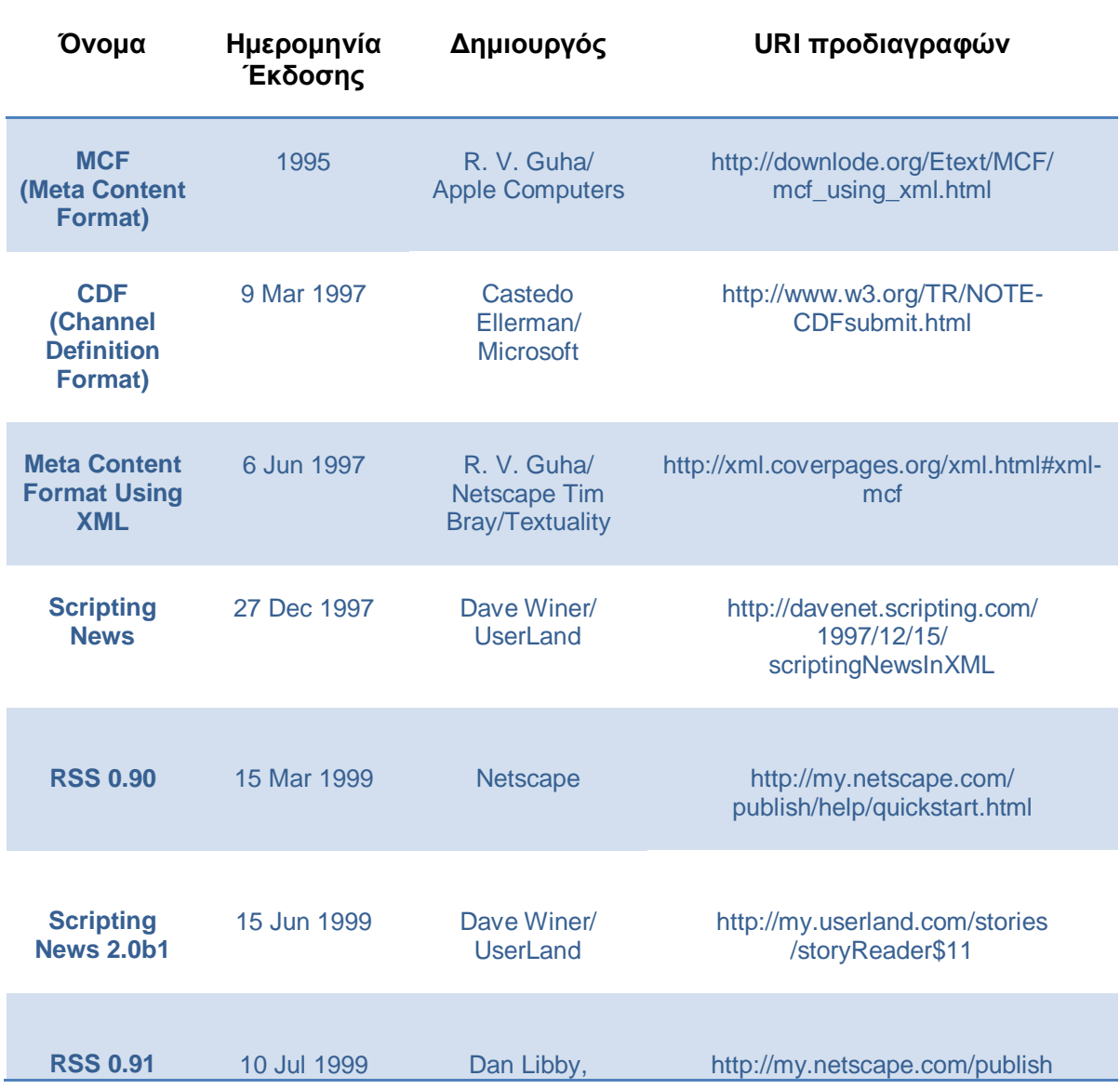

<span id="page-39-0"></span>Πίνακας 1: Κυριότερα πρότυπα Web Feeds

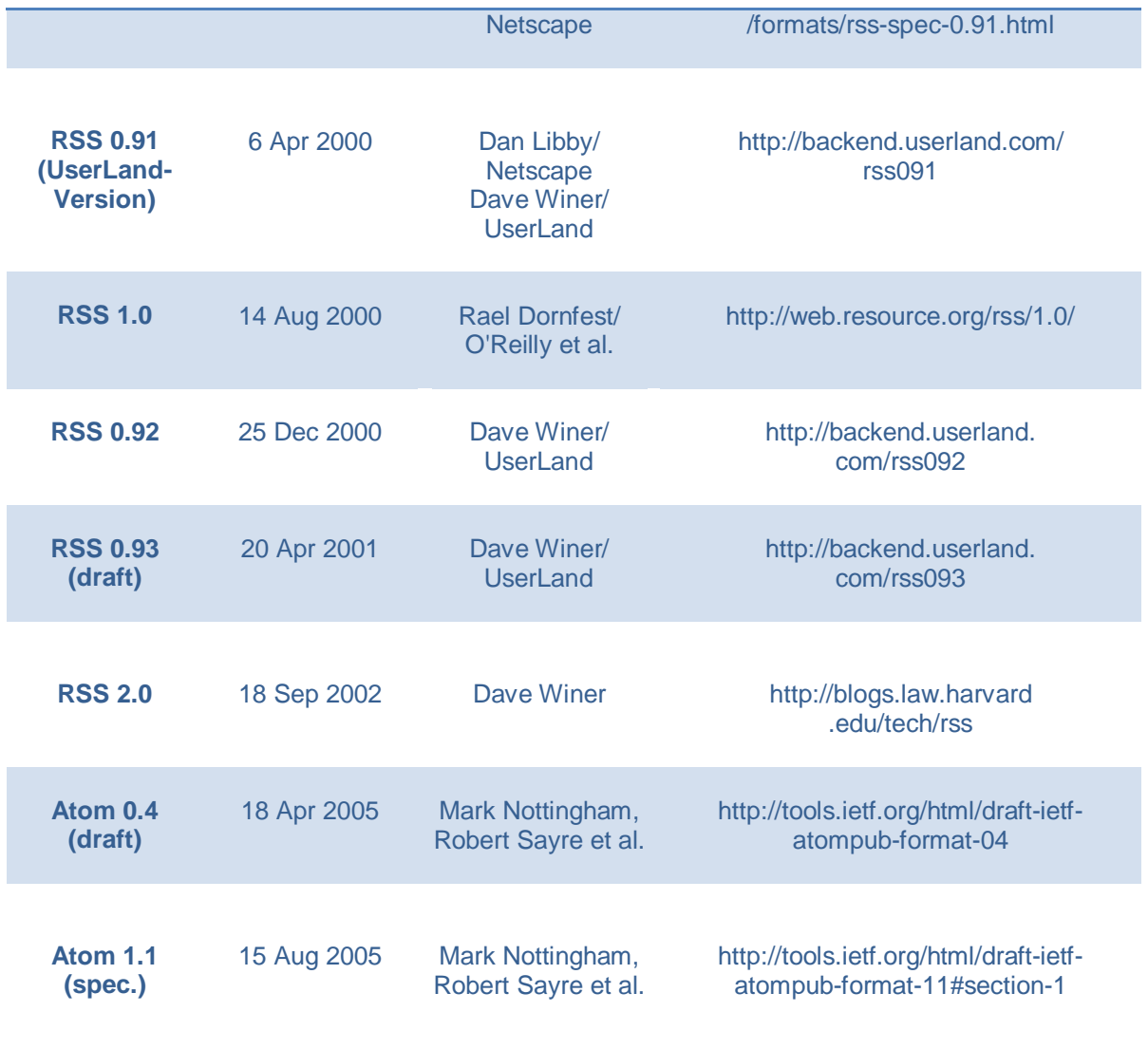

# **4.2.1 Πρότυπα πριν το RSS**

 $\Delta$ ύο από τα πρώτα παραδείγματα feeds είναι τα BackWeb<sup>[34](#page-40-0)</sup> και Pointcast<sup>[35](#page-40-1)</sup>.

Μεταξύ του 1995 και 1997, ο Ramanathan V. Guha και άλλοι στο τμήμα ανεπτυγμένης τεχνολογίας της Apple ανέπτυξαν το Meta Content Framework (MCF). Το MCF πρότυπο ήταν ένας ορισμός για την δόμηση πληροφορίας μεταδεδομένων για ιστοσελίδες κι άλλα δεδομένα και τη βάση του προγράμματος Hot Sauce της Apple για την τρισδιάστατη απεικόνιση ενός MCF αρχείου.

<span id="page-40-1"></span>

<span id="page-40-0"></span><sup>&</sup>lt;sup>34</sup> <http://www.backweb.com/><br><sup>35</sup> <http://en.wikipedia.org/wiki/Pointcast>

Το 1997 ο Guha εγκατέλειψε την Apple για την Netscape, όπου σε συνεργασία με τον Tim Bray μετέτρεψαν το MCF πρότυπο σε ένα XML βασισμένο πρότυπο. Από αυτήν την συνεργασία, προέκυψε το Resource Description Framework (RDF), η βασική τεχνολογία του Σημασιολογικού Ιστού (Semantic Web).

Παράλληλα, η Microsoft με την Pointcast και κάποιες άλλες εταιρείες ανέπτυξαν το Channel Definition Format (CDF), ένα XML πρότυπο για την περιγραφή ιστοτόπων. Το CDF επέτρεψε την περιγραφή του περιεχομένου, σχέδια δημοσιεύσεων, ετικέτες και μεταδεδομένα ενός ιστότοπου. Ενσωματώθηκε στον Internet Explorer 4 κι έδρασε σαν την τεχνολογική βάση για το Active Desktop<sup>[36](#page-41-0)</sup> της Microsoft.

Πιθανώς, το παλαιότερο πρότυπο διανομής περιεχομένου είναι το Scripting News της UserLand.com. Το Δεκέμβριο του 1997, ο Dave Winer το περιέγραψε και το υλοποίησε δημόσια. O Winer προσπάθησε να μορφοποιήσει τα βασικά χαρακτηριστικά του να γράφεις στο Διαδίκτυο, αντί του να προσφέρεις μόνο κεφαλίδες, όπως συνέβαινε με προηγούμενα πρότυπα Feeds. To 1999, o Winer εισήγαγε σημαντικά στοιχεία του RSS 0.9, στην δεύτερη έκδοση του προτύπου Scripting News. (Wittenbrink, 2005)

#### **4.2.2 Η δημιουργία του RSS**

Το 1999 η Netscape εισήγαγε το RSS 0.9, ένα πρότυπο για να περιγράφει κανάλια πληροφοριών και να συναθροίζει περιεχόμενο. Το RSS έκανε εφικτή την δημοσίευση στιγμιότυπων περιεχομένου στο portal «My Netscape». O συγκεκριμένος ιστότοπος ενσωμάτωνε κεφαλίδες από άλλους ιστότοπους με συνδέσμους προς αυτούς. Ο χρήστης μπορούσε να προσωποποιήσει το portal και να εγγραφεί σε έναν αριθμό ιστοσελίδων, οι οποίες προσέφεραν δεδομένα RSS. Το RSS 0.9 σύντομα αποδείχθηκε ένα αποτελεσματικό, απλό XML πρότυπο για την διανομή περιεχομένου πέρα από αυτήν την εφαρμογή. Το RSS αρχικά ήταν μια συντομογραφία του «RDF Site Summary».

O Dan Libby ανέπτυξε την πρώτη έκδοση RSS σαν μια αγνή εφαρμογή RDF. Στη Netscape ωστόσο, θεώρησαν αυτό το πρότυπο ιδιαίτερα περίπλοκο κι αντικαταστήθηκε από ένα απλούστερο, το οποίο δεν χρησιμοποιούσε RDF, άλλα δεν ήταν και επίσης απλό.

Σύντομα η Netscape εγκατέλειψε το RDF, για την έκδοση RSS 0.91. Η απόφαση αυτή προκάλεσε την πρώτη διάσπαση για την ανάπτυξη των μορφών διανομής περιεχομένου, μια διάσπαση που διαρκεί μέχρι σήμερα. Μια ομάδα προγραμματιστών θεωρεί το RSS

<span id="page-41-0"></span> <sup>36</sup> [http://en.wikipedia.org/wiki/Active\\_Desktop](http://en.wikipedia.org/wiki/Active_Desktop)

μορφή XML για την ανταλλαγή ειδήσεων και άλλου περιεχομένου που ανανεώνεται συχνά. Η άλλη ομάδα το θεωρεί ως μια μορφή μεταδεδομένων, δηλαδή ένα μέσο για να εκπροσωπεί τη γνώση. Η συγκεκριμένη έκδοση RSS είναι μια συντομογραφία του Rich Site Summary. Το πρότυπο 0.91 πήρε κάποια στοιχεία του από το Scripting News, της UserLand. Αυτό επέτρεψε στο RSS να εξελιχθεί σε ένα πρότυπο για τη διάδοση περιεχομένου, για το οποίο είχε αναπτυχθεί εξ' αρχής. Το συγκεκριμένο πρότυπο κι όλες οι επόμενες εκδόσεις του, καθώς και οι διεπαφές XML-RPC και MetaWeblog, οφείλουν την προέλευσή τους στη UserLand Winer

Μια σημαντική καινοτομία του Netscape RSS 0.91 σε σύγκριση με το RSS 0.90 είναι η δυνατότητα να επικυρώνει έγγραφα αυτής της μορφής σύμφωνα με ένα Document Type Definition (DTD). Η εγκατάλειψη του RDF, απλούστευσε την γλώσσα συγκριτικά με τον προκάτοχό του.

Στα χρόνια που ακολούθησαν, το χάσμα γιγαντώθηκε στην κοινότητα των προγραμματιστών RSS. H UserLand με το πρότυπο 0.91, ενδιαφερόταν για τη διατήρηση του προτύπου σε απλή μορφή χρησιμοποιώντας το έτσι για προσωπική δημοσίευση, ιδιαίτερα για τη νέα μορφή δημοσίευσης των Weblogs.

Άλλοι σημαντικοί κατασκευαστές ωστόσο, μεταξύ των οποίων και ο Rael Dornfest, ο οποίος εργαζόταν ως διευθύνων σύμβουλος τεχνολογίας στην O'Reilly, ήθελαν να επεκτείνουν το πεδίο εφαρμογής του RSS για να το χρησιμοποιήσουν για άλλους σκοπούς και να το συνδέσουν με πρόσθετα πρότυπα. Ως εκ τούτου, επανέφεραν το RDF και επίσης εισήγαγαν έναν νέο μηχανισμό, τα XML namespaces. Ένας σχετικός ορισμός δημοσιεύτηκε το Δεκέμβριο του 2002. Οι προγραμματιστές ονόμασαν το πρότυπο RSS 1.0.

Το RSS 1.0, το οποίο δεν είναι μια επιπλέον έκδοση RSS, αλλά μια εναλλακτική γλώσσα από μόνη της, καθορίζεται πιο επίσημα από το RSS 0.91 και τους διαδόχους του. Το RSS 1.0 ορίζεται όχι μόνο ως σύνταξη, αλλά και ως μια μορφή δεδομένων. Λόγω της συμβατότητά του με το RDF, το πλαίσιο μεταδεδομένων του World Wide Web Consortium (W3C), το RSS 1.0 κάνει την ακριβή περιγραφή της σχέσης μεταξύ των RSS στοιχείων και των μεταδεδομένων άλλων μορφών RDF εφικτή.

Ο Winer απάντησε στη δημοσίευση του RSS 1.0 με το RSS 0.92, εντός δύο εβδομάδων. Το RSS 1.0 ήταν ένα αρθρωτό και επεκτάσιμο λεξιλόγιο παροχής περιεχομένου που θα μπορούσε να συνδυαστεί εύκολα με άλλα λεξιλόγια XML και RDF πρότυπα. Το RSS 0.92, από την άλλη πλευρά, ήταν ένα εύκολο στην χρήση λεξιλόγιο του οποίου οι περιορισμένες δυνατότητες επαρκούσαν για τις ανάγκες των περισσότερων χρηστών.

Από την πλευρά των χρηστών, τα RSS 0.92 και RSS 1.0 ήταν συμβατά. Οι περισσότεροι RSS συντακτικοί αναλυτές (parsers) μπορούσαν και μπορούν να επεξεργαστούν έγγραφα και στις δύο μορφές. Συντακτικοί αναλυτές για τα 0.9x πρότυπα, ωστόσο, δεν μπορούν να καταλάβουν τις RSS 1.0 μονάδες επέκτασης, πόσο μάλλον να αποσπάσουν RDF δεδομένα από RSS έγγραφα.

Όλες οι προσπάθειες για την ανάπτυξη ενός άλλου προτύπου RSS, αποδεκτού από τους εκπροσώπους και των δύο εκδόσεων απέτυχε. Ο Winer όχι μόνο αρνήθηκε να ορίσει το RSS ως μια μορφή RDF ή να το σχεδιάσει να είναι συμβατό με το RDF, αλλά δεν αποδέχθηκε την κοινή πρακτική να συζητήσουν ένα πρότυπο σε μια λίστα αλληλογραφίας, ώστε να επιτευχθεί η ευρύτερη δυνατή συναίνεση με άλλους προγραμματιστές . Αντιθέτως, ο Winer ήθελε να μετατρέψει τα ιστολόγια σε φόρουμ συζητήσεων για την περαιτέρω ανάπτυξη του RSS.

'Eνα χρόνο αργότερα, δημοσιεύθηκε από τον Winer η RSS 0.93 έκδοση, η οποία περιείχε ήδη τα περισσότερα από τα στοιχεία που ανήκουν στην σημερινή έκδοση RSS 2.0. Αλλά, το RSS 0.93 δεν έχει μηχανισμό επέκτασης. Αυτή η μορφή παραμένει δημοφιλής ακόμη και σήμερα.

Τον Σεπτέμβριο του 2002, o Winer δημοσίευσε τις προδιαγραφές για το RSS 2.0, και πάλι χωρίς να καταβάλλει προσπάθεια για την επίτευξη συμφωνίας με αυτούς που συμμετείχαν στην RSS-DEV λίστα αλληλογραφίας και βοήθησαν στην ανάπτυξη του RSS 1.0. Την ίδια στιγμή, ο Winer δήλωσε πως το RSS 2.0 είναι ένα παγωμένο πρότυπο. Οι διάδοχες μορφές δεν θα έπρεπε πλέον να δημοσιευθούν με το όνομα RSS. Λίγο αργότερα, ο Winer αναθέτει τα δικαιώματα του RSS στο Πανεπιστήμιο του Χάρβαρντ. Το RSS θα έπρεπε να εξαιρεθεί από την υποψία για την εξυπηρέτηση προσωπικών ή επιχειρηματικών συμφερόντων.

Σήμερα, το RSS είναι η πιο διαδεδομένη μορφή Web Feeds. Χαρακτηριστικό αυτής της μορφής είναι να μην καθορίζει ή να αφήνει στους προγραμματιστές να καθορίσουν: τις συνδέσεις μεταξύ των RSS δεδομένων από τη μία πλευρά, μεταξύ άλλων μορφών περιεχομένου, των προτύπων δεδομένων/μεταδεδομένων, και περιβάλλοντα δημοσίευσης από την άλλη. Ουσιαστικά, το RSS 2.0 ορίζει σύνταξη, λαμβάνοντας υπόψη ότι η έννοια και η χρήση καθορίστηκαν με τη χρήση παραδειγμάτων. Οι υποστηρικτές του RSS 2.0 θεωρούν αυτό το χαμηλό επίπεδο των προδιαγραφών ένα από τα μεγαλύτερα πλεονεκτήματα της μορφής του, ενώ οι υποστηρικτές των εναλλακτικών εκδόσεων RSS το βλέπουν ως την πρωταρχική αδυναμία του. Το επιχείρημα εναντίον του είναι το γεγονός ότι στην πράξη, τα προβλήματα προκύπτουν εκεί που το RSS 2.0 δεν είναι σαφές, για παράδειγμα, στην περίπτωση επικύρωσης ενός feed εγγράφου. (Wittenbrink, 2005)

#### **4.2.3 Atom, το νέο πρότυπο**

Τον Ιούνιο του 2003, δημοσιεύθηκε ο «χάρτης» του Atom<sup>37</sup>. Αρχικά, το πρότυπο αυτό ονομάστηκε «Echo» και «Pie». Οι στόχοι του ήταν να είναι «100% μη εμπορικό, υλοποιήσιμο από όλους, ελεύθερα επεκτάσιμο από τον καθένα, και καθαρά και πλήρως καθορισμένο». Προηγουμένως, είχε υπάρξει έντονη συζήτηση για το RSS 2.0 και τις πολιτικές επιπτώσεις του γεγονότος, ότι ο Dave Winer είχε τον έλεγχο του προτύπου<sup>38</sup>.

Σε εκείνο το σημείο, ήταν σαφές ότι «το weblogging θα γίνει μια βιομηχανία από μόνη του», όπως ο Mark Pilgrim το έθεσε: στο μέλλον, η διαλειτουργικότητα θα απαιτήσει κάτι περισσότερο από το «να καλείς ένα φίλο ή να στέλνεις ένα e-mail».. Ο Mark Pilgrim και ο Sam Ruby ανέπτυξαν τον FEED Validator, ο οποίος ελέγχει τα newsfeeds σχεδόν όλων των γνωστών προτύπων σε σχέση με το πρότυπο συμβατότητας<sup>[39](#page-44-2)</sup>. Στην πορεία, συνάντησαν ελλείψεις των προδιαγραφών του RSS 2.0 και των προκατόχων του. Οι προδιαγραφές είναι ασαφείς σε πολλά σημαντικά σημεία, έτσι ώστε σε μερικές περιπτώσεις να μην μπορεί να αποφασιστεί κατά πόσο ένα έγγραφο είναι σύμφωνο με αυτό ή όχι. Οι προσπάθειες του Winer να μείνει στον έλεγχο χαρακτηρίζονται από την ομάδα των μελλοντικών προγραμματιστών του Atom ως φοβισμένες και ανασφαλείς. Εκείνη την εποχή, ο Mark Pilgrim θεώρησε το RSS 1.0 περισσότερο ή λιγότερο μια αποτυχία, ή ακόμα και νεκρό και μερικοί από τους ανθρώπους που υποστήριζαν το RSS 1.0 μέχρι εκείνο το σημείο, υποστήριξαν το Atom από τότε ως ένα νέο πρότυπο

Το Μάρτιο του 2004, ο Dave Winer, ανεπιτυχώς στο τέλος, πρότεινε το συνδυασμό του RSS 2.0 και του Atom σε ένα νέο πρότυπο και την ονομασία του στοιχείου εγγράφου ως rssAtom<sup>[40](#page-44-3)</sup>. Η νέα μορφή «θα διαφέρει από το RSS όσο το δυνατόν λιγότερο» και θα αναπτυχθεί από την ομάδα εργασίας δημιουργίας διαδικτυακών προτύπων (Internet Engineering Task Force,IETF). Ο ορισμός του νέου προτύπου και η υπηρεσία επικύρωσης θα μπορούσαν να χρησιμοποιηθούν μαζί. Η υπόδειξη του Winer διαφέρει από τους στόχους των προγραμματιστών του Atom, μόνο στο γεγονός ότι τοποθέτησε αξία στη μέγιστη προς τα πίσω συμβατότητα προς τις παλαιότερες εκδόσεις RSS. Σε εκείνο το σημείο ωστόσο, η συζήτηση είχε προχωρήσει ήδη πάρα πολύ και ο Winer δεν συμμετείχε. Στην πραγματικότητα, οι προγραμματιστές του Atom επέλεξαν την IETF ως το πρότυπο σώμα. Ως το μοναδικό feed πρότυπο μέχρι στιγμής το οποίο υποστηρίζεται

<span id="page-44-1"></span><span id="page-44-0"></span><sup>&</sup>lt;sup>37</sup> [http://intertwingly.net/wiki/pie/RoadMap.](http://intertwingly.net/wiki/pie/RoadMap)<br><sup>38</sup> το υλικό υπόβαθρο: [http://diveintomark.org/archives/2003/06/23/a\\_fresh\\_start](http://diveintomark.org/archives/2003/06/23/a_fresh_start) <sup>39</sup> <http://feedvalidator.org/><br><sup>40</sup> <http://blogs.law.harvard.edu/crimson1/2004/03/08>

<span id="page-44-2"></span>

<span id="page-44-3"></span>

από έναν οργανισμό που εν μέρει είναι υπεύθυνος για την ανάπτυξη του Διαδικτύου, το Atom έχει μια καλή ευκαιρία να γίνει «το πρότυπο».

Η ομάδα εργασίας του Atom ακολούθησε το μονοπάτι των ακριβή συντακτικά προδιαγραφών, που καθορίζουν σαφώς τις συνδέσεις των Atom συγκεκριμένων πληροφοριών με άλλες πληροφορίες που περιλαμβάνονται στο έγγραφο. Το Atom ορίζεται ρητά, τόσο ως πρότυπο διανομής περιεχομένου, όσο κι ως πρότυπο δημοσίευσης. Από την άλλη πλευρά, η σύνδεση με τα πρότυπα μεταδεδομένων δεν είναι το κέντρο της προσοχής των Atom προγραμματιστών. Το πρότυπο Atom ως τέτοιο είναι ανεξάρτητο από τις προδιαγραφές του RDF. Ωστόσο, για ορισμένους προγραμματιστές είναι ιδιαίτερα σημαντικό, ότι το Atom και το RDF παραμένουν συμβατά. (Wittenbrink, 2005)

# **4.3 Ποιο πρότυπο να επιλέξω και γιατί**

Και οι τρεις, ή τέσσερις έως σήμερα RSS εκδόσεις προσφέρουν τις ίδιες βασικές λειτουργίες για τον χρήστη.

Οι διαφορές μεταξύ αυτών είναι εύκολο να εξισορροπηθούν με τροποποιήσεις και επεκτάσεις. Τα πρότυπα ωστόσο, διαφέρουν σημαντικά στο ποσό της λεπτομέρειας στις προδιαγραφές τους, την επεξεργασία των εγγράφων σε αυτά τα πρότυπα και τις πρόσθετες λειτουργίες που προσφέρουν:

- Η έκδοση RSS 2.0 και οι προκάτοχοί της είχαν καθοριστεί αναφερόμενοι στις τελευταίες τεχνολογικές υλοποιήσεις στον χώρο των Web Feeds. Οι προδιαγραφές δεν εξαρτώνται από τον τρόπο που το RSS αντιμετωπίζεται, αλλά άμεσα ή έμμεσα αναφέρεται τακτικά στην τρέχουσα πρακτική. Αυτό υποτίθεται ότι θα έκανε τις προδιαγραφές απλές και εύκολες στην εφαρμογή και θα περιόρίζε τη δημιουργικότητα των προγραμματιστών λογισμικού όσο το δυνατόν λιγότερο. (Για αυτό το λόγο είναι τόσο εύκολο να κατηγορήσει κανείς τον Dave Winer, έναν από τους ιδρυτές του προτύπου αυτού, για την χρησιμοποίηση των ορισμών του προτύπου για το προσωπικό του συμφέρον ή τα συμφέροντα της εταιρείας του UserLand. Είναι μια αρχή σχεδιασμού του RSS 2.0 να συμβαδίζει κατά κύριο λόγο με την τρέχουσα πρακτική. Ως πρωτοπόρος της πρακτικής αυτής, ο Winer δεν μπορεί να κάνει τίποτα άλλο από το να αναφερθεί στη δική του εξέλιξη).
- Το πρότυπο RSS 1.0 και ο διάδοχός του, το RSS 1.1, αντιθέτως, καθορίζονται με τέτοιο τρόπο ώστε το περιεχόμενο των εγγράφων να μπορεί να υποστεί επεξεργασία αυτόματα. Ένα έγγραφο RSS 1.0 ή 1.1 δεν είναι παρά μια

σειριοποίηση των δηλώσεων που ακολουθούν τους κανόνες του προτύπου (RDF). Το πρότυπο χρησιμοποιεί ένα σημασιολογικό μοντέλο που κάνει την επίσημη περιγραφή του νοήματος του εγγράφου δυνατή. Οι πληροφορίες που είναι διαθέσιμες σε ένα RSS 1.0 ή RSS 1.1 έγγραφο μπορούν να συνδεθούν εύκολα με άλλες πληροφορίες RDF και να χρησιμοποιηθούν μαζί.

 Το Atom ορίστηκε λαμβάνοντας υπόψη τις τεχνολογικές απαιτήσεις των αναγνωστών feeds και των συστημάτων συγγραφής για ιστολόγια<sup>[41](#page-46-0)</sup>. Ωστόσο, στις προδιαγραφές του προτύπου περιγράφεται συνοπτικά και ανεξάρτητα του τρόπου υλοποίησης αυτών των συστημάτων. Είναι ο στόχος των προδιαγραφών του Atom να περιγράφει το πρότυπο και τους κανόνες πλήρως και με σαφήνεια για τους χρήστες. Οι προγραμματιστές λογισμικού υποτίθεται ότι πρέπει να είναι σε θέση να αποφασίζουν με βεβαιότητα τι επιτρέπεται σε ένα έγγραφο του Atom και πώς τα έγγραφα ανταλλάσσονται μεταξύ του πελάτη και του διακομιστή. Μια άλλη σημαντική διαφορά μεταξύ του Atom και των RSS 2.0 και 1.0 είναι το γεγονός ότι το Atom αναπτύχθηκε επίσης κι ως μορφή για την συγγραφή εγγράφων. Γι 'αυτό, το πρότυπο χρησιμοποιείται στο πλαίσιο της αρχιτεκτονικής του διαδικτύου, όπως περιγράφεται στις τρέχουσες προδιαγραφές του W3C.

Οι χρήστες που επιθυμούν να χρησιμοποιήσουν τα Web feeds σαν πρότυπο διανομής περιεχομένου μόνο, πρέπει να αναλύσουν τι δεδομένα επιθυμούν να προσφέρουν. Τα πιο σημαντικά στοιχεία περιεχομένου βρίσκονται σε όλες τις παραπάνω εκδόσεις. Αυτοί που περιορίζουν τους εαυτούς τους σε αυτά τα βασικά στοιχεία μόνο, μπορούν να χρησιμοποιήσουν οποιοδήποτε πρότυπο και αυτόματα να το μετατρέψουν σε ένα από τα άλλα πρότυπα, είτε με λογισμικό στο σύστημα τους ή με υπηρεσία στο διαδίκτυο, όπως ο Feedburner. [42](#page-46-1)

Αυτοί που ψάχνουν για περισσότερους τρόπους να εκφραστούν πρέπει να αξιολογήσουν, ποια από τις εκδόσεις προσφέρει τα χαρακτηριστικά που ψάχνουν και την ίδια στιγμή να υποστηρίζεται από το λογισμικό που υποτίθεται ότι θα επεξεργαστεί τα δεδομένα. Όσον αφορά τις δυνατότητες της έκφρασης, οι ενότητες του RSS 1.0 εξακολουθούν να είναι αταίριαστες κατά την παρούσα φάση. Όποιος θέλει να προσφέρει πολυμεσικό περιεχόμενο, όπως για παράδειγμα ένα podcast, στηρίζεται κυρίως στο RSS 2.0 και τις μονάδες επέκτασής του. Ακόμη, οι αντίστοιχες μονάδες και των δύο προτύπων μπορούν ενσωματωθούν στο Atom. (Wittenbrink, 2005)

<span id="page-46-1"></span><span id="page-46-0"></span><sup>&</sup>lt;sup>41</sup> τα σενάρια χρήσης του Atom: <http://www.intertwingly.net/wiki/pie/UseCases> <sup>42</sup> [http://www.feedburner.com](http://www.feedburner.com/)

# **4.4 Τεχνικά χαρακτηριστικά των προτύπων Web Feeds**

Στο συγκεκριμένο κεφάλαιο θα γίνει μια παρουσίαση της δομής των πιο διαδεδομένων προτύπων web feeds σήμερα. Πρόκειται για τα πρότυπα RSS 2.0, RSS 1.0 και Atom, καθώς τα feeds που χρησιμοποιήθηκαν στην κυρίως εφαρμογή, η οποία παρουσιάζεται σε επόμενα κεφάλαια είναι feeds των συγκεκριμένων προτύπων.

#### **4.4.1 Το πρότυπο RSS 2.0**

Το RSS 2.0 πρότυπο είναι το πιο δημοφιλές πρότυπο διανομής περιεχομένου στο διαδίκτυο λόγω της απλότητας του. Αυτός είναι κι ο λόγος που έχει εγκαθιδρυθεί σαν συνώνυμο των υπηρεσιών διανομής περιεχομένου. Το όνομα του είναι ένα ακρωνύμιο για Really Simple Syndication.

Το RSS μπορεί να χρησιμοποιηθεί κυριολεκτικά, με οποιοδήποτε είδος περιεχομένου ιστού και είναι μια διάλεκτος της XML. Όλα τα αρχεία RSS πρέπει να συμμορφώνονται με την προδιαγραφή XML 1.0<sup>[43](#page-47-0)</sup>, όπως δημοσιεύτηκε στην ιστοσελίδα της Παγκόσμιας Κοινοπραξίας Διαδικτύου (W3C). (Wittenbrink, 2005)

# **4.4.1.1 To λεξιλόγιο του πρότυπου RSS 2.0**

Πως ένα RSS 2.0 έγγραφο οργανώνεται; Στην *[Εικόνα](#page-48-0) 7* φαίνονται σε ένα δενδροειδές διάγραμμα, όλοι οι τύποι στοιχείων του RSS 2.0 προτύπου. (Wittenbrink, 2005)

Από το διάγραμμα διαπιστώνονται τα εξής χαρακτηριστικά του προτύπου:

- Το κύριο στοιχείο του εγγράφου λέγεται rss. Τα στοιχεία channel (για ένα feed) και item (για μια εισαγωγή άρθρου στο feed) καθορίζουν τη δομή του εγγράφου.
- Και στα δύο επίπεδα channel και item, τα στοιχεία title, link και description διαδραματίζουν τον πιο σημαντικό ρόλο.
- Επιπρόσθετα μεταδεδομένα που αφορούν τον συγγραφέα, την ημερομηνία, κ.λπ., μπορούν να χαρακτηρίσουν τα στοιχεία channel και item.
- Ένα κανάλι μπορεί να χαρακτηριστεί κι από μια εικόνα.

<span id="page-47-0"></span> <sup>43</sup> <http://www.w3.org/TR/REC-xml/>

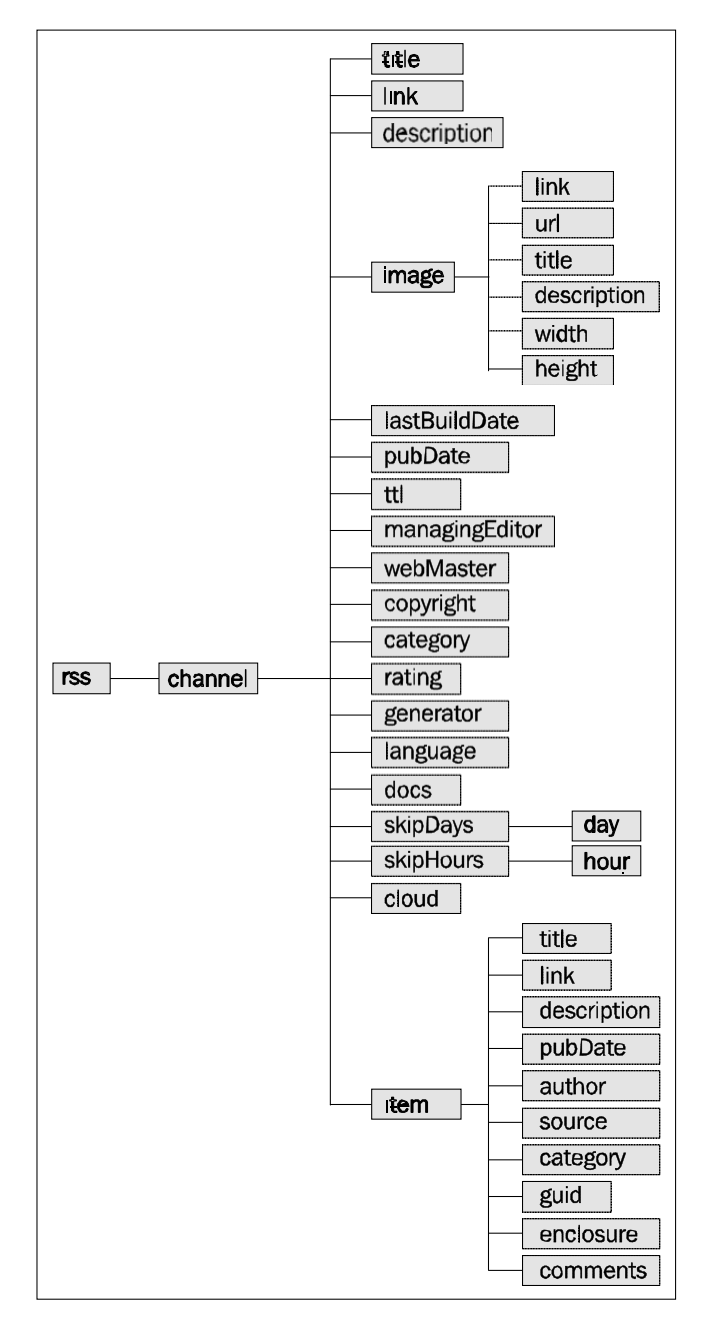

<span id="page-48-0"></span>Εικόνα 7: Τα στοιχεία του προτύπου RSS 2.0 (πηγή: Heinz Wittenbrink, RSS and Atom, 2005)

# **4.4.1.2 Η βασική δομή του RSS 2.0**

Κάθε έγγραφο του RSS 2.0 προτύπου έχει κάποια δομικά στοιχεία. Αυτά είναι τα rss, channel και item.

 *Στοιχείο rss:* Όπως κάθε XML έγγραφο, έτσι κι ένα RSS έγγραφο έχει στοιχείο ρίζα. Αυτό το στοιχείο είναι το rss. Αυτό το βασικό στοιχείο ενημερώνει το λογισμικό επεξεργασίας ότι το περιεχόμενο του περιλαμβάνει πληροφορία RSS. Το συγκεκριμένο στοιχείο έχει την ιδιότητα version, η οποία εκφράζει ποια έκδοση του RSS χρησιμοποιείται. Το πρότυπο RSS 2.0 για τα στοιχεία του αγνοεί έναν από τους σημαντικότερους ορισμούς XML, τα XML Namespaces<sup>44</sup>. Ωστόσο, οι επεκτάσεις είναι δυνατές με την βοήθεια του μηχανισμού των namespaces.

 *Στοιχεία channel και item:* Τα στοιχεία channel, item έχουν τις εξής λειτουργίες: 1)Δομούν ένα RSS έγγραφο. 2)Αντιπροσωπεύουν έναν διαδικτυακό πόρο ολόκληρο (channel) ή σε κομμάτια (item), αντίστοιχα. 3) Περιέχουν την περιγραφή των χαρακτηριστικών του πόρου και των τμημάτων του. Ο όρος channel προτείνει ότι το περιεχόμενο ενός RSS εγγράφου είναι παρόμοιο με ένα ενημερωτικό κανάλι ή ένα κανάλι αναμεταδόσεων και περιέχει πληροφορίες, κυρίως για το στοιχείο rss. Ένα item στοιχείο σημαίνει κάθε αντικείμενο πληροφορίας που περιλαμβάνεται σε ένα τέτοιο κανάλι. Εξαρτάται από τον δημιουργό του feed πόσα από τα items θα χρησιμοποιήσει.

Ένα έγγραφο RSS, πέρα από τα δομικά του στοιχεία έχει και περιγραφικά στοιχεία. Πρόκειται για στοιχεία, τα οποία περιγράφουν είτε το στοιχείο channel, είτε μεμονωμένα στοιχεία item. Αυτά τα περιγραφικά στοιχεία είναι καταταγμένα διαδοχικά, χωρίς αναγνωρίσιμη διάταξη και πολλά από αυτά μπορούν να επαναληφθούν και στα δύο επίπεδα, όπως φαίνεται στο παράδειγμα ενός RSS feed της *[Εικόνα](#page-50-0) 8* . Τα στοιχεία title, link και description ανήκουν στο δομικό στοιχείο channel, όπως και στο item.

Το κανάλι κάθε έγγραφου RSS 2.0 πρέπει πάντα να περιέχει κάποια περιγραφικά στοιχεία. Αυτά είναι τα title, link και description. Αυτά τα υποχρεωτικά στοιχεία-απόγονοι του καναλιού είναι τα ελάχιστα στοιχεία που απαιτούνται προκειμένου να χαρακτηρίζουν τη συλλογή πληροφοριών στο σύνολό της: το URI (Uniform Resource Identifier) του πόρου, το όνομά του, και μια σύντομη περιγραφή.

Στο επίπεδο του στοιχείου item, επίσης απαραίτητα είναι τα περιγραφικά στοιχεία title και description, όχι όμως και το link. Τα περιγραφικά αυτά στοιχεία έχουν την ίδια ερμηνεία, τόσο στο επίπεδο channel, όσο και σε αυτό του item. Το στοιχείο link, σύμφωνα με τις προδιαγραφές του RSS 2.0 προορίζεται να κρατάει τη διεύθυνση της HTML ιστοσελίδας που αντιστοιχεί στο κανάλι. Το κανάλι θεωρείται ότι πάντα αναφέρεται σε μια HTML σελίδα. Το στοιχείο link σαν υποστοιχείο του item, επίσης παραπέμπει σε HTML ιστότοπο. Συνεπώς, ένα κανάλι RSS στο σύνολό του και το μεμονωμένο item αναφέρονται σε ένα έγγραφο HTML ή στα τμήματα του. (Wittenbrink, 2005)

<span id="page-49-0"></span><sup>&</sup>lt;sup>44</sup> <http://www.w3.org/TR/REC-xml-names/>

```
v<rss version="2.0">
 \blacktriangledown<channel>
    <title>Liftoff News</title>
    <link>http://liftoff.msfc.nasa.qov/</link>
    <description>Liftoff to Space Exploration.</description>
    <language>en-us</language>
    <pubDate>Tue, 10 Jun 2003 04:00:00 GMT</pubDate>
    <lastBuildDate>Tue, 10 Jun 2003 09:41:01 GMT</lastBuildDate>
    <docs>http://blogs.law.harvard.edu/tech/rss</docs>
    <generator>Weblog Editor 2.0</generator>
    <managingEditor>editor@example.com</managingEditor>
    <webMaster>webmaster@example.com</webMaster>
   w<item>
     <title>Star City</title>
    v <link>
       http://liftoff.msfc.nasa.gov/news/2003/news-starcity.asp
      \langle/link>
    v<description>
       How do Americans get ready to work with Russians aboard the
       International Space Station? They take a crash course in culture,
       language and protocol at Russia's <a
       href="http://howe.iki.rssi.ru/GCTC/gctc e.htm">Star City</a>.
      </description>
      <pubDate>Tue, 03 Jun 2003 09:39:21 GMT</pubDate>
    \blacktriangledown<guid>
       http://liftoff.msfc.nasa.gov/2003/06/03.html#item573
      \langle/quid>
    </item>
   v<item>
    v<description>
        Sky watchers in Europe, Asia, and parts of Alaska and Canada will
        experience a <a
       href="http://science.nasa.gov/headlines/y2003/30may solareclipse.htm">
       eclipse of the Sun</a> on Saturday, May 31st.
      </description>
      <pubDate>Fri, 30 May 2003 11:06:42 GMT</pubDate>
    \blacktriangledown<guid>
       http://liftoff.msfc.nasa.gov/2003/05/30.html#item572
      \langle/guid>
   </item>
  </channel>
\langle/rss>
```

```
Εικόνα 8: Ένα έγγραφο RSS 2.0
```
#### **4.4.1.3 Στοιχεία RSS 2.0 για πλούσια μεταδεδομένα**

Με τα βασικά στοιχεία του RSS 2.0, ένας πόρος μπορεί να χαρακτηριστεί μόνο πολύ στοιχειωδώς. Αρκετά άλλα στοιχεία του RSS 2.0 χρησιμοποιούνται για να περιγράψουν ένα ολόκληρο feed και τις συνιστώσες του αναλυτικά. Μόνο με αυτά τα στοιχεία μπορεί ένα RSS feed να περιέχει πλούσια μεταδεδομένα.

Με τα στοιχεία για τα μεταδεδομένα, καθίσταται δυνατός ο χαρακτηρισμός ενός feed και των πτυχών του από διαφορετικές οπτικές γωνίες: σχετικά με την προέλευση και το είδος του περιεχομένου, τους συγγραφείς και τα δικαιώματα, την τεχνολογία και τη συχνότητα δημοσίευσης. Όσον αφορά τη σύνταξη, υπάρχουν τρεις ομάδες, μεταξύ των στοιχείων αυτών:

- *Στοιχεία τα οποία μπορούν μόνο να είναι απόγονοι του channel: language, copyright, managingEditor, webMaster, lastBuildDate, generator, docs, cloud, ttl, rating, skipHours και skipDays.*
- *Στοιχεία τα οποία μπορούν μόνο να είναι απόγονοι του item: comments, enclosure, guid και source.*
- *Στοιχεία τα οποία εμφανίζονται και στα δύο επίπεδα: pubDate and category.*

Το λεξιλόγιο του RSS περιλαμβάνει επίσης στοιχεία, μέσω των οποίων μπορεί κανείς να παρέχει σε ένα feed μια εικόνα και ένα πεδίο εισαγωγής κειμένου και να περιγράφει επίσης τα χαρακτηριστικά αυτών των δυνατοτήτων: image, textInput, url, καθώς και title, description που ήδη είναι γνωστά ως απόγονοι του image και του textInput. (Wittenbrink, 2005)

# **4.4.1.4 Προσθέτοντας πολυμεσικά δεδομένα**

Στο λεξιλόγιο του RSS, το στοιχείο enclosure έχει συναρτήσεις για δυαδικά δεδομένα, τα οποία είναι παρόμοια με εκείνα που χρησιμοποιεί το στοιχείο description για δεδομένα κειμένου. Ανόμοια με το description, ένα στοιχείο enclosure πάντα ανήκει σε ένα item, ποτέ απευθείας σε κανάλι. Κι ενώ το στοιχείο description δεν έχει γνωρίσματα να περιγράψει το είδος του περιεχομένου, το enclosure απαιτεί την γνωστοποίηση του τύπου δεδομένων που αναφέρονται. (Wittenbrink, 2005)

Το στοιχείο enclosure είναι ένα άδειο στοιχείο κι έχει τρία υποχρεωτικά γνωρίσματα:

- *url:* Δείχνει την διεύθυνση κάτω από την οποία το ενσωματωμένο αρχείο πρόκειται να βρεθεί.
- *length:* Δείχνει το μέγεθος του ενσωματωμένου αρχείου σε bytes.
- *type:* Περιέχει σαν τιμή του τον MIME[45](#page-51-0) τύπο των ενσωματωμένων αρχείων.

# **4.4.1.5 Επεκτασιμότητα μοντέλου**

Το RSS έχει προσπαθήσει να είναι μια απλή και κατανοητή μορφή, με σχετικά μετριοπαθείς στόχους. Αφού έγινε μια δημοφιλής μορφή, οι προγραμματιστές ήθελαν να

<span id="page-51-0"></span> <sup>45</sup> [http://www.w3schools.com/media/media\\_mimeref.asp](http://www.w3schools.com/media/media_mimeref.asp)

το επεκτείνουν χρησιμοποιώντας μονάδες που ορίζονται σε namespaces<sup>[46](#page-52-0)</sup>, όπως ορίζεται από το W3C. Μια μονάδα επέκτασης αποτελείται από στοιχεία XML που μπορεί να επιτελέσουν πρόσθετα καθήκοντα. Τα στοιχεία μιας μονάδας επέκτασης πρέπει να ανήκουν στο δικό τους καθορισμένο XML namespace. Με το μηχανισμό των namespaces, το RSS 2.0 χρησιμοποιεί μια τεχνική που εισήχθη σε πρώιμο στάδιο της ανάπτυξης της XML για να διευρύνει και να συνδυάσει λεξιλόγια XML.

Κάποιες γνωστές μονάδες επεκτασιμότητας είναι οι εξής:

- *blogChannel [47](#page-52-1):* Η συγκεκριμένη μονάδα εισάγει τρία νέα στοιχεία τα blogRoll, mySubscriptions και blink, τα οποία είναι κοινά στα weblogs. Τα τρία αυτά στοιχεία είναι απόγονοι του στοιχείου channel.
- *BitTorrent[48:](#page-52-2)* Με τη μονάδα BitTorrent, η διεύθυνση ενός BitTorrent παρόχου μπορεί να υποδειχτεί, μέσω των ποιων δεδομένων (ως επί το πλείστον έγγραφα ήχου και εικόνας), που επίσης αναφέρονται στο στοιχείο enclosure, μπορούν να μεταφορτωθoύν.
- *Media Module από την Yahoo[49:](#page-52-3)* H Yahoo! έχει αναπτύξει δημοσίως πολυμεσικές RSS προδιαγραφές. Τα στοιχεία αυτής της μονάδας επέκτασης υποτίθεται ότι θα αντικαταστήσουν και θα συμπληρώσουν το στοιχείο enclosure και θα επιτρέψουν μια πιο σθεναρή διανομή πολυμεσικού περιεχομένου. Η μονάδα υποστηρίζει μικρογραφίες, πληροφορίες πνευματικών δικαιωμάτων, και αντίγραφα.

Σχεδιασμός κατά ενότητες και επεκτασιμότητα είναι επίσης χαρακτηριστικό των άλλων δύο σημαντικών προτύπων διανομής περιεχομένου: RSS 1.0 και Atom. Βασικά, μονάδες που χρησιμοποιούνται με το RSS 2.0 μπορούν επίσης να συνδυαστούν με αυτά τα λεξιλόγια. Υπάρχουν πρόσθετοι περιορισμοί RSS 1.0 και Atom ωστόσο, που δεν ισχύουν για τα RSS 2.0. (Wittenbrink, 2005)

#### **4.4.2 Το πρότυπο RSS 1.0**

Το RSS 1.0[50](#page-52-4) (RDF Site Summary ) είναι ένα ελαφρύ, πολλαπλών χρήσεων, επεκτεινόμενο πρότυπο διανομής περιεχομένου και περιγραφής μεταδεδομένων. Πρόκειται για μια XML εφαρμογή, σύμφωνη με τις W3C προδιαγραφές του πλαισίου

<span id="page-52-0"></span><sup>&</sup>lt;sup>46</sup> http://en.wikipedia.org/wiki/Namespace %28computer science%29<br>
<sup>47</sup> <http://backend.userland.com/blogChannelModule><br>
<sup>48</sup> <http://www.reallysimplesyndication.com/bitTorrentRssModule><br>
<sup>49</sup> http://video.search.yahoo.com/mr

<span id="page-52-1"></span>

<span id="page-52-2"></span>

<span id="page-52-3"></span>

<span id="page-52-4"></span>

Resource Definition Framework<sup>[51](#page-53-0)</sup> (RDF). Λόγω της χρήσης του συγκεκριμένου πλαισίου για να ορίσει ένα feed και τα μεταδεδομένα του, τo συγκεκριμένο πρότυπο διαφέρει σημαντικά από τα πρότυπα RSS 2.0 και Atom. Τo RSS 1.0 είναι επεκτάσιμο μέσω XMLnamespaces ή μονάδων με βάση το πλαίσιο RDF.

Εν συντομία, ένα έγγραφο του RSS 1.0 περιγράφει ένα "κανάλι" που αποτελείται από στοιχεία ανακτήσιμα μέσω URL. Κάθε τέτοιο στοιχείο αποτελείται από έναν τίτλο, σύνδεσμο και μία σύντομη περιγραφή. (Wittenbrink, 2005)

# **4.4.2.1 Χαρακτηριστικά του RSS 1.0**

Στο κεφάλαιο αυτό θα παρουσιαστούν εν συντομία κάποια σημαντικά χαρακτηριστικά του προτύπου.

- *Το RSS 1.0 είναι RDF:* Το RSS 1.0 χρησιμοποιεί το πλαίσιο RDF για να εκφράσει σχέσεις μεταξύ των πόρων. Ένας από τους τρόπους με τους οποίους το πλαίσιο RDF το επιτυγχάνει αυτό, όταν έχει σειριοποιηθεί ως XML, είναι με την ελεύθερη χρήση του χαρακτηριστικού rdf:about. Για παράδειγμα, το στοιχείο channel έχει ένα rdf:about χαρακτηριστικό, το οποίο επισημαίνει την διεύθυνση της διαδικτυακής πηγής με την οποία σχετίζεται το feed. Παρομοίως, κάθε στοιχείο item έχει επίσης ένα rdf:about. Η τιμή του χαρακτηριστικού rdf:about είναι ένα URL. Το πλαίσιο RDF χρησιμοποιεί URLs για να συσχετίσει κομμάτια πληροφοριών. Μια βασική υπόθεση είναι ότι ένα URL είναι μοναδικό.
- *Το RSS 1.0 χρησιμοποιεί XML Namespaces:* Η χρήση XML Namespaces στο πρότυπο RSS 1.0 ήταν αναπόφευκτη όταν λήφθηκε η απόφαση να εκφρασθεί το πρότυπο ως έγκυρο RDF έγγραφο. Για να επιβεβαιωθεί απερίφραστα ότι τα στοιχεία και τα χαρακτηριστικά σε ένα έγγραφο RSS 1.0 είναι RDF στοιχεία και χαρακτηριστικά, τα XML namespaces δεν μπορούν να αποφευχθούν. Στο παράδειγμα της [Εικόνας](#page-56-0) 6 χρησιμοποιούνται αρκετές δηλώσεις namespaces στο στοιχείο rdf:RDF.
- *Το RSS 1.0 χρησιμοποιεί μονάδες επέκτασης:* Η χρήση των XML namespaces ανοίγει νέες προοπτικές επεκτασιμότητας στο RSS 1.0, κάτι που δεν ήταν δυνατόν στις εκδόσεις RSS 0.9x. Στα RSS 0.9x, όλα τα στοιχεία δεν ήταν σε namespace κι έτσι δεν υπήρχε καθαρός τρόπος να προσδιοριστεί σαφώς ότι συγκεκριμένα στοιχεία ήταν RSS στοιχεία και ότι άλλα στοιχεία ανήκαν σε κάποια άλλη προδιαγραφή ή μονάδα. Το RSS 1.0 αφαιρεί την πιθανότητα για ασάφεια σχετικά

<span id="page-53-0"></span> <sup>51</sup> <http://www.w3.org/TR/REC-rdf-syntax/>

με το πού ανήκει ένα στοιχείο. Συνήθως, τα στοιχεία που αποτελούν μέρος μιας μονάδας RSS 1.0 θα προσδιοριστούν από δήλωση XML namespace. (Wittenbrink, 2005)

#### **4.4.2.2 Η βασική δομή του RSS 1.0**

Ένα RSS 1.0 έγγραφο έχει αρκετές διαφορές στην δομή του από ένα RSS 2.0 έγγραφο. Οι διαφορές αυτές προκύπτουν κυρίως από το γεγονός, ότι το RSS 1.0 ακολουθεί τους κανόνες της RDF/XML.

Σε κάθε έγγραφο RSS 1.0 είναι προαιρετική, αλλά επιθυμητή μία XML δήλωση. Το στοιχείο ρίζα εδώ είναι το rdf: RDF, με το namespace πρόθεμα rdf να χρησιμοποιείται για να δηλώσει ότι το rdf: RDF στοιχείο είναι ένα στοιχείο στο χώρο ονομάτων RDF. H ετικέτα έναρξης του στοιχείου rdf: RDF έχει τουλάχιστον δύο δηλώσεις namespace, μια για το RDF namespace και η άλλη για το RSS 1.0 namespace, όπως φαίνεται και στην *[Εικόνα](#page-56-0) 9* στις γραμμές 4,9.

Το στοιχείο channel είναι ένα από τα τέσσερα επιτρεπόμενα στοιχεία παιδιά του rdf: RDF στοιχείου. Τα υπόλοιπα είναι τα image, item και textinput.

Το στοιχείο channel μπορεί να περιέχει title, link, description, items, textinput, και image στοιχεία. Το στοιχείο title περιέχει τον τίτλο του feed. Το στοιχείο link περιέχει ένα URL, το οποίο είναι η διεύθυνση του ιστοτόπου με τον οποίο σχετίζεται το feed. Το στοιχείο description περιέχει μια σύντομη περιγραφή του feed. Τα στοιχεία textinput, και image είναι προαιρετικά.

Το περιεχόμενο του στοιχείου channel είναι σημαντικά διαφορετικό από το περιεχόμενο του αντίστοιχου στοιχείου στο RSS 2.0. Στο RSS 1.0, τα στοιχεία item δεν είναι υποστοιχεία του channel στοιχείου. Αντιθέτως, ένα στοιχείο items περιέχει αναφορές για μεμονώμενα στοιχεία item, τα οποία είναι υποστοιχεία του rdf: RDF και είναι αδελφικά στοιχεία με το channel.

Το στοιχείο items είναι ουσιαστικά ένας πίνακας περιεχομένων για το feed. Η ακολουθία των στοιχείων περικλείεται στο στοιχείο rdf: Seq το οποίο είναι στοιχείο παιδί του items. Κάθε στοιχείο στο feed αναφέρεται χρησιμοποιώντας ένα rdf: li στοιχείο. Το rdf: li στοιχείο έχει μια ιδιότητα πηγής της οποίας η τιμή είναι μια διεύθυνση URL. Το στοιχείο που αναφέρεται έχει ένα rdf: about χαρακτηριστικό του οποίου η τιμή είναι η ίδια διεύθυνση URL.

Το στοιχείο image είναι ένα προαιρετικό στοιχείο παιδί του rdf: RDF στοιχείου. Περιέχει μια rdf: about ιδιότητα της οποίας η αξία είναι μια διεύθυνση URL που περιέχει τη θέση μιας εικόνας που συνδέεται με το feed. Η ίδια διεύθυνση URL περιέχεται στο στοιχείο url που αποτελεί ένα από τα παιδιά του στοιχείου image. Tα στοιχεία title και link περιέχουν έναν τίτλο για την εικόνα και ένα σύνδεσμο προς την ιστοσελίδα που σχετίζεται με το feed.

Το rdf: RDF στοιχείο έχει ένα στοιχείο παιδί για κάθε στοιχείο στο feed . Κάθε item αναφέρεται από το αντίστοιχο rdf: li στοιχείο, το οποίο περιέχεται στο στοιχείο items, το οποίο με τη σειρά του, είναι ένα υποστοιχείο του channel.

Κάθε item στοιχείο πρέπει να έχει ένα rdf: about υποστοιχείο με μια τιμή URL που ταιριάζει με την τιμή στην ιδιότητα resource του rdf: li υποστοιχείου, διαφορετικά το στοιχείο δεν μπορεί να γίνει αναφορά ως μέρος του feed.

Τα στοιχεία title, link, και description, τα οποία είναι θυγατρικά στοιχεία του κάθε στοιχείου item, εξυπηρετούν τον προφανή σκοπό. Τα στοιχεία title και link είναι απαιτούμενα, ενώ το description είναι προαιρετικό.

Το στοιχείο textinput επιτρέπει την εισαγωγή κειμένου που θα χρησιμοποιηθεί από πλευρά του διακομιστή για να παρέχει πρόσβαση σε λειτουργία αναζήτησης για παράδειγμα. Το στοιχείο textinput, το οποίο είναι ένα παιδί του rdf: RDF στοιχείου πρέπει, αν υπάρχει, να αναφέρεται από ένα στοιχείο textinput, το οποίο είναι παιδί του στοιχείου channel.

Tα στοιχεία title, description, name, και link είναι όλα απαιτούμενα υποστοιχεία. Να σημειώθει ότι η τιμή URL της rdf: resource ιδιοτητας στο στοιχείο textinput μέσα στο στοιχείο channel πρέπει να ταιριάζει με την τιμή URL της rdf: about ιδιότητας στο υποστοιχείο textinput του rdf: RDF. (Wittenbrink, 2005)

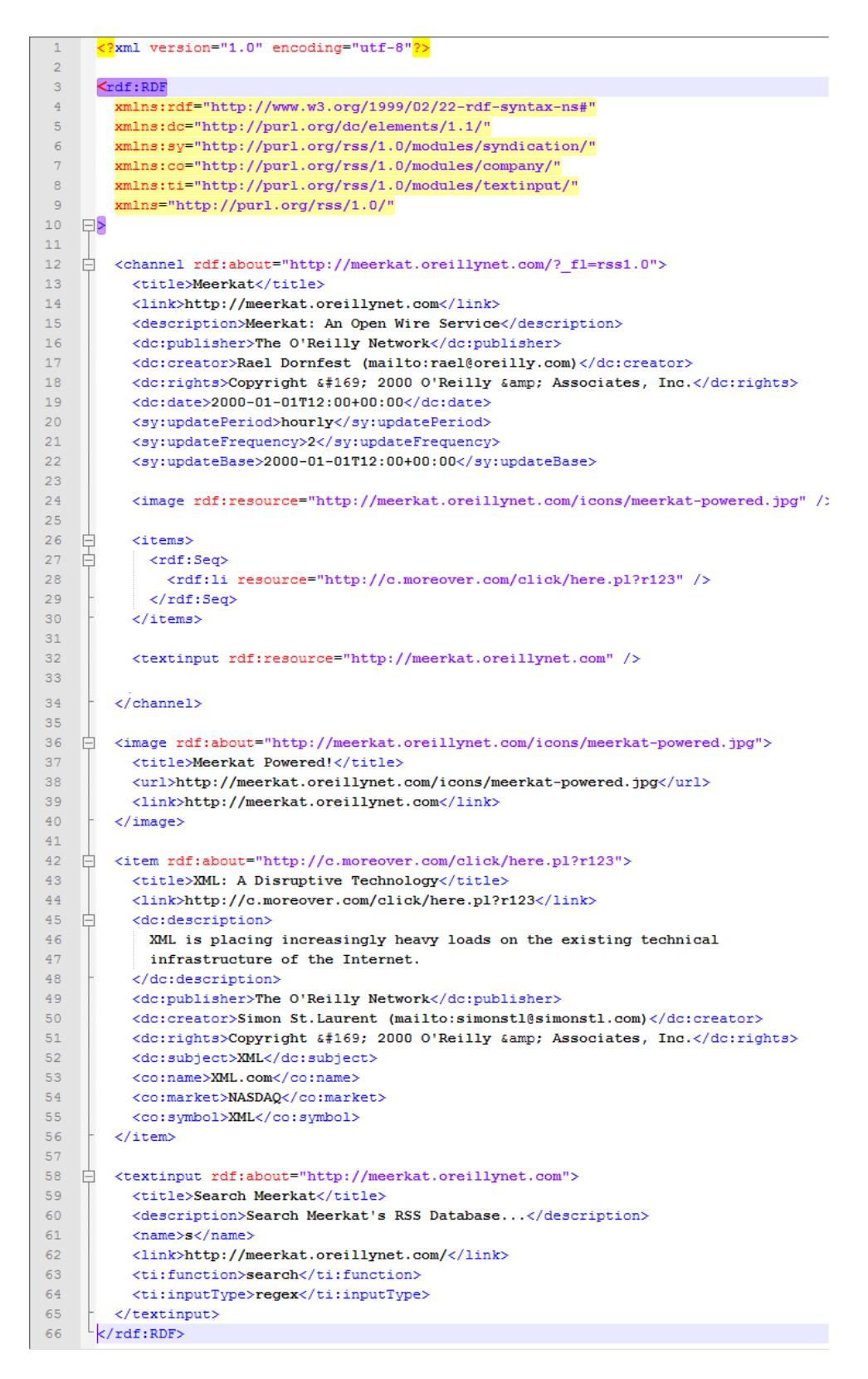

<span id="page-56-0"></span>Εικόνα 9: Ένα δείγμα εγγράφου RSS 1.0

#### **4.4.2.3 Επεκτασιμότητα του RSS 1.0**

Μία από τις καινοτομίες στις προδιαγραφές του RSS 1.0, ήταν η εισαγωγή των namespaces που παρέχουν τα θεμέλια για τη χρήση μονάδων στο RSS 1.0. Η χρήση XML namespaces επιτρέπει τη χρήση των RSS 1.0 στοιχείων, μαζί με στοιχεία από RDF namespace σε ένα ενιαίο έγγραφο του RSS 1.0 πρότυπου. Το σημαντικότερο είναι ότι η χρήση των XML namespaces επιτρέπει επίσης τη χρήση στοιχείων από namespaces εκτός των RSS 1.0 και RDF σε ένα ενιαίο έγγραφο. Η διαθεσιμότητα πρόσθετων στοιχείων επιτρέπει την δημιουργία feeds εξειδικευμένης πληροφόρησης.

Ένα σημαντικό πλεονέκτημα της διαθεσιμότητας των μονάδων είναι ότι οι προδιαγραφές του RSS 1.0, μπορούν να επεκταθούν χωρίς να χρειάζεται οι προδιαγραφές πυρήνα να αναθεωρηθούν. Αυτό σημαίνει ότι η ανάπτυξη νέων τύπων εγγράφων που βασίζονται στο RSS 1.0 μπορεί να πραγματοποιηθεί χωρίς να χρειάζεται να επιτευχθεί συναίνεση μεταξύ του πλήρους φάσματος των χρηστών του RSS 1.0.

Το πρότυπο RSS 1.0 έχει τρεις επίσημες μονάδες επέκτασης, τις Content<sup>52</sup>, Dublin Core<sup>[53](#page-57-1)</sup>, και Syndication<sup>54</sup>. Οι Dublin Core και Syndication μονάδες είχαν συμπεριληφθεί στο αρχικό κείμενο των προδιαγραφών του RSS 1.0, τον Δεκέμβριο του 2000. Η μονάδα Content προστέθηκε αργότερα, το Μάρτιο του 2001.

Η μονάδα επέκτασης Content προορίζεται για την περιγραφή του περιεχομένου των ιστοσελίδων και τον ορισμό περιεχομένου σε πολλαπλά πρότυπα. Η μονάδα Syndication ενημερώνει προγράμματα ανάγνωσης και συνάθροισης feed για την συχνότητα αναβάθμισης ενός feed. Το πρότυπο μεταδεδομένων Dublin Core είναι ένα απλό αλλά αποτελεσματικό σετ στοιχείων για την περιγραφή ευρέος φάσματος δικτυακών πόρων. (Wittenbrink, 2005)

#### **4.4.3 Το πρότυπο Atom**

Ο όρος Atom χρησιμοποιείται για ένα ζευγάρι σχετιζόμενων προτύπων. Το Atom Syndication Format<sup>[55](#page-57-3)</sup> είναι μια XML γλώσσα που χρησιμοποιείται για feeds ιστού, ενώ το Atom Publishing Protocol[56](#page-57-4) (AtomPub ή APP) είναι ένα απλό HTTP βασιζόμενο πρωτόκολλο για τη δημιουργία και την ενημέρωση των δικτυακών πόρων.

<span id="page-57-2"></span><span id="page-57-1"></span>

<span id="page-57-0"></span> $52 http://web.resource.org/rss/1.0/molules/content/  
\n53 http://web.resource.org/rss/1.0/molules/dc/  
\n54 http://web.resource.org/rss/1.0/molules/dc/  
\n55 http://web.resource.org/rss/1.0/molules/syndication/  
\n56 http://tools.ietf.org/html/rfc4287  
\n56 http://tools.ietf.org/html/rfc5023$  $52 http://web.resource.org/rss/1.0/molules/content/  
\n53 http://web.resource.org/rss/1.0/molules/dc/  
\n54 http://web.resource.org/rss/1.0/molules/dc/  
\n55 http://web.resource.org/rss/1.0/molules/syndication/  
\n56 http://tools.ietf.org/html/rfc4287  
\n56 http://tools.ietf.org/html/rfc5023$  $52 http://web.resource.org/rss/1.0/molules/content/  
\n53 http://web.resource.org/rss/1.0/molules/dc/  
\n54 http://web.resource.org/rss/1.0/molules/dc/  
\n55 http://web.resource.org/rss/1.0/molules/syndication/  
\n56 http://tools.ietf.org/html/rfc4287  
\n56 http://tools.ietf.org/html/rfc5023$  $52 http://web.resource.org/rss/1.0/molules/content/  
\n53 http://web.resource.org/rss/1.0/molules/dc/  
\n54 http://web.resource.org/rss/1.0/molules/dc/  
\n55 http://web.resource.org/rss/1.0/molules/syndication/  
\n56 http://tools.ietf.org/html/rfc4287  
\n56 http://tools.ietf.org/html/rfc5023$  $52 http://web.resource.org/rss/1.0/molules/content/  
\n53 http://web.resource.org/rss/1.0/molules/dc/  
\n54 http://web.resource.org/rss/1.0/molules/dc/  
\n55 http://web.resource.org/rss/1.0/molules/syndication/  
\n56 http://tools.ietf.org/html/rfc4287  
\n56 http://tools.ietf.org/html/rfc5023$ 

<span id="page-57-3"></span>

<span id="page-57-4"></span>

Το πρότυπο Atom αναπτύχθηκε ως εναλλακτική λύση στο RSS. Ο Ben Trott, υπέρμαχος του νέου αυτού προτύπου, πίστευε ότι το RSS είχε περιορισμούς και ατέλειες, όπως η έλλειψη της συνεχούς καινοτομίας και της αναγκαιότητας του να παραμείνει συμβατό με παλαιότερες εκδόσεις του και το ότι υπάρχουν πλεονεκτήματα για μια νέα σχεδίαση.

Οι υποστηρικτές του νέου προτύπου σχημάτισαν το IETF Atom Publishing Format και Protocol Workgroup. Το πρότυπο Atom δημοσιεύθηκε ως IETF προτεινόμενο πρότυπο τον Δεκέμβριο του 2005, και το Atom πρωτόκολλο τον Οκτώβριο του 2007. (Wikipedia, 2011)

# **4.4.3.1 Η βασική δομή του Atom 1.0 προτύπου**

Στην ακόλουθη εικόνα παρουσιάζεται ένα παράδειγμα ενός Atom 1.0 εγγράφου. Η βασική δομή ενός τέτοιο εγγράφου είναι η εξής:

| $\mathbf{1}$   |          | xml version="1.0" encoding="utf-8"?                                 |
|----------------|----------|---------------------------------------------------------------------|
| $\overline{2}$ | Θ        | <feed xmlns="http://www.w3.org/2005/Atom"></feed>                   |
| 3              |          | <title type="text">dive into mark</title>                           |
| 4              | A        | <subtitle type="html"></subtitle>                                   |
| 5              |          | A <em>lot</em> of effort                                            |
| 6              |          | went into making this effortless                                    |
| $\overline{7}$ |          |                                                                     |
| 8              |          | <updated>2005-07-31T12:29:29Z</updated>                             |
| 9              |          | <id>tag:example.org,2003:3</id>                                     |
| 10             |          | <link <="" rel="alternate" td="" type="text/html"/>                 |
| 11             |          | hreflang="en" href="http://example.org/"/>                          |
| 12             |          | <link <="" rel="self" td="" type="application/atom+xml"/>           |
| 13             |          | href="http://example.org/feed.atom"/>                               |
| 14             |          | <rights>Copyright (c) 2003, Mark Pilgrim</rights>                   |
| 15             | F        | <generator uri="http://www.example.com/" version="1.0"></generator> |
| 16             |          | Example Toolkit                                                     |
| 17             |          |                                                                     |
| 18             | 户        | <entry></entry>                                                     |
| 19             |          | <title>Atom draft-07 snapshot</title>                               |
| 20             |          | <link <="" rel="alternate" td="" type="text/html"/>                 |
| 21             |          | $href="http://example.org/2005/04/02/atom'/>$                       |
| 22             |          | <link <="" length="1337" rel="enclosure" td="" type="audio/mpeg"/>  |
| 23             |          | href="http://example.org/audio/ph34r my podcast.mp3"/>              |
| 24             |          | <id>tag:example.org,2003:3.2397</id>                                |
| 25             |          | <updated>2005-07-31T12:29:29Z</updated>                             |
| 26             |          | $<$ published>2003-12-13T08:29:29-04:00                             |
| 27             | A        | <author></author>                                                   |
| 28<br>29       |          | <name>Mark Pilgrim</name>                                           |
| 30             |          | <uri>http://example.org/</uri>                                      |
| 31             |          | <email>f8dy@example.com</email><br>                                 |
| 32             | Ĥ        | <contributor></contributor>                                         |
| 33             |          | <name>Sam Ruby</name>                                               |
| 34             |          |                                                                     |
| 35             | F        | <contributor></contributor>                                         |
| 36             |          | <name>Joe Gregorio</name>                                           |
| 37             |          |                                                                     |
| 38             |          | <content <="" td="" type="xhtml" xml:lang="en"></content>           |
| 39             | $\equiv$ | xml:base="http://diveintomark.org/">                                |
| 40             | 户        | <div xmlns="http://www.w3.org/1999/xhtml"></div>                    |
| 41             |          | <p><i>[Update: The Atom draft is finished.]</i></p>                 |
| 42             |          |                                                                     |
| 43             |          |                                                                     |
| 44             |          |                                                                     |
| 45             |          |                                                                     |

<span id="page-58-0"></span>Εικόνα 10: Παράδειγμα Atom 1.0 εγγράφου

# *1. Το στοιχείo feed*

Προτείνεται τα έγγραφα Atom 1.0 να έχουν μία δήλωση XML. Το στοιχείο feed είναι το στοιχείο ρίζα ενός εγγράφου Αtom 1.0, όπως φαίνεται και στην *[Εικόνα](#page-58-0) 10*. Περιέχει μια δήλωση namespace που να ορίζει είτε το προεπιλεγμένο namespace, είτε σχετίζοντας ένα namespace πρόθεμα με το namespace του Atom 1.0 για να δηλωθεί ποια έκδοση του προτύπου χρησιμοποιείται.

Το στοιχείο feed αποτελείται από μερικά μεταδεδομένα, ακολουθούμενα από έναν οποιονδήποτε αριθμό καταχωρήσεων. Απαραίτητα μεταδεδομένα του στοιχείου feed είναι τα id, title, updated.

To στοιχείο id προσδιορίζει το feed χρησιμοποιώντας ένα καθολικά μοναδικό και μόνιμο URI ή μπορεί να χρησιμοποιηθεί η διεύθυνση μιας ιστοσελίδας.

Το στοιχείο title περιέχει έναν τίτλο για το feed. Συχνά είναι ίδιος με τον τίτλο του σχετιζόμενου ιστοτόπου. Αυτή η τιμή δεν πρέπει να είναι κενή.

Το στοιχείο updated δείχνει την τελευταία φορά κατά την οποία το feed τροποποίησε το περιεχόμενο του σε σημαντικό βαθμό.

Το πρότυπο Atom παρέχει έναν αριθμό επιπρόσθετων απαιτήσεων και προτάσεων για στοιχεία feed. Αυτά είναι τα στοιχεία author και link.

Το στοιχείο author ονομάζει το δημιουργό του feed. Ένα feed μπορεί να έχει πολλαπλά στοιχεία author. Ακόμη, πρέπει να περιέχει τουλάχιστον ένα author στοιχείο, εκτός εάν όλα τα στοιχεία entry περιέχουν τουλάχιστον ένα στοιχείο author.

Το στοιχείο link είναι κι αυτό ένα προτεινόμενο αλλά όχι απαραίτητο υποστοιχείο του feed στοιχείου, όπως το author. Προσδιορίζει μια σχετιζόμενη ιστοσελίδα κι ο τύπος της σχέσης καθορίζεται από το χαρακτηριστικό rel. Ένα web feed θα πρέπει να περιλαμβάνει μια σύνδεση πίσω στο ίδιο το feed μέσω της ιδιότητας href.

# *2. Το στοιχείo entry*

Το στοιχείο entry εμφανίζεται σαν υποστοιχείο του feed στοιχείου. Ένα παράδειγμα ενός entry στοιχείου είναι μια δημοσίευση σε ένα ιστολόγιο. Απαραίτητα μεταδεδομένα για το entry είναι τα id, title και updated, όπως και στο στοιχείο feed.

To στοιχείο id προσδιορίζει το entry χρησιμοποιώντας ένα καθολικά μοναδικό και μόνιμο URI. Δύο entry στοιχεία μπορούν να έχουν την ίδια id τιμή, εάν αντιπροσωπεύουν το ίδιο entry στοιχείο σε διαφορετικές χρονικές στιγμές.

Το στοιχείο title περιέχει έναν τίτλο για το entry. Αυτή η τιμή δεν πρέπει να είναι κενή.

Το στοιχείο updated δείχνει την τελευταία φορά, κατά την οποία μία καταχώρηση τροποποιήθηκε σε σημαντικό βαθμό. Γενικά διαφορετικές καταχωρήσεις σε ένα feed θα έχουν διαφορετικές αναβαθμισμένες χρονικές σημάνσεις.

Όμως, βάσει προτάσεων της ομάδας ανάπτυξης του Atom, για κάθε καταχώρηση προτείνεται η χρήση και των μεταδεδομένων author, content, link, summary.

To στοιχείο author ονομάζει τον δημιουργό μιας καταχώρησης. Μια καταχώρηση μπορεί να έχει πολλούς δημιουργούς, αλλά πρέπει να περιλαμβάνει τουλάχιστον ένα στοιχείο author, εκτός κι εάν υπάρχει ένα στοιχείο author στο feed στοιχείο ή εάν υπάρχει στοιχείο author στο περικλειόμενο στοιχείο source.

Το στοιχείο link είναι κι αυτό ένα προτεινόμενο αλλά όχι απαραίτητο υποστοιχείο του entry στοιχείου, όπως το author. Προσδιορίζει μια σχετιζόμενη ιστοσελίδα κι ο τύπος της σχέσης καθορίζεται από το χαρακτηριστικό rel. Μια καταχώρηση πρέπει να περιέχει έναν εναλλακτικό σύνδεσμο, μέσω της ιδιότητας alternate, εάν δεν υπάρχει στοιχείο content.

Το μεταδεδομένο content περιέχει ή συνδέει στην πλήρη περιγραφή της καταχώρησης. To στοιχείο content πρέπει να παρέχεται εάν δεν υπάρχει εναλλακτικός σύνδεσμος (μέσω της ιδιότητας alternate του στοιχείου link) ή εάν δεν υπάρχει στοιχείο summary σε μια καταχώρηση.

Το στοιχείο summary αποδίδει μια σύντομη σύνοψη, περίληψη, ή απόσπασμα μιας καταχώρησης. Περίληψη πρέπει να παρέχεται εάν δεν υπάρχει παρεχόμενο περιεχόμενο για την καταχώρηση, ή εάν το περιεχόμενο δεν είναι inline (περιέχεται δηλαδή η ιδιότητα src στο στοιχείο content).

# **4.4.3.2 Κοινές δομές**

#### *1. Κατηγορία*

To στοιχείο category ορίζει μια κατηγορία στην οποία ανήκει το feed. Έχει μία απαιτούμενη ιδιότητα, την term, και δύο προαιρετικές, τις scheme και label. H term αναγνωρίζει την κατηγορία. Η scheme αναγνωρίζει το καθεστώς κατηγοριοποίησης μέσω ενός URI. Η label παρέχει μια αναγνώσιμη από τον άνθρωπο ετικέτα προς εμφάνιση.

# *2. Περιεχόμενο*

Το στοιχείο content περιέχει ή συνδέει με το πλήρες περιεχόμενο μιας καταχώρησης.

Στην πιο συνηθισμένη περίπτωση, η ιδιότητα type παίρνει τιμές text, html, xhtml, οπότε το στοιχείο του περιεχομένου ορίζεται ταυτόσημα με άλλα δομές κειμένου.

Αλλιώς, εάν η ιδιότητα src είναι παρούσα, αντιπροσωπεύει το URI από το οποίο το περιεχόμενο μπορεί να βρεθεί. Σε άλλη περίπτωση, εάν η ιδιότητα type καταλήγει με +xml ή /xml, τότε ένα έγγραφο xml αυτού του τύπου περιλαμβάνεται.

Εάν η ιδιότητα type ξεκινάει με text, τότε ένα έγγραφο αυτού περιέχεται.

Εάν κάτι από τα παραπάνω δεν συμβαίνει τότε ένα base 64<sup>[57](#page-61-0)</sup> κωδικοποιημένο έγγραφο του υποδεικνυόμενου πολυμεσικού τύπου περιέχεται.

# *3. Σύνδεσμος*

Το στοιχείο link έχει μια απαιτούμενη href ιδιότητα και πέντε προαιρετικές τις: rel, type, hreflang, title, length.

Η href είναι το URI της σχετιζόμενου πόρου (συνήθως ιστοσελίδα).

Η rel περιέχει έναν απλό τύπο σχέσης συνδέσμου. Μπορεί να είναι ένα πλήρες αναγνωριστικό URI ή μία από τις ακόλουθες προκαθορισμένες τιμές:

- *alternate:* μια εναλλακτική αντιπροσώπευση μιας καταχώρησης ή του feed, για παράδειγμα ένας σύνδεσμος για την html έκδοση της καταχώρησης.
- *enclosure:* ένας σχετιζόμενος πόρος ο οποίος είναι πιθανότατα μεγάλος σε μέγεθος και μπορεί να απαιτεί ειδική μεταχείριση, για παράδειγμα μια καταγραφή ήχου ή βίντεο.
- *related:* ένα έγγραφο σχετιζόμενο με το feed ή την καταχώρηση.
- *self:* το ίδιο το feed.
- *via:* η πηγή της παρεχόμενης πληροφορίας σε μια καταχώρηση.

Η ιδιότητα type καθορίζει τον πολυμεσικό τύπο του πόρου.

Η hreflang καθορίζει τη γλώσσα του αναφερόμενου πόρου.

H ιδιότητα title καθορίζει πληροφορίες σχετικά με το σύνδεσμο.

H length καθορίζει το μέγεθος του πόρου σε bytes.

# *4. Προσωποποίηση*

<span id="page-61-0"></span> <sup>57</sup> <http://www.faqs.org/rfcs/rfc3548.html>

Τα στοιχεία author και contributor περιγράφουν ένα πρόσωπο, οργανισμό ή παρόμοια οντότητα. Έχει ένα απαιτούμενο στοιχείο, το name και δύο προαιρετικά: τα uri και email.

Το στοιχείο name αποδίδει ένα αναγνώσιμο από τον άνθρωπο όνομα για το άτομο.

Το στοιχείο uri περιέχει μια κεντρική σελίδα για το άτομο.

Το στοιχείο email περιέχει μια ηλεκτρονική διεύθυνση για το άτομο.

#### *5. Κείμενο*

Τα στοιχεία title, summary, content και rights περιέχουν αναγνώσιμο από τον άνθρωπο κείμενο, συνήθως σε μικρές ποσότητες. Η ιδιότητα type αποφασίζει πως αυτή η πληροφορία κωδικοποιείται.

Εάν η ιδιότητα type="text", τότε αυτό το στοιχείο περιέχει απλό κείμενο χωρίς οντότητα διαφυγής html, όπως φαίνεται στο ακόλουθο παράδειγμα:

<title type="text">AT&amp;T bought by SBC!</title>

Εάν η ιδιότητα type="html", τότε αυτό το στοιχείο περιέχει οντότητα διαφυγής html.

<title type="html"> AT& amp; T bought < b&qt; by SBC&lt;/b&qt;! </title>

Εάν η ιδιότητα type="xhtml", τότε αυτό το στοιχείο περιέχει xhtml περιεχόμενο, στο εσωτερικό ενός div στοιχείου, όπως φαίνεται *[Εικόνα](#page-58-0) 10* στην σειρά 40.

#### **4.4.3.3 Επεκτασιμότητα Atom**

Το Atom, όπως το RSS 2.0 και το RSS 1.0, είναι ένα επεκτάσιμο πρότυπο. Το Atom δεν έχει δικές του μονάδες επέκτασης, αλλά πολλές από τις μονάδες που αναπτύχθηκαν για τα RSS πρότυπα μπορούν να χρησιμοποιηθούν με το Atom. Σε αντίθεση με τις προδιαγραφές του RSS 2.0, οι προδιαγραφές Atom περιγράφουν ελάχιστες συντακτικές απαιτήσεις για επεκτάσεις. Αλλά σε αντίθεση με τις προδιαγραφές RSS 1.0, δεν καθορίζουν πως γλωσσικά στοιχεία των επεκτάσεων Atom πρέπει να ερμηνεύονται σημασιολογικά.

Οι προδιαγραφές του Atom ορίζουν από μόνες τους μια δομή επέκτασης για επεκτάσεις δομών. Δομές επέκτασης μπορούν να παρατηρηθούν σε ένα στοιχείο Atom στις

ακόλουθες θέσεις: εντός δομών προσώπου, στοιχείου feed, και entry. Αν το «ξένη» σήμανση εμφανιστεί, το λογισμικό μπορεί να αφήσει τα αντίστοιχα χωρία μη επεξεργασμένα.

Αν η «ξένη σήμανση» εμφανίζεται εντός δομών κειμένου ή στo περιεχόμενο του στοιχείου Atom content, το λογισμικό θα πρέπει να το αφήσει ως έχει. Όλοι οι απόγονοι των στοιχείων feed και entry, καθώς και των δομών προσώπου συμπεριφέρονται σαν μεταδεδομένα που περιγράφουν αυτά τα στοιχεία. Η ερμηνεία της «ξένης σήμανσης» σε άλλες θέσεις δεν είναι κατοχυρωμένη στις προδιαγραφές. Οι προδιαγραφές κάνουν διάκριση μεταξύ απλών και σύνθετων επεκτάσεων. Απλές επεκτάσεις είναι στοιχεία χωρίς ιδιότητες, εκτός από την ιδιότητα xmlns. Επεκτάσεις αυτού του τύπου πρέπει να νοούνται ως ζεύγη της μορφής όνομα/τιμή, τα οποία αναφέρονται στο ίδιο το feed, την καταχώρηση, ή το πρόσωπο στο οποίο ανήκουν.

Οι προδιαγραφές Atom, δεν αναφέρουν τίποτα για το πώς εργαλεία «ξένης» γλώσσας μπορούν να γίνουν κατανοητά σε σύνθετες επεκτάσεις. Στοιχεία που ανήκουν σε συγκρότημα επεκτάσεων έχουν ιδιότητες ή και άλλα στοιχεία ως απόγονους. (Wittenbrink, 2005)

# **4.4.3.4 Το πρωτόκολλο δημοσίευσης Atom**

Το Atom πρωτόκολλο δημοσίευσης καθορίζει ένα πρωτόκολλο το οποίο χρησιμοποιείται για την επεξεργασία και τη δημοσίευση feed καταχωρήσεων. Υπάρχουν τέσσερις χρήσεις σύμφωνα με τις οποίες τα URIs τοποθετούνται στο πρωτόκολλο δημοσίευσης (Ayers & Watt, 2005):

- Edit URI: Ορίζει σε ποιες περιπτώσεις μπορεί να ανακτηθεί μια καταχώρηση για επεξεργασία, και χρησιμοποιεί τις PUT, GET και DELETE μεθόδους.
- Post URI: Χρησιμοποιείται για τη δημιουργία καταχωρήσεων και χρησιμοποιεί τη μέθοδο POST.
- Feed URI: Χρησιμοποιείται για την ανάκτηση ενός Atom feed εγγράφου και χρησιμοποιεί τη μέθοδο GET.
- Resource Post URI: Καθορίζει τον τρόπο σύμφωνα με τον οποίο προσθέτεται ένας νέος πόρος, ο οποίος δεν αποτελεί Atom καταχώρηση. Χρησιμοποιεί την POST μέθοδο.

Κεντρικός άξονας του Atom Publishing Πρωτοκόλλου είναι η έννοια των συλλογών, με δυνατότητα επεξεργασίας των πόρων που αντιπροσωπεύονται από Atom Feeds 1.0 και έγγραφα καταχωρήσεων. Μια συλλογή έχει ένα μοναδικό URI. Κάνοντας ένα HTTP GET αίτημα σε εκείνο το URI επιστρέφεται ένα έγγραφο Atom Feed. Για τη δημιουργία νέων καταχωρήσεων σε εκείνο το feed, οι χρήστες στέλνουν αιτήσεις HTTP POST στο URI της συλλογής. Σε εκείνες τις νεοσύστατες καταχωρήσεις θα αποδοθεί το δικό τους μοναδικό edit URI. Για να τροποποιηθούν αυτές οι καταχωρήσεις, ο χρήστης ανακτά απλά τον πόρο από τη συλλογή, κάνει τις τροποποιήσεις του και τότε το τοποθετεί πίσω. Αφαιρώντας την καταχώρηση από το feed, πραγματοποιείται απλά ένα HTTP DELETE αίτημα στο κατάλληλο edit URI. Όλες οι λειτουργίες εκτελούνται με χρήση απλών HTTP αιτήσεων και μπορούν συνήθως να πραγματοποιηθούν με τίποτα περισσότερο από έναν απλό επεξεργαστή κειμένου και μια γραμμή εντολών (*[Εικόνα](#page-64-0) 11*). (Snell, 2006)

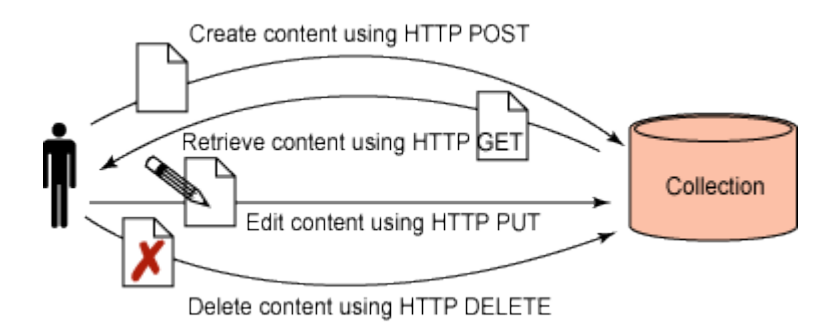

<span id="page-64-0"></span>Εικόνα 11: Το Πρωτόκολλο Δημοσίευσης Atom χρησιμοποιεί απλές HTTP μεθόδους για την δημοσίευση και διαχείριση περιεχομένου(πηγή:http://www.ibm.com/developerworks/library/x-atompp1/).

# *Η χρήση editURI*

Η χρήση αυτή πραγματοποιείται για την επεξεργασία μιας απλής καταχώρησης. Η GET μέθοδος χρησιμοποιείται για την ανάκτηση μιας καταχώρησης στο χρήστη με στόχο την επεξεργασία και η μέθοδος PUT για την τοποθέτηση του επεξεργασμένου περιεχομένου στο διακομιστή. Το σχετικό link στοιχείο μπορεί να είναι γραμμένο, όπως παρακάτω:

```
<link rel="service.edit" type="application/atom+xml" 
href="URI for Editing goes here" 
title="A brief description of the entry" />
```
# *Η χρήση postURI*

Η χρήση αυτή πραγματοποιείται για τη δημιουργία καταχωρήσεων. Μπορεί να χρησιμοποιηθεί για τη δημιουργία πλήρους καταχωρήσεων ή να επιτρέψει την προσθήκη σχολίων. Η postURI μπορεί να προσδιοριστεί από ένα rel χαρακτηριστικό ενός link στοιχείου, το οποίο έχει την τιμή service.post.

#### *Η χρήση resourcePostURI*

Αυτή χρησιμοποιείται για την προσθήκη ενός νέου πόρου ο οποίος δε θα αποτελεί μία Atom καταχώρηση. Το σχετικό link στοιχείο θα μοιάζει συντακτικά με το ακόλουθο:

<link rel = "resource.post" href ="URI for the Resource to be POSTed to goes here" title = " The name of the site." />

#### *Η χρήση feedURI*

Η συγκεκριμένη χρησιμοποιείται για να ανακτηθεί ένα Atom feed έγγραφο. Το σχετικό στοιχείο link μπορεί να γίνει παρόμοια με το ακόλουθο παράδειγμα (Ayers & Watt, 2005):

<link rel="service.feed" type="application/atom+xml" href="URI for the feed goes here" title="The title of the site or feed." />

#### **4.4.3.5 Atom Entry Document**

Μια Atom καταχώρηση μπορεί να υπάρξει ως ένα XML έγγραφο. Σ' αυτήν την περίπτωση, το στοιχείο entry από το namespace του Atom 1.0 είναι το στοιχείο εγγράφου. (Ayers & Watt, 2005)

#### **4.4.3.6 Atom Publishing Protocol**

Το Atom Πρωτόκολλο Ειδοποίησης<sup>[58](#page-65-0)</sup> είναι το νεότερο τμήμα του Atom 1.0. Σκοπός του είναι η αποστολή ειδοποιήσεων σχετικά με καινούργιο ή αναβαθμισμένο περιεχόμενο ενός Atom feed χρησιμοποιώντας το πρωτόκολλο HTTP. (Ayers & Watt, 2005)

Η σύνταξη ενός link στοιχείου μπορεί να μοιάζει όπως ακολούθως:

<link rel="service.notification" type="application/atom+xml"

href="NotificationURI Goes Here"

<span id="page-65-0"></span> <sup>58</sup> <http://tools.ietf.org/html/draft-snell-atompub-notification-01>

title="The Title of the feed, entry or web site." />

#### **4.4.3.7 Atom Feed Autodiscovery**

Ο σκοπός του Atom Autodiscovery[59](#page-66-0) είναι για χρήστες που γνωρίζουν το URI μιας ιστοσελίδας και χρησιμοποιείται για την εύρεση της τοποθεσίας των σχετιζόμενων Atom feed της σελίδας. Για παράδειγμα, ας θεωρηθεί ότι ένας τελικός χρήστης επιθυμεί να εγγραφεί στην Atom παροχή του ιστοτόπου. Τα εργαλεία ανάγνωσης Atom μπορεί να ζητήσουν από το χρήστη να εισάγει την αρχική σελίδα του site. Το εργαλείο μπορεί να ανακτήσει την πηγή HTML της αρχικής σελίδας, να εντοπίσει το στοιχείο Autodiscovery Atom και στη συνέχεια να ανακτήσει το Atom feed ή να αποθηκεύσει προσωρινά το URI του Atom feed για μεταγενέστερη ανάκτηση. (Ayers & Watt, 2005)

Η Atom Διαδικασία Αυτοπροσδιορισμού ουσιαστικά χρησιμοποιεί ένα link στοιχείο με σύνταξη παρόμοια με την παρακάτω:

<link rel="alternate" type="application/atom+xml" href="http://www.xml.com/feeds/index.atom">

# **4.4.4 Σύγκριση Atom 1.0 με RSS 2.0**

Όταν το Atom αναδείχθηκε ως ένα πρότυπο με προορισμό να ανταγωνιστεί ή να αντικαταστήσει το RSS, η ιστοσελίδα CNET περιέγραψε το κίνητρο των δημιουργών του ως εξής: «οι αντίπαλοι του Winer αναζητούν ένα νέο πρότυπο που θα αποσαφηνίσει τις ασάφειες του RSS, θα εδραιώσει τις πολλαπλές εκδοχές του, θα επεκτείνει τις δυνατότητές του σύμφωνα πάντα με την παραδοσιακή οργάνωση των προτύπων».

Μια σύντομη περιγραφή, μερικών από τους λόγους σύμφωνα με τους οποίους το Atom 1.0 διαφέρει από το RSS 2.0 έχει δοθεί από τον Tim Bray, ο οποίος διαδραμάτισε σημαντικό ρόλο στη δημιουργία του Atom (Wikipedia, 2011):

#### *1. Μοντέλο περιεχομένου*

Το RSS 2.0 μπορεί να περιέχει είτε απλό κείμενο είτε HTML «χαρακτήρες διαφυγής» ως ωφέλιμο φορτίο, χωρίς ωστόσο να υποδηλώνεται ποιο από τα δύο είδη χρησιμοποιείται. Το Atom, από την άλλη πλευρά, παρέχει ένα μηχανισμό για τη ρητή και σαφή υπόδειξη του είδους του περιεχομένου που παρέχεται από μία καταχώρηση, και επιτρέπει μια

<span id="page-66-0"></span> <sup>59</sup> <http://philringnalda.com/rfc/draft-ietf-atompub-autodiscovery-01.html>

ευρεία ποικιλία τύπων ωφέλιμου φορτίου, συμπεριλαμβανομένων του απλού κειμένου, των HTML «χαρακτήρων διαφυγής», της XHTML, της XML, του Base64 προτύπου κωδικοποίησης, και αναφορών σε εξωτερικό περιεχόμενο, όπως έγγραφα, βίντεο, διαύλους ήχου κτλ.

# *2. Πρότυπα δεδομένων*

Το RSS 2.0 στηρίζεται στη χρήση χρονικών σημάνσεων, στηριγμένων στο πρότυπο RFC 822<sup>[60](#page-67-0)</sup>, για την ενημέρωση πληροφοριών σχετικά με το πότε ένα feed δημιουργήθηκε και πότε έγινε η τελευταία του ενημέρωση. Η ομάδα εργασίας του Atom επέλεξε αντί αυτού να χρησιμοποιήσει χρονικές σημάνσεις, διαμορφωμένες σύμφωνα με τους κανόνες που καθορίζονται από το RFC 3339<sup>[61](#page-67-1)</sup> (το οποίο είναι ένα υποσύνολο του ISO 8601<sup>62</sup>).

# *3. Διεθνοποίηση*

Ενώ το λεξιλόγιο του RSS έχει ένα μηχανισμό ο οποίος υποδεικνύει μια ανθρώπινη γλώσσα για το feed, δεν υπάρχει ωστόσο κάποιος τρόπος ο οποίος να ορίζει μια γλώσσα για μεμονωμένα στοιχεία ή στοιχεία κειμένου. Το Atom, από την άλλη πλευρά, χρησιμοποιεί την πρότυπη ιδιότητα xml:lang με στόχο να είναι δυνατός ο προσδιορισμός ενός γλωσσικού πλαισίου για κάθε κομμάτι του περιεχομένου του feed το οποίο είναι αναγνώσιμο από το χρήστη.

Το Atom διαφέρει επίσης από το RSS ως προς το ότι υποστηρίζει τη χρήση των διεθνοποιημένων Αναγνωριστικών Πόρων (Resource Identifiers), τα οποία επιτρέπουν τη λειτουργία συνδέσμων (links) με τους πόρους και μοναδικά αναγνωριστικά, τα οποία περιέχουν χαρακτήρες εκτός του συνόλου των USA ASCII χαρακτήρων.

# *4. Επεκτασιμότητα*

Τα στοιχεία του RSS λεξιλογίου δεν μπορούν γενικότερα να επαναχρησιμοποιηθούν σε άλλα XML λεξιλόγια. Η σύνταξη του Atom σχεδιάστηκε ειδικά με σκοπό να επιτρέψει στα στοιχεία αυτά να μπορούν να χρησιμοποιηθούν εκ νέου, εκτός του πλαισίου των Atom feed εγγράφων. Για παράδειγμα, δεν είναι ασυνήθιστο να βρει κάποιος atom:link στοιχεία, τα οποία χρησιμοποιούνται από RSS 2.0 feeds.

<span id="page-67-1"></span><span id="page-67-0"></span> $60 \frac{\text{http://tools.ietf.org/html/rfc822}}{\text{http://tools.ietf.org/html/rfc3339}}$  $60 \frac{\text{http://tools.ietf.org/html/rfc822}}{\text{http://tools.ietf.org/html/rfc3339}}$  $60 \frac{\text{http://tools.ietf.org/html/rfc822}}{\text{http://tools.ietf.org/html/rfc3339}}$  $60 \frac{\text{http://tools.ietf.org/html/rfc822}}{\text{http://tools.ietf.org/html/rfc3339}}$  $60 \frac{\text{http://tools.ietf.org/html/rfc822}}{\text{http://tools.ietf.org/html/rfc3339}}$ <br> $62 \frac{\text{http://tools.ietf.org/html/rfc3339}}{\text{http://en.wikipedia.org/wiki/ISO-8601}}$ 

<span id="page-67-2"></span>

# ΕΙΔΙΚΟ ΜΕΡΟΣ

# **Κεφάλαιο 5: Η εφαρμογή**

# **5.1 Γενικό πλαίσιο**

Η εφαρμογή που υλοποιήθηκε στα πλαίσια της παρούσας διπλωματικής είναι μια δυναμική ηλεκτρονική πινακίδα. Πρόκειται για μια διαδικτυακή εφαρμογή η οποία στοχεύει στην παροχή πληροφοριών στον χρήστη, προερχόμενη από Web feeds.

Σενάριο χρήσης της συγκεκριμένης εφαρμογής αποτέλεσε η κοινότητα του Πανεπιστημίου MIT, όπου στους χρήστες εμφανίζεται πληροφορία όπως ανακοινώσεις για την πραγματοποίηση εκδηλώσεων στον χώρο του Πανεπιστημίου, καταστάσεις έκτακτης ανάγκης, νέα σχετικά με τον επιστημονικό κόσμο. Οι πληροφορίες αντλούνται από Web feeds του Ιδρύματος. Η εφαρμογή προορίζεται για προβολή στο σύστημα οθονών (Glass Infrastructure) [63](#page-69-1) του Media Lab. Πρόκειται για ένα ανοιχτό, κοινωνικό παράθυρο πληροφοριών στο MIT Media Lab που χρησιμοποιεί 30 οθόνες αφής, στρατηγικά τοποθετημένες σε όλο το συγκρότημα του Media Lab. Στην *[Εικόνα](#page-69-0) 12* φαίνεται μια τέτοια οθόνη. Η εμπειρία από τη χρήση των οθονών είναι βελτιστοποιημένη για τους φιλοξενούμενους και τους επισκέπτες, οι οποίοι σε συνεργασία εξερευνούν και ανακαλύπτουν τους ανθρώπους, τις ιδέες, και τις συνδέσεις πίσω από την έρευνα του εργαστηρίου. Το σύστημα κάνει επίσης προτάσεις, σχετικά με το ποιους μπορεί να συναντήσει κάποιος, που μπορεί να τους συναντήσει, καθώς επίσης και ποια προγράμματα τρέχουν στο εργαστήριο τη δεδομένη στιγμή. Αυτό είναι ένα μοντέλο για ένα ανοικτό σύστημα πληροφορικής που μπορεί να χρησιμοποιηθεί οπουδήποτε. Πρόκειται για ένα πλαίσιο για την ανάπτυξη ανοικτού χώρου και ατομικά ανταποκρινόμενων μεθόδων πρόσβασης.

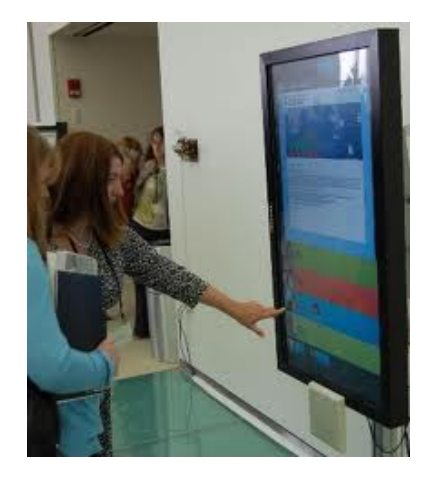

<span id="page-69-0"></span>Εικόνα 12: Μία οθόνη της υποδομής Glass Infrastructure (πηγή:http://www.robaalders.com/index.php/category/narrowcasting/ )

<span id="page-69-1"></span> <sup>63</sup> <http://www.media.mit.edu/research/groups/1462/glass-infrastructure>

# **5.2 Λειτουργικότητα εφαρμογής**

Οι πληροφορίες που παρουσιάζονται στον χρήστη, αντλούνται από Web feeds. Τα feeds αποθηκεύονται σε μία βάση δεδομένων. Οι πληροφορίες που αποθηκεύονται στη βάση δεδομένων είναι το όνομα, η διεύθυνση URL και μία αριθμητική τιμή «βάρους» για το εκάστοτε feed, με εύρος τιμών από 1 έως 5. Η τιμή «βάρος» διαδραματίζει σημαντικότατο ρόλο στην εφαρμογή. Ουσιαστικά αποδίδει μια σημαντικότητα στο εκάστοτε feed και καθορίζεται από το ρυθμό ανανέωσης του περιεχομένου του. Συνεπώς, σε feeds τα οποία ανανεώνουν συχνά το περιεχόμενο τους και περιέχουν πολλά άρθρα, αποδίδεται μεγαλύτερη τιμή «βάρους» σε σχέση με τα άλλα feeds.

Κάθε φορά που εκτελείται η εφαρμογή, δημιουργείται μία μίξη άρθρων, τα οποία προέρχονται από τα feed που είναι αποθηκευμένα στη βάση. Υπεύθυνος για την δημιουργία της μίξης των άρθρων είναι ο αλγόριθμος «grabber». Ο αλγόριθμος αυτός επιλέγει τυχαία feed από τη βάση δεδομένων, λαμβάνοντας υπόψη και τον παράγοντα «βάρος». Έτσι λοιπόν, feed που έχουν μεγαλύτερο «βάρος» είναι πιο πιθανό να επιλεγούν από τα άλλα, γεγονός που έχει σαν αποτέλεσμα να εκπροσωπούνται στην τελική μίξη άρθρων από περισσότερα άρθρα.

Για να γίνει κατανοητή η λειτουργία του συγκεκριμένου αλγορίθμου, αρκεί να φανταστούμε ότι κάθε feed αντιπροσωπεύεται από ένα κομμάτι σχοινιού. Ενώνουμε όλα τα κομμάτια του σχοινιού σε μια γραμμή. Ένα feed με μεγαλύτερο «βάρος» αντιπροσωπεύεται από μεγαλύτερο μέρος του σχοινιού, ενώ ένα με μικρότερο «βάρος» αντιπροσωπεύεται από ένα μικρότερο μέρος του σχοινιού. Εάν επιλέξουμε ένα τυχαίο σημείο κατά μήκος του σχοινιού, η πιθανότητα να έχουμε επιλέξει ένα συγκεκριμένο feed ισούται με το σχετικό του «βάρος». Ωστόσο, σε επίπεδο κώδικα δεν μπορούμε αυτομάτως να γνωρίζουμε ποιο κομμάτι του σχοινιού αντιστοιχεί σε ένα τυχαία επιλεγμένο αριθμό. Θα πρέπει να προσπελαστούν όλα τα feed ξεκινώντας από την αρχή του σχοινιού. Στην συνέχεια, πρέπει να κινηθούμε κατά μήκος του σχοινιού, παρακολουθώντας σε ποιο feed βρισκόμαστε και ποιο είναι το άθροισμα των «βαρών» των feed που έχουμε προσπελάσει μέχρι στιγμής. Μόλις το συνολικό «βάρος» των feed που έχουμε προσπελάσει ξεπερνάει τον τυχαία επιλεγμένο αριθμό, έχουμε βρει το feed που επιλέξαμε. Ωστόσο, αυτή η υλοποίηση απαιτεί μία επιπλέον μεταβλητή, αυτή που παρακολουθεί το τρέχων άθροισμα των «βαρών», την οποία μπορούμε να παραλείψουμε. Εάν αντιστρέψουμε αυτόν τον αλγόριθμο ξεκινώντας από τον τυχαίο αριθμό που επιλέχθηκε αντί από το μηδέν, εξαλείφεται η προηγούμενη μεταβλητή. Κινούμαστε κατά μήκος του σχοινιού προς το μηδέν, ενώ προσπελαύνουμε τα feeds. Μειώνοντας τον τυχαία επιλεγμένο αριθμό με το «βάρος» του feed, το οποίο

προσπελαύνετε κάθε στιγμή, όταν φθάσουμε στο μηδέν, ο βρόχος μας θα δείχνει στο feed που επιλέχθηκε τυχαία. Στο Παράρτημα δίδεται ο κώδικας του συγκεκριμένου αλγορίθμου.

Μόλις ο αλγόριθμος «grabber» επιλέξει ένα feed τυχαία, η διεύθυνση URL του μεταβιβάζεται σε ένα αντικείμενο υπεύθυνο για την συντακτική ανάλυση των feeds (feed parser). Με αυτόν τον τρόπο, το περιεχόμενο ενός feed διαχωρίζεται σε επιμέρους στοιχεία όπως τίτλοι, περιγραφές, συγγραφείς, ημερομηνία έκδοσης των άρθρων, τα οποία μπορούμε να τα εκμεταλλευτούμε μεμονωμένα.

Αφότου αναλυθεί συντακτικά ένα feed, το πρώτο του άρθρο με βάση την ημερομηνία δημοσίευσης του απομονώνεται. Μια μοναδική τιμή κατακερματισμού δημιουργείται για το συγκεκριμένο άρθρο και ελέγχεται ένας πίνακας στη βάση δεδομένων, εάν υπάρχει καταχωρημένη η συγκεκριμένη τιμή. Σε περίπτωση που δεν υπάρχει η τιμή κατακερματισμού στη βάση, το άρθρο περιλαμβάνεται στην μίξη των άρθρων και ο αλγόριθμος «grabber» επιλέγει ξανά feed από τη βάση προκειμένου να χρησιμοποιηθεί κι άλλο άρθρο στη μίξη. Αντιθέτως, εάν υπάρχει η τιμή κατακερματισμού στη βάση, τότε το άρθρο δεν χρησιμοποιείται στο feed κι επαναλαμβάνεται η ίδια διαδικασία για το επόμενο χρονολογικά άρθρο του ίδιου feed. Εάν επιλεχθεί από τον αλγόριθμο «grabber» το ίδιο feed για δεύτερη φορά, τότε χρησιμοποιείτε στην μίξη άρθρων το αμέσως επόμενο άρθρο του feed, του οποίου η τιμή κατακερματισμού δεν περιλαμβάνεται στη βάση δεδομένων.

Η παραπάνω διαδικασία εκτελείται κάθε φορά που πρόκειται να δημιουργηθεί μία μίξη άρθρων. Η εφαρμογή δημιουργεί μίξη από άρθρα κάθε εξήντα λεπτά και κάθε μίξη περιλαμβάνει δεκαπέντε άρθρα. Ωστόσο, σε περίπτωση που για όλα τα άρθρα ενός feed κρατούνται τιμές κατακερματισμού στον αντίστοιχο πίνακα στη βάση δεδομένων, τότε παύουν να χρησιμοποιούνται άρθρα από το συγκεκριμένο feed. Προκειμένου να μην οδηγηθούμε σε κατάσταση που να μην είναι δυνατή η χρήση άρθρων από όλα τα feeds και συνεπώς να μην δημιουργούνται περαιτέρω μίξεις άρθρων ή να δημιουργούνται μίξεις με μικρό αριθμό άρθρων, κρίθηκε σωστό, το περιεχόμενο του πίνακα της βάσης δεδομένων στον οποίο αποθηκεύονται οι τιμές κατακερματισμού των άρθρων, να διαγράφεται κάθε φορά που εκατό άρθρα χρησιμοποιούνται.

Η εφαρμογή αποτελείται από δύο τμήματα. Το πρώτο τμήμα είναι ο ιστότοπος του διαχειριστή της εφαρμογής. Ο διαχειριστής αρχικά πρέπει να εισάγει σωστά τα στοιχεία του προκειμένου να συνδεθεί με τη σελίδα διαχείρισης. Του δίνεται η δυνατότητα να προσθέσει Web feeds στη βάση δεδομένων της εφαρμογής, από τα οποία αντλούνται οι
πληροφορίες, οι οποίες εμφανίζονται εν τέλει στον χρήστη. Επιπλέον, προνόμια του αποτελούν οι δυνατότητες να διαγράψει ένα Web feed από τη βάση δεδομένων, καθώς και να τροποποιήσει το «βάρος» του. Ο διαχειριστής μπορεί ακόμη να έχει πρόσβαση, τόσο στην περιγραφή του περιεχόμενου των άρθρων του κάθε feed, που δίδεται από τον κώδικα των feeds, αλλά και στο πλήρες περιεχόμενο των άρθρων, ώστε να έχει άποψη για το περιεχόμενο που πρόκειται να προβληθεί τελικά στον χρήστη.

Το δεύτερο τμήμα της εφαρμογής είναι ο ιστότοπος, με τον οποίο αλληλεπιδρά ο χρήστης και είναι κι εκείνο το οποίο θα προβληθεί στο σύστημα οθονών της υποδομής Glass Infrastructure. Στο χρήστη καταλήγει η πληροφορία που προέρχεται από τα Web feeds, που είναι αποθηκευμένα στη βάση δεδομένων, με την μορφή μίας μίξης άρθρων. Η μίξη των άρθρων δημιουργείται με τη διαδικασία που περιγράφηκε προηγουμένως κι αποτελείται από τίτλους των άρθρων οι οποίοι κυλίονται σε συγκεκριμένη περιοχή της ιστοσελίδας. Ο χρήστης έχει την δυνατότητα επιλέγοντας ένα άρθρο να δει την περιγραφή του περιεχομένου του και να έχει πρόσβαση στο πλήρες περιεχόμενο του άρθρου.

Αυτές είναι οι λειτουργίες της εφαρμογής οι οποίες παρουσιάζονται στo Κεφάλαιo 6.

# **5.3 Σενάρια Χρήσης**

Κατά την ανάπτυξης της εφαρμογής καθορίστηκαν και υλοποιήθηκαν ενδεικτικά σενάρια χρήσης. Τα σενάρια χρήσης που αφορούν τον ιστότοπο διαχείρισης της εφαρμογής είναι τα εξής:

- Ο διαχειριστής προκειμένου να συνδεθεί με τη σελίδα διαχείρισης, του ζητούνται η είσοδος του προσωπικού του ονόματος και κωδικού χρήστη. Τα στοιχεία μεταφέρονται στον εξυπηρετητή, οπού κι ελέγχονται και σε περίπτωση σωστής εισαγωγής στοιχείων του επιτρέπεται η πρόσβαση στην σελίδα διαχείρισης. Με αυτόν τον τρόπο αποφεύγεται η είσοδος μη εξουσιοδοτημένων χρηστών στην συγκεκριμένη σελίδα.
- Για την περιήγηση του στον ιστότοπο υπάρχει ένα μενού επιλογών, που του δίνει την δυνατότητα να προσθέσει ένα feed στη βάση, να το διαγράψει και να τροποποιήσει στοιχεία του, καθώς και να αποσυνδεθεί από την ιστοσελίδα.
- Για την προσθήκη ενός Web feed στη βάση δεδομένων απαιτείται η συμπλήρωση των ακόλουθων στοιχείων: το όνομα με το οποίο επιθυμεί ο διαχειριστής να αποθηκευτεί το feed, η διεύθυνση URL και το «βάρος» του.
- Για την διαγραφή ενός feed από τη βάση απαιτείται η εισαγωγή της αναγνωριστικής τιμής ID του feed. Ο διαχειριστής ενημερώνεται για τα στοιχεία που υπάρχουν στη βάση δεδομένων από σχετικό πίνακα.
- Για την τροποποίηση του «βάρους» ενός feed απαιτείται η εισαγωγή μιας νέας αριθμητικής τιμής «βάρους» για το feed, με εύρος τιμών από 1 έως 5. Στο διαχειριστή παρέχεται πίνακας με πληροφορίες για τις αποθηκευμένες τιμές «βάρους» των feeds.
- Προκειμένου ο διαχειριστής να έχει πρόσβαση στο περιεχόμενο ενός feed, αρκεί να επιλέξει το όνομα του feed, από μια λίστα που περιέχει τα ονόματα των αποθηκευμένων στη βάση feeds. Επιλέγοντας το όνομα ενός feed εμφανίζονται οι τίτλοι των άρθρων τα οποία αυτό περιέχει.
- Επιλέγοντας τον τίτλο ενός άρθρου, ο διαχειριστής μπορεί να δει την περιγραφή του περιεχομένου του .
- Δίδεται η δυνατότητα στον διαχειριστή να έχει πρόσβαση στο πλήρες περιεχόμενο ενός άρθρου επιλέγοντας εκ νέου τον τίτλο που του εμφανίζεται μαζί με το περιεχόμενο του.
- Σε περίπτωση που ένα άρθρο περιέχει βίντεο, ο τίτλος του άρθρου συνοδεύεται από αντίστοιχη εικόνα.
- Σε περίπτωση που ένα άρθρο έχει δημοσιευτεί πρόσφατα, τις πρώτες 24 ώρες ο τίτλος του άρθρου συνοδεύεται από αντίστοιχη εικόνα.
- Τέλος, σε περίπτωση που ένα άρθρο δεν περιέχει περιγραφή εμφανίζεται εναλλακτικό κείμενο που ενημερώνει τον χρήστη για την μη ύπαρξη αυτής.

Τα σενάρια χρήσης που αφορούν τον ιστότοπο με τον οποίο έρχεται σε αλληλεπίδραση ο χρήστης είναι τα εξής:

- Στον χρήστη παρέχεται μία μίξη των τίτλων κάποιων άρθρων, τα οποία προέρχονται από τα Web feeds που είναι αποθηκευμένα στη βάση δεδομένων. Οι τίτλοι των άρθρων συνοδεύονται από το αντίστοιχο favicon το οποίο δηλώνει το feed προέλευσης των άρθρων.
- Σε περίπτωση που ένα feed δεν έχει favicon έχει προβλεφθεί να εμφανίζεται ένα εναλλακτικό.
- Σε περίπτωση που ένα άρθρο περιέχει βίντεο, ο τίτλος του άρθρου συνοδεύεται από αντίστοιχη εικόνα.
- Σε περίπτωση που ένα άρθρο έχει δημοσιευτεί πρόσφατα, τις πρώτες 24 ώρες ο τίτλος του άρθρου συνοδεύεται από αντίστοιχη εικόνα.
- Μόλις επισκεφτεί ο χρήστης τον ιστότοπο και δημιουργηθεί μια μίξη άρθρων, οι τίτλοι των άρθρων της μίξης κυλίονται (scroll) προς τα πάνω σε ένα πλαίσιο της

ιστοσελίδας. Σε περίπτωση που ο χρήστης πλησιάσει τον κέρσορα στην περιοχή κύλισης, η κύλιση των άρθρων σταματά μέχρι να απομακρυνθεί ο κέρσορας από την περιοχή κύλισης.

- Σε περίπτωση που ο χρήστης επιλέξει τον τίτλο ενός άρθρου, το περιεχόμενο του εμφανίζεται σε ένα άλλο πλαίσιο. Σε αυτό το πλαίσιο εμφανίζονται ο τίτλος του άρθρου, η περιγραφή του περιεχομένου του, η ημερομηνία δημοσίευσης του και η πηγή προέλευσης του μέσω ενός favicon.
- Ο χρήστης μπορεί να έχει πρόσβαση στο πλήρες περιεχόμενο του άρθρου επιλέγοντας τον τίτλο του άρθρου από το πλαίσιο στο οποίο εμφανίζεται το περιεχόμενο των άρθρων.
- Εάν ένα άρθρο δεν έχει περιγραφή, στο πλαίσιο εμφάνισης περιεχομένου εμφανίζεται εναλλακτικό κείμενο που ενημερώνει το χρήστη για την απουσία περιγραφής και προτείνει την πρόσβαση στο πλήρες περιεχόμενο του άρθρου.
- Κάθε φορά που δημιουργείται μία μίξη άρθρων, στο πλαίσιο εμφάνισης περιεχομένου θα εμφανίζεται το περιεχόμενο του πρώτου άρθρου από την μίξη.
- Τέλος, μίξεις άρθρων δημιουργούνται κάθε μία ώρα.

# **5.4 Υλικά εφαρμογής**

Για την υλοποίηση της εφαρμογής σε πρώτη φάση πραγματοποιήθηκε έρευνα ως προς τα διαθέσιμα εργαλεία ανάπτυξης, για την επιλογή των καταλληλότερων εξ αυτών.

Δημιουργήθηκε μια λίστα με προδιαγραφές τις οποίες πρέπει να ικανοποιεί η εφαρμογή, ώστε να διευκολυνθεί η διαδικασία επιλογής των καταλληλότερων εργαλείων. Οι προδιαγραφές αυτές είναι οι ακόλουθες:

- 1. Θα πρέπει να χρησιμοποιείται λογισμικό ανοιχτού κώδικα προκειμένου να μην απαιτείται η καταβολή κάποιου χρηματικού αντιτίμου.
- 2. Τα εργαλεία ανάπτυξης που θα χρησιμοποιηθούν πρέπει να είναι πλήρως συμβατά και να επικοινωνούν άριστα μεταξύ τους.
- 3. Η εφαρμογή θα πρέπει να είναι απλή και να μην καταναλώνει πολλούς υπολογιστικούς πόρους.
- 4. Τα εργαλεία που θα χρησιμοποιηθούν να είναι συμβατά και με την υποδομή Glass Infrastructure.

Λαμβάνοντας υπόψη τα παραπάνω, καταλήξαμε στη χρήση της MySQL γλώσσας για την δημιουργία της βάσης δεδομένων, της γλώσσας PHP για την επικοινωνία με τον εξυπηρετητή και τη βάση δεδομένων, της JavaScript βιβλιοθήκης jQuery για την οπτική βελτιστοποίηση της εφαρμογής, της τεχνικής AJAX για την δημιουργία γρήγορης και δυναμικής σελίδας διαχείρισης και της PHP βιβλιοθήκης SimplePie για την επεξεργασία των Web feeds. Στην συνέχεια, γίνεται περαιτέρω ανάλυση των εργαλείων που χρησιμοποιήθηκαν.

# **5.4.1 Η γλώσσα PHP**

# **5.4.1.1 Τι είναι η PHP**

Η ΡΗΡ είναι μια γλώσσα script από την πλευρά του διακομιστή, σχεδιασμένη ειδικά για το Web. Μέσα σε μια HTML σελίδα ο χρήστης μπορεί να ενσωματώσει PHP κώδικα, που θα εκτελείται κάθε φορά που θα επισκέπτεται τη σελίδα. Ο ΡΗΡ κώδικας μεταφράζεται στο Web διακομιστή και δημιουργεί HTML ή άλλη έξοδο που θα δει ο επισκέπτης.

H PHP δημιουργήθηκε το 1994 και ήταν αρχικά η δουλειά ενός ατόμου, του Rasmus Lerdorf. Υιοθετήθηκε και από άλλα ταλαντούχα άτομα και έχει περάσει από τρεις βασικές εκδόσεις. Η ΡΗΡ είναι ένα προϊόν ανοιχτού κώδικα. Ο χρήστης μπορεί να έχει πρόσβαση στον κώδικα προέλευσης. Μπορεί επίσης να τον χρησιμοποιήσει, να τον αλλάξει και να τον αναδιανείμει, χωρίς χρέωση.

Η ΡΗΡ αρχικά σήμαινε Personal Home Page (προσωπική αρχική σελίδα), αλλά άλλαξε σύμφωνα με την σύμβαση GNU και τώρα σημαίνει PHP Hypertext Preprocessor (προεπεξεργαστής κειμένου PHP). Η τρέχουσα βασική έκδοση της ΡΗΡ είναι η 5.3.6. (Δημιουργία δυναμικής ιστοσελίδας σε PHP. Ανάπτυξη εφαρμογής FORUM.)

# **5.4.1.2 Πλεονεκτήματα της PHP**

Κάποιοι από τους βασικούς ανταγωνιστές της ΡΗΡ είναι οι Perl, Microsoft Active Server Pages (ASP) , Java Server Pages ( JSP ) και Allaire Cold Fusion.

Σε σύγκριση με αυτά τα προϊόντα, η ΡΗΡ έχει πολλά πλεονεκτήματα όπως:

- Υψηλή απόδοση
- Διασυνδέσεις με πολλά διαφορετικά συστήματα βάσεων δεδομένων
- Ενσωματωμένες βιβλιοθήκες για πολλές συνηθισμένες Web διαδικασίες
- Χαμηλό κόστος
- Ευκολία μάθησης και χρήσης
- Μεταφερσιμότητα

Διαθεσιμότητα του κώδικα προέλευσης

Ακολουθεί μια πιο λεπτομερή περιγραφή αυτών των πλεονεκτημάτων.

# *Απόδοση*

Η ΡΗΡ είναι πολύ αποτελεσματική. Με ένα φθηνό διακομιστή, ο χρήστης μπορεί να εξυπηρετήσει εκατομμύρια επισκέψεων καθημερινά. Οι δοκιμές που δημοσιεύθηκαν από την Zend Technologies<sup>[64](#page-76-0)</sup>, δείχνουν ότι η PHP ξεπερνά τους ανταγωνιστές της.

# *Ολοκλήρωση με Βάσεις δεδομένων*

Η ΡΗΡ έχει εγγενείς συνδέσεις για πολλά συστήματα βάσεων δεδομένων. Εκτός από την MySQL, ο χρήστης μπορεί να συνδεθεί κατευθείαν με τις βάσεις δεδομένων PostgreSQL, mSQL, Oracle, dbm, filePro, Informix, InterBase, Sybase, μεταξύ άλλων.

Χρησιμοποιώντας το Open Database Connectivity Standard (ODBC) μπορεί να συνδεθεί σε οποιαδήποτε βάση δεδομένων παρέχει ένα πρόγραμμα οδήγησης ODBC. Αυτό περιλαμβάνει και τα προϊόντα της Microsoft products, μεταξύ άλλων.

# *Ενσωματωμένες Βιβλιοθήκες*

Επειδή η ΡΗΡ σχεδιάστηκε για να χρησιμοποιείται στο Web, έχει πολλές ενσωματωμένες βιβλιοθήκες που εκτελούν πολλές χρήσιμες λειτουργίες σχετικές με το Web. Ο χρήστης μπορεί να δημιουργήσει εικόνες GIF δυναμικά, να συνδεθεί με άλλες υπηρεσίες δικτύων, να στείλει ηλεκτρονικό ταχυδρομείο, να δουλέψει με cookies και να δημιουργήσει PDF έγγραφα, όλα αυτά με λίγες γραμμές κώδικα.

# *Κόστος*

Η ΡΗΡ είναι δωρεάν. Οποιοσδήποτε μπορεί να κατεβάσει την τελευταία έκδοση από το http://www.php.net χωρίς χρέωση.

# *Εκμάθηση της ΡΗΡ*

Η σύνταξη της ΡΗΡ βασίζεται σε άλλες γλώσσες προγραμματισμού, βασικά στην C και στην Perl.

# *Μεταφερσιμότητα*

Η ΡΗΡ είναι διαθέσιμη για πολλά λειτουργικά συστήματα. Οποιοσδήποτε μπορεί να γράψει κώδικα ΡΗΡ για δωρεάν συστήματα τύπου Unix, όπως LINUX και FreeBSD, για

<span id="page-76-0"></span> <sup>64</sup> [http://www.zend.com](http://www.zend.com/)

εμπορικές εκδόσεις του UNIX, όπως το Solaris και το IRIX ή για διαφορετικές εκδόσεις των Microsoft Windows. Ο κώδικας συνήθως θα δουλεύει χωρίς αλλαγές στα συστήματα που τρέχουν την ΡΗΡ.

#### *Κώδικας προέλευσης*

Ο χρήστης έχει πρόσβαση στον κώδικα προέλευσης της ΡΗΡ. Αντίθετα με εμπορικά, κλειστά προγράμματα, αν υπάρχει κάτι που θέλει να αλλάξει ή να προσθέσει στη γλώσσα, μπορεί να το κάνει.

Δεν χρειάζεται να περιμένει τον κατασκευαστή να εμφανίσει διορθώσεις. Δεν χρειάζεται να ανησυχεί αν ο κατασκευαστής θα σταματήσει να υπάρχει ή αν θα σταματήσει να υποστηρίζει το προϊόν. (Δημιουργία δυναμικής ιστοσελίδας σε PHP. Ανάπτυξη εφαρμογής FORUM.)

# **5.4.2 Η γλώσσα MySQL**

# **5.4.2.1 Τι είναι η MySQL**

Η MySQL είναι ένα πολύ γρήγορο και δυνατό, σύστημα διαχείρισης βάσεων δεδομένων. Μια βάση δεδομένων επιτρέπει στον χρήστη την αποθήκευση, την αναζήτηση, την ταξινόμηση και την ανάκληση των δεδομένων αποτελεσματικά. Ο MySQL διακομιστής ελέγχει την πρόσβαση στα δεδομένα, για να μπορούν να δουλεύουν πολλοί χρήστες ταυτόχρονα, για να παρέχει γρήγορη πρόσβαση και να διασφαλίζει ότι μόνο πιστοποιημένοι χρήστες μπορούν να έχουν πρόσβαση. Συνεπώς η MySQL είναι ένας πολυνηματικός διακομιστής πολλαπλών χρηστών. Χρησιμοποιεί την SQL (Structured Query Language) την τυπική γλώσσα ερωτημάτων για βάσεις δεδομένων, παγκόσμια. H MySQL είναι διαθέσιμη από το 1996 αλλά η ιστορία της ξεκινά από το 1979. (Δημιουργία δυναμικής ιστοσελίδας σε PHP. Ανάπτυξη εφαρμογής FORUM.)

# **5.4.2.2 Πλεονεκτήματα της MySQL**

Μερικοί από τους κύριους ανταγωνιστές της MySQL είναι οι PostgreSQL, Microsoft SQL και Oracle. H MySQL έχει πολλά πλεονεκτήματα, όπως χαμηλό κόστος, εύκολη διαμόρφωση και μάθηση και ο κώδικας προέλευσης της είναι διαθέσιμος.

## *Απόδοση*

Η MySQL είναι χωρίς αμφιβολία γρήγορη. Ο χρήστης μπορεί να δει την σελίδα δοκιμών http://www.mysql.com/why-mysql/benchmarks/. Πολλές από αυτές τις δοκιμές δείχνουν ότι η MySQL είναι αρκετά πιο γρήγορη από τον ανταγωνισμό.

## *Χαμηλό κόστος*

Η MySQL είναι διαθέσιμη δωρεάν, με άδεια ανοικτού κώδικα (Open Source) ή με χαμηλό κόστος, αν αποκτηθεί εμπορική άδεια σε περίπτωση που απαιτείται κάτι τέτοιο από την εφαρμογή.

## *Ευκολία Χρήσης*

Οι περισσότερες μοντέρνες βάσεις δεδομένων χρησιμοποιούν SQL. Εάν κάποιος έχει χρησιμοποιήσει ένα άλλο σύστημα διαχείρισης βάσεων δεδομένων δε θα έχει πρόβλημα να προσαρμοστεί σε αυτό.

#### *Μεταφερσιμότητα*

Η MySQL μπορεί να χρησιμοποιηθεί σε πολλά διαφορετικά συστήματα Unix, όπως επίσης και στα Microsoft Windows .

#### *Κώδικας Προέλευσης*

Όπως και με την ΡΗΡ, ο καθένας μπορεί να πάρει και να τροποποιήσει τον κώδικα προέλευσης της MySQL. (Δημιουργία δυναμικής ιστοσελίδας σε PHP. Ανάπτυξη εφαρμογής FORUM.)

# **5.4.3 Ajax**

#### **5.4.3.1 Τι είναι το Ajax**

Το Ajax δεν είναι τίποτα περισσότερο από μία προσέγγιση διαδικτυακής αλληλεπίδρασης. Αυτή η προσέγγιση αφορά τη μετάδοση μόνο μιας μικρής ποσότητας πληροφορίας από και προς τον διακομιστή, με στόχο να δώσει στο χρήστη την καλύτερη δυνατή εμπειρία απόκρισης.

Αντί για το παραδοσιακό μοντέλο διαδικτυακής εφαρμογής, όπου ο φυλλομετρητής είναι ο ίδιος υπεύθυνος για την αποστολή αιτήσεως προς και την εξέταση των αιτήσεων από το διακομιστή, το μοντέλο Ajax παρέχει ένα ενδιάμεσο στρώμα - το Ajax engine – που χειρίζεται αυτήν την επικοινωνία. Ένας Ajax engine είναι στην πραγματικότητα απλά ένα JavaScript αντικείμενο ή συνάρτηση, το οποίο καλείται κάθε φορά που πληροφορίες αιτούνται από το διακομιστή. Αντί για το παραδοσιακό μοντέλο, το οποίο παρέχει ένα σύνδεσμο σε έναν άλλον πόρο (όπως μια άλλη ιστοσελίδα), κάθε σύνδεσμος καλεί τον Ajax engine, ο οποίος προγραμματίζει και εκτελεί την αίτηση. Η αίτηση γίνεται ασύγχρονα, δηλαδή η εκτέλεση του κώδικα δεν απαιτεί μια απόκριση για να συνεχιστεί.

Ο διακομιστής – ο οποίος παραδοσιακά θα έπρεπε να παρέχει HTML περιεχόμενο, εικόνες, CSS, ή JavaScript – έχει ρυθμιστεί με τέτοιον τρόπο έτσι ώστε να επιστρέφει τα δεδομένα τα οποία ο Ajax engine μπορεί να χρησιμοποιήσει. Αυτά τα δεδομένα μπορούν να είναι απλό κείμενο, XML, ή οποιαδήποτε άλλη μορφή δεδομένων που μπορεί να χρειαστεί ο χρήστης. Η μόνη προϋπόθεση είναι πως ο Ajax engine θα πρέπει να μπορεί να κατανοήσει και να μεταφράσει τα δεδομένα.

Όταν ο Ajax engine λαμβάνει την απόκριση του διακομιστή, δραστηριοποιείται, συχνά αναλύοντας τα δεδομένα και κάνοντας αλλαγές στο περιβάλλον εργασίας του χρήστη, σύμφωνα με τις πληροφορίες που του παρήχθησαν. Καθώς αυτή η διαδικασία περιλαμβάνει τη μετάδοση λιγότερων πληροφοριών σε σύγκριση με το παραδοσιακό μοντέλο διαδικτυακής εφαρμογής, οι ενημερώσεις της επιφάνειας εργασίας του χρήστη είναι πιο γρήγορες, και ο χρήστης έχει τη δυνατότητα να εκτελέσει τις εργασίες του πιο γρήγορα. Η *[Εικόνα](#page-79-0) 13* εμφανίζει τη διαφορά μεταξύ του παραδοσιακού μοντέλου και του Ajax μοντέλου διαδικτυακής εφαρμογής. (Fawcett)

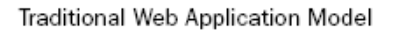

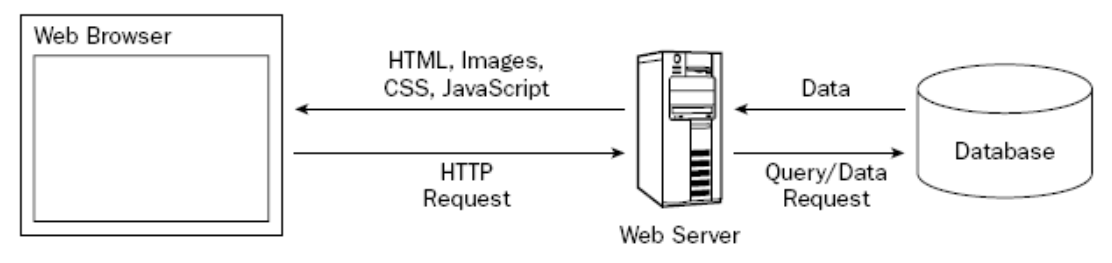

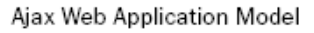

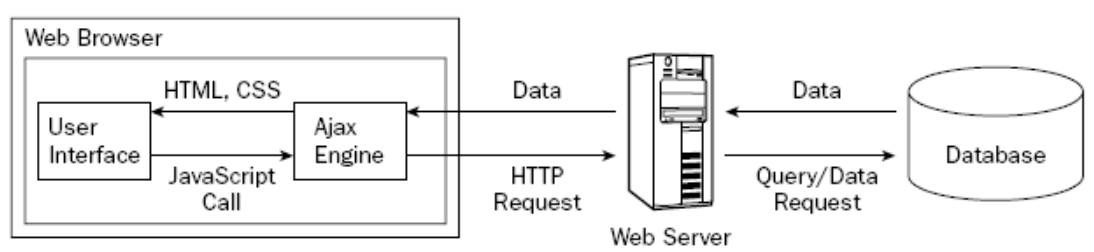

<span id="page-79-0"></span>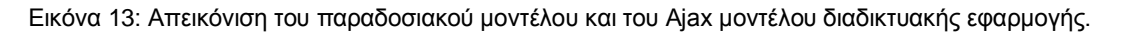

## **5.4.3.2 Αρχές του Ajax**

Ως ένα νέο μοντέλο διαδικτυακής εφαρμογής, το Ajax απαιτεί ακόμα κάποιες βελτιώσεις. Παρ' όλα αυτά, κάποιοι προγραμματιστές διαδικτύου έχουν θεωρήσει αυτές τις βελτιώσεις ως προκλήσεις. Η πρόκληση είναι να οριστεί τι καθιστά καλή μια Ajax διαδικτυακή εφαρμογή σε σχέση με το τι την καθιστά κακή ή μέτρια. Ο Michael Mahemoff<sup>[65](#page-80-0)</sup>, προγραμματιστής λογισμικού και ειδικός χρηστικότητας, έχει προσδιορίσει διάφορες βασικές αρχές που καθιστούν καλές κάποιες Ajax εφαρμογές, οι οποίες αξίζουν να αναφερθούν.

- *Ελάχιστη κίνηση:* Οι Ajax εφαρμογές θα πρέπει να στέλνουν και να λαμβάνουν προς και από το διακομιστή, όσο το δυνατόν πιο λίγη πληροφορία γίνεται. Με λίγα λόγια, το Ajax μπορεί να ελαχιστοποιήσει την ποσότητα της κίνησης μεταξύ του πελάτη και του εξυπηρετητή. Ένα άλλο στοιχείο που αποδεικνύει την αξιοπιστία των Ajax εφαρμογών είναι πως δεν στέλνουν ούτε λαμβάνουν περιττές πληροφορίες.
- *Αποφυγή εκπλήξεων:* Οι Ajax εφαρμογές τυπικά εισάγουν διαφορετικά μοντέλα αλληλεπίδρασης χρήστη σε σχέση με τις παραδοσιακές διαδικτυακές εφαρμογές. Αντίθετα με το διαδικτυακό πρότυπο του «click-and-wait», κάποιες Ajax εφαρμογές χρησιμοποιούν άλλα πρότυπα περιβάλλοντος χρήστη, όπως το «dragand-drop» ή το «double-clicking». Άσχετα με το ποιο μοντέλο αλληλεπίδρασης χρήστη θα επιλέξει ο προγραμματιστής (που ασχολείται με το Ajax μοντέλο), θα πρέπει να είναι συνεπής, έτσι ώστε ο χρήστης να γνωρίζει τι θα κάνει στη συνέχεια.
- *Συμβάσεις που έχουν αναπτυχθεί:* Οι πιθανοί προγραμματιστές χρήστες του Ajax μοντέλου θα πρέπει να μην χάνουν το χρόνο του επινοώντας καινούρια μοντέλα αλληλεπίδρασης χρήστη, τα οποία δεν θα είναι και οικεία στους χρήστες. Είναι προτιμότερο να «δανειστούν» κάποιες παραδοσιακές διαδικτυακές εφαρμογές ή desktop εφαρμογές, έτσι ώστε να υπάρχει μια ελάχιστη καμπύλη εκμάθησης.
- *Κανένας περισπασμός:* Οι προγραμματιστές θα πρέπει να αγνοήσουν οποιοδήποτε περιττό στοιχείο σελίδας που μπορεί να τους αποσπάσει την προσοχή, όπως για παράδειγμα animations ή ακόμα και κάποιες ενότητες της σελίδας που αναβοσβήνουν. Τέτοια τεχνάσματα αποσπούν το χρήστη από το τι πραγματικά προσπαθεί να επιτύχει.

<span id="page-80-0"></span><sup>&</sup>lt;sup>65</sup> [www.mahemoff.com](http://www.mahemoff.com/)

- *Πρόσβαση:* Οι προγραμματιστές θα πρέπει να εξετάσουν ποιοι θα είναι οι πρωτογενείς και ποιοι οι δευτερογενείς χρήστες , καθώς επίσης και ποιος είναι ο πιο πιθανός τρόπος να έχουν αυτοί πρόσβαση στην Ajax εφαρμογή. Προτεραιότητα είναι οι πιθανοί χρήστες και θα πρέπει οι προγραμματιστές να λάβουν νωρίς υπ' όψιν τους, καθώς επίσης και να προγραμματίσουν το χρόνο τους έτσι ώστε να καλύψουν όλα τα πιθανά σενάρια που αφορούν τους χρήστες, όπως για παράδειγμα αν θα χρησιμοποιούν κάποια παλιά έκδοση φυλλομετρητή ή κάποιο ειδικό λογισμικό.
- *Αποφυγή λήψης ολόκληρης σελίδας:* Ολόκληρη η επικοινωνία του διακομιστή, μετά από την αρχική λήψη της σελίδας θα πρέπει να διαχειρίζεται από το Ajax engine. Οι προγραμματιστές δεν θα πρέπει να καταστρέψουν αυτήν την εμπειρία χρήστη, λαμβάνοντας μικρές ποσότητες δεδομένων κάθε φορά, αλλά επαναλαμβάνοντας τη λήψη ολόκληρης της σελίδας
- *Ο χρήστης πρώτος:* Οι προγραμματιστές θα πρέπει να έχουν κατά νου τους χρήστες πριν προχωρήσουν σε κάτι άλλο, κατά τη διάρκεια του σχεδιασμού μιας Ajax εφαρμογής. Θα πρέπει να προσπαθούν, με στόχο όλες οι περιπτώσεις χρήσεις να έχουν εφαρμογή και όχι τι εφέ και τι διαφημίσεις θα εισάγουν στην εφαρμογή.

Το κοινό στοιχείο σε όλες αυτές τις αρχές είναι η χρηστικότητα. Το Ajax, πρώτα απ' όλα έχει να κάνει με τη ενίσχυση της διαδικτυακής εμπειρίας των χρηστών, η τεχνολογία έρχεται δεύτερη, ή καλύτερα είναι απλώς ένα μέσο για να επιτευχθεί η πρώτη. Με την τήρηση των παραπάνω αρχών, κάθε προγραμματιστής θα πρέπει να είναι βέβαιος πως η Ajax εφαρμογή του θα είναι χρήσιμη και χρηστική. (Fawcett)

# **5.4.3.3 Τεχνολογίες πίσω από το Ajax**

Μερικές τεχνολογίες που εμφανίζονται ως μέρη μιας Ajax υλοποίησης είναι οι εξής:

- **HTML/XHTML**: Πρωτεύουσες γλώσσες αναπαράστασης περιεχομένου
- **CSS**: Παρέχει μια στυλιστική μορφή στο XHTML.
- **DOM**: Δυναμική ενημέρωση μιας λαμβανομένης σελίδας
- **XML**: Πρότυπο ανταλλαγής δεδομένων
- **XSLT**: Μετατρέπει XML σε XHTML (διαμορφωμένο στυλιστικά από το CSS)
- **XMLHttp**: Μεσάζων πρώτιστης επικοινωνίας
- **JavaScript**: Γλώσσα σεναρίου που χρησιμοποιείται για τον προγραμματισμό του επιπέδου Ajax engine

Στην πραγματικότητα, όλες οι παραπάνω τεχνολογίες είναι διαθέσιμες προς χρήση κατά την υλοποίηση ενός Ajax μοντέλου, αλλά μόνο τρεις είναι απαραίτητες: οι HTML/XHTML, DOM και η JavaScript. Η XHTML είναι φανερά απαραίτητη για την απεικόνιση των πληροφοριών, ενώ η DOM είναι απαραίτητη για την αλλαγή τμημάτων μιας XHTML σελίδας χωρίς να χρειαστεί να την ξαναφορτώσει. Τέλος, η JavaScript είναι απαραίτητη για την αρχικοποίηση της επικοινωνίας μεταξύ του πελάτη και του εξυπηρετητή, αλλά και για το χειρισμό της DOM για την ενημέρωση της ιστοσελίδας. Οι υπόλοιπες τεχνολογίες της λίστας είναι χρήσιμες για την «τελειοποίηση» της Ajax υλοποίησης, ωστόσο δεν είναι απαραίτητες.

Υπάρχει ένα σημαντικό, κατασκευαστικό στοιχείο: η αναγκαιότητα της επεξεργασίας από την πλευρά του διακομιστή. Όλες οι τεχνολογίες της προηγούμενης λίστας συνδέονται άμεσα με το Ajax engine από την πλευρά του πελάτη, αλλά δεν υπάρχει ωστόσο Ajax χωρίς έναν σταθερό, ανταποκρινόμενο διακομιστή που να περιμένει να στείλει περιεχόμενο στο επίπεδο engine. Γι' αυτό το σκοπό, ο προγραμματιστής μπορεί να χρησιμοποιεί την εφαρμογή εξυπηρετητή της επιλογής του. Είτε επιλέξει να προγραμματίσει στοιχεία από την πλευρά του διακομιστή, όπως για παράδειγμα PHP σελίδες, Java Servlets, ή .NET στοιχεία, θα χρειαστεί να εξασφαλίσει μόνο πως η σωστή δομή των δεδομένων στέλνεται πίσω στο Ajax engine. (Fawcett)

# **5.4.4 SimplePie**

# **5.4.4.1 Τι είναι η SimplePie**

H SimplePie είναι:

- Μία βιβλιοθήκη, γραμμένη σε PHP γλώσσα προγραμματισμού, που καθιστά υπερβολικά εύκολη τη διαχείριση του RSS και των Atom feeds.
- Ένα εύκολο σε χρήση Περιβάλλον Διεπαφής Χρήστη, που χειρίζεται όλη τη «βρώμικη» δουλειά που προκύπτει από τη χρησιμοποίηση (fetch), τη διατήρηση προσωρινής μνήμης (cache), τη συντακτική ανάλυση (parse), την κανονικοποίηση (normalize) των δομών των δεδομένων μεταξύ του RSS και του Atom προτύπου.
- Χωρίς χρέωση, ελεύθερο και ανοικτού κώδικα λογισμικό, με άδεια χρήσης (BSD) πιο ελεύθερη από τη General Public License, το οποίο δομήθηκε και βελτιώθηκε κατά τη διάρκεια των ετών από ανθρώπους που έχουν πάθος με τα καλά λογισμικά, τα οποία κάνουν τις ζωές των ανθρώπων πιο εύκολες.
- Καλώς τεκμηριωμένο, παρέχει αναφορά σε ένα πλήρες Περιβάλλον Διεπαφής Χρήστη, εκπαιδευτικά εργαλεία/έγγραφα αλλά και screencasts για τις πιο

δημοφιλείς χρήσεις, αλλά και λεπτομέρειες για την εσωτερική λειτουργία της βιβλιοθήκης.

 Μία πολύ εύκολη προγραμματιστική λύση, η οποία ωστόσο απαιτεί βασική γνώση της PHP.

Η SimplePie δεν είναι:

- Μια μαγική λύση. Απαιτεί δουλειά και από το χρήστη της.
- Μία υλοποίηση "αντιγραφής επικόλλησης", στην οποία δεν απαιτείται «συγγραφή κώδικα».
- Ένας πλήρως ανεπτυγμένος αναγνώστης feed, όπως οι Google Reader, NewsGator Online, Bloglines κτλ.

Αν ο προγραμματιστής που θέλει να χρησιμοποιήσει τη συγκεκριμένη βιβλιοθήκη δεν έχει γνώσεις πάνω στην PHP και δεν έχει σκοπό να αποκτήσει, τότε η SimplePie δεν αποτελεί λύση γι' αυτόν.

Παρ' όλα αυτά, η SimplePie ενσωματώνει με πολύ καλό τρόπο μια ποικιλία συστημάτων ιστολογίου (blogging systems), wikis, forums και πλαισίων κώδικα. Πολλά από αυτά τα τρίτης γενιάς πακέτα λογισμικού είναι περισσότερο επικεντρωμένα στον τελικό χρήστη, και απαιτούν λιγότερο πραγματικό προγραμματισμό. (Επίσημη ιστοσελίδα της SimplePie)

# **5.4.4.2 Στόχοι της SimplePie**

Οι στόχοι της SimplePie είναι οι εξής:

#### *Να είναι όσο το δυνατόν πιο γρήγορη*

Η ταχύτητα παίζει μεγάλο ρόλο. Όσο πιο πολύ διαρκεί κάτι, τόσο πιο λίγοι είναι πρόθυμοι να το χρησιμοποιήσουν – είτε αυτοί είναι προγραμματιστές που χρησιμοποιούν μία βιβλιοθήκη, είτε τελικοί χρήστες του προϊόντος. Όσο πιο γρήγορα «τρέχει» κάτι, τόσο το καλύτερο για όλους.

#### *Να είναι όσο το δυνατόν πιο εύκολη*

Ακριβώς όπως και με την ταχύτητα, όσο πιο δύσκολα χρησιμοποιείται κάτι, τόσο λιγότεροι άνθρωποι είναι πρόθυμοι να το χρησιμοποιήσουν. Αυτό αφορά όχι μόνο το προγραμματιστικό Περιβάλλον Διεπαφής Χρήστη, αλλά και την ιστοσελίδα της βιβλιοθήκης, τις προδιαγραφές της, τα δείγματα κώδικα, τα forums τεχνικής υποστήριξης, αλλά και κάθε άλλη πτυχή του έργου αυτού. Η SimplePie βιβλιοθήκη είναι όσο το δυνατόν πιο φιλική στο χρήστη, σε κάθε επίπεδο.

Πιο συγκεκριμένα, το προγραμματιστικό Περιβάλλον Διεπαφής Χρήστη, περιέχει τους πιο χρήσιμους τρόπους διαχείρισης ιστολογίων, νέων σελίδων και podcasts. Τα ονόματα των συναρτήσεων και των μεθόδων είναι πολύ προσεκτικά επιλεγμένα, το ίδιο και η σειρά των παραμέτρων, αλλά έχουν γίνει επίσης και πολύ έξυπνες και/ή χρήσιμες προεπιλογές έτσι ώστε η SimplePie να ταυτίζεται απ' ευθείας με τις ανάγκες του 80% των προγραμματιστών. Για το υπόλοιπο 20%, οι δημιουργοί της βιβλιοθήκης αυτής έχουν διαθέσιμες πολλαπλές επιλογές ρυθμίσεων, σχεδιασμένες με τέτοιο τρόπο ώστε να επιτρέπουν την τελειοποίηση του περιεχομένου.

#### *Να είναι όσο το δυνατόν πιο συμβατή*

Ακριβώς όπως και η HTML, ο κόσμος του RSS και του Atom δεν είναι τέλειος. Αν η SimplePie χειριζόταν μόνο τέλεια feeds, θα ήταν παντελώς άχρηστη, καθώς δεν θα μπορούσε να χειριστεί τα περισσότερα feeds του κόσμου. Την ίδια στιγμή, φάνηκε πόσο χειροτέρεψε ο κόσμος της HTML, όταν ο Microsoft Internet Explorer ξεκίνησε να δέχεται οτιδήποτε έμοιαζε έστω και λίγο στην HTML, ανεξάρτητα από το πόσο απαίσιο και λανθασμένο ήταν αυτό. Γι' αυτό το λόγο, η SimplePie δεν μπορεί να λειτουργεί μόνο με τέλεια feeds.

Υπάρχει επίσης μία κοινή παρανόηση μεταξύ εκείνων που αναπτύσσουν εργαλεία για το RSS: Αν ένα feed είναι ατελές και δημιουργείται ένα λάθος χωρίς ωστόσο να γίνει προσπάθεια διόρθωσής του, δεν τιμωρείται ο εκδότης του feed αλλά ο χρήστης που απλά θέλει να διαβάσει τις ανακοινώσεις και τα νέα του αγαπημένου του ιστολογίου.

H SimplePie λοιπόν κάνει μία εύλογη προσπάθεια να διορθώσει τις ατέλειες των feed κατά τη διάρκεια της επεξεργασίας αυτών. Εάν υπάρχει κάποιο feed με πάρα πολλά λάθη, η SimplePie απλά το απορρίπτει, αλλά αν μπορεί να γίνει κάποια προσπάθεια για να λειτουργήσει, η βιβλιοθήκη το διορθώνει και εν τέλει λειτουργεί κανονικά. Το μόνο πρόβλημα της βιβλιοθήκης αφορά θέματα συμβατότητας ή συμμόρφωσης με πρότυπα.

# *Να είναι συμβατή με όσο το δυνατόν περισσότερα πρότυπα*

Έχει δαπανηθεί πολύς χρόνος για την ανάγνωση εγγράφων προδιαγραφών και εγγράφων δοκιμών και ελέγχου για να διασφαλιστεί εν τέλει πως η SimplePie ανταποκρίνεται στους στόχους που έχουν θέσει οι διάφοροι οργανισμοί προτύπων. Η SimplePie είναι συμβατή με όλες τις εκδόσεις του RSS και τις βασικές εκδόσεις του Atom, αλλά και με τα πρότυπα RFC 822, ISO 8601, RFC

3023 κα., και βασίζεται στη διανομή του πλέον συμβατού με τα πρότυπα λογισμικό, σχετιζόμενο με την παραγωγή feed. (Επίσημη ιστοσελίδα της SimplePie)

# **5.4.4.3 Γιατί να επιλέξω τη SimplePie έναντι άλλων βιβλιοθηκών**

Η SImplePie είναι το καλύτερο λογισμικό στον τομέα του. Η διανομή περιεχομένου είναι επίσης πιο περίπλοκη απ' ότι μερικοί άνθρωποι φαίνεται να καταλαβαίνουν. Τα πιο ανταγωνιστικά προϊόντα έναντι της SimplePie είναι τα παρακάτω:

#### *MagpieRSS*

H MagPieRSS βιβλιοθήκη δημιουργήθηκε δύο χρόνια πριν τη δημιουργία της SimplePie. Κάποια διακριτά πλεονεκτήματα της SimplePie έναντι της MagpieRSS είναι τα εξής:

Η SimplePie αναπτύσσεται ενεργά

Η πιο πρόσφατη έκδοση της MagPieRSS ήταν η 2.0-alpha-alpha-alpha τον Οκτώβριο του 2006. Η τελευταία βασική έκδοση ήταν το Νοέμβριο του 2005.

- Η SimplePie δεν απαιτεί την κατανόηση των XML στοιχείων. Η MagpieRSS παρέχει μόνο έναν πίνακα δεδομένων βασισμένο σε αυτά τα XML στοιχεία.
- Η SimplePie υποστηρίζει πλήρως ΚΑΙ κανονικοποιεί όλες τις καταγεγραμμένες εκδόσεις του RSS, και όλες τις δημοφιλείς εκδόσεις του Atom.

Η MagpieRSS παρέχει μικρή υποστήριξη του Atom προτύπου και της κανονικοποίησης,

- Η SimplePie μπορεί να αναλύσει συντακτικά με σωστό τρόπο feed τύπου Atom 1.0.
- Η SimplePie παρέχει στους χρήστες ένα οργανωμένο forum τεχνικής υποστήριξης και άλλα τέτοια παρόμοια εργαλεία.
- Η SimplePie «καθαρίζει» το περιεχόμενο του κάθε feed για να εξασφαλίσει την ασφάλεια έναντι των μολυσμένων feeds.

Η MagpieRSS δεν εφαρμόζει κάποιο είδους καθαρισμού δεδομένων.

- Η SimplePie παρέχει μια λιγότερο περιοριστική άδεια χρήσης από τη MagpieRSS. Η MagpieRSS παρέχεται υπό την άδεια της GPL, η οποία είναι πιο περιοριστική από την BSD άδεια της SimplePie.
- Η SimplePie περιέχεται σε ένα μόνο αρχείο για ευκολότερη φορητότητα.

Η MagpieRSS περιέχεται σε τέσσερα διαφορετικά αρχεία, καθιστώντας έτσι πιο δύσκολη τη φορητότητά της χωρίς να προκύψει κάποιο πρόβλημα.

- H SimplePie υποστηρίζει ανίχνευση και ενσωμάτωση αρχείων ήχου και βίντεο podcasts, συμπεριλαμβανομένων των Media RSS και των iTunes RSS στοιχείων. Η MagpieRSS δεν παρέχει τέτοια υποστήριξη.
- Η SimplePie υποστηρίζει ρυθμίσεις για κάθε feed ξεχωριστά (per-feed). Η τρέχουσα έκδοση της MagpieRSS δεν υποστηρίζει κάτι τέτοιο.

Από την άλλη πλευρά, η MagpieRSS είναι λίγο πιο γρήγορη από τη SimplePie, καθώς δεν παρέχει τόσες λειτουργίες όσο η SimplePie. Η 2.0-alpha-alpha-alpha έκδοση της Magpie είναι πιο ευέλικτη και γι' αυτό πιο αργή από την 0.72 έκδοσή της. Η SimplePie προσφέρει γενικότερα υπηρεσίες καθαρισμού των δεδομένων, καθώς είναι προτιμότερο τα δεδομένα να είναι «καθαρά» κι ας υπάρχει κάποια επιβάρυνση στην ταχύτητα.

## *SimpeXML*

H SimpleXML είναι μια PHP5 επέκταση που καθιστά εύκολη την συντακτική ανάλυση των XML εγγράφων. Δυστυχώς, τα RSS και τα Atom feeds είναι σπανίως, αν όχι ποτέ, σωστά XML έγγραφα. Η SimpleXML δεν κάνει κάτι περισσότερο από συντακτική ανάλυση και δεν κανονικοποιεί τίποτα. Η SImplePie υπερέχει στα εξής:

- Η SimplePie με έξυπνο τρόπο εναλλάσσεται μεταξύ της συνάρτησης fsocopen () και της βιβλιοθήκης cURL για να χρησιμοποιήσει feed δεδομένα.
- Η SimplePie χρησιμοποιεί την HTTP Conditional Get καθώς επίσης και δεδομένα σειριοποίησης για ένα βέλτιστο σύστημα διατήρησης προσωρινής μνήμης. Η SimpleXML δεν έχει κάποιο σύστημα διατήρησης προσωρινής μνήμης.
- Η SimplePie μπορεί να εντοπίσει feeds για ιστοσελίδες με το εξαιρετικά ελεύθερο εργαλείο εντοπισμού feed.
	- Η SimpleXML δεν μπορεί να προβεί σε εντοπισμό.
- Η SimplePie μπορεί να αναλύσει συντακτικά λανθασμένα RSS και Atom feeds. Η SimpleXML απαιτεί την PHP5 για να λειτουργήσει κάτι ανάλογο. (Επίσημη ιστοσελίδα της SimplePie)

## **5.4.5 jQuery**

#### **5.4.5.1 Τι είναι το πλαίσιο jQuery**

Το jQuery είναι μία JavaScript βιβλιοθήκη που καθιστά εύκολη τη δημιουργία δικτυακών εφέ, μόλις με λίγες γραμμές κώδικα. Όπως αναφέρεται και στην ιστοσελίδα της:

«H jQuery είναι μία JavaScript βιβλιοθήκη που έχει το συγκεκριμένο σύνθημα: Η συγγραφή JavaScript κώδικα μπορεί να γίνει διασκέδαση. Η jQuery επιτυγχάνει αυτό το στόχο χρησιμοποιώντας κοινές, επαναλαμβανόμενες εργασίες, αφαιρώντας όλες τις περιττές σημάνσεις και αφήνοντάς τες έτσι μικρές σε μέγεθος, έξυπνες ωστόσο και κατανοητές». (http://www.html-advisor.com)

#### **5.4.5.2 Γιατί να το χρησιμοποιήσω κατά τον προγραμματισμό**

Το jQuery είναι μία κωδικοποιημένη γλώσσα που αποτελεί έναν κλάδο της JavaScript. Το jQuery λειτουργεί όπως η JavaScript, η οποία χρησιμοποιείται για την αλληλεπίδραση και τη χρήση εφέ μέσα στον κώδικα. Το jQuery είναι ένα πλαίσιο που δημιουργήθηκε σχετικά πρόσφατα, καθώς κυκλοφόρησε τον Ιανουάριο του 2006 και μόνο με την έκδοση 1.4.0. Το jQuery αποτελεί μία νέα, συναρπαστική τεχνολογία που είναι εύκολη στη μάθηση και χρήση και καθιστά το διαδίκτυο πιο διαδραστικό και ευχάριστο.

Το καλύτερο στοιχείο που διαθέτει το jQuery είναι τα εφέ που μπορούν να επιτευχθούν, γράφοντας λιγότερο κώδικα σε σχέση με τη JavaScript. Τα πιο κοινά jQuery εφέ είναι τα drop down μενού, τα drag and drop στοιχεία, κινούμενα στοιχεία και οι φόρμες επικύρωσης. Οι προγραμματιστές έχουν επίσης συνδυάσει τη jQuery και με άλλες γλώσσες όπως τις JSP, ASP, PHP και την CGI. (www.webhostdesignpost.com)

#### **5.4.5.3 Η βιβλιοθήκη προς λήψη**

Το jQuery είναι σχεδόν ένα είδος πλαισίου με το οποίο ο χρήστης μπορεί να εργαστεί οπουδήποτε. Αρκεί να γίνει λήψη του πακέτου από την ιστοσελίδα jQuery.com και μετά εγκατάσταση της βιβλιοθήκης σεναρίων στο διακομιστή. Αυτή η βιβλιοθήκη περιέχει μία jQuery συνάρτηση, την οποία ο χρήστης μπορεί να ενσωματώσει στα σενάριά του. Αυτό βοηθάει στη διατήρηση του αρχείου σε μικρό μέγεθος, στην πιο γρήγορη δημιουργία σεναρίων και στη διατήρηση του μικρού μεγέθους κώδικα. (www.webhostdesignpost.com)

# **5.4.5.4 Στοιχεία που συμπεριλαμβάνονται**

Η βιβλιοθήκη jQuery συμπεριλαμβάνει τα εξής στοιχεία (www.webhostdesignpost.com):

- Υποστηρίζει όλες τις CSS εκδόσεις
- Υποστηρίζει Συμβάντα και την ενσωμάτωση Βοηθητικών Προγραμμάτων
- Λειτουργεί με το Ajax
- Δημιουργεί Χρηστικότητα, Εφέ και Κινούμενα Στοιχεία
- Λειτουργεί σε όλους του δημοφιλείς φυλλομετρητές
- Η βιβλιοθήκη jQuery είναι διαθέσιμη σε αρχείο μικρού μεγέθους
- Μπορεί να συνδυαστεί με τη βιβλιοθήκη Prototype
- Μπορεί να λειτουργήσει με άλλες Προγραμματιστικές Γλώσσες

# **Κεφάλαιο 6: Παρουσίαση Εφαρμογής**

Στο συγκεκριμένο κεφάλαιο θα γίνει η παρουσίαση της εφαρμογής. Αρχικά στο υποκεφάλαιο 6.1 θα παρουσιαστεί ο ιστότοπος διαχείρισης της εφαρμογής και στο υποκεφάλαιο 6.2, ο ιστότοπος με τον οποίο έρχεται σε αλληλεπίδραση ο χρήστης.

# **6.1 Παρουσίαση Διαχειριστικής Ιστοσελίδας Εφαρμογής**

Η πρώτη σελίδα (*[Εικόνα](#page-89-0) 14*) που συναντά ο διαχειριστής, στην προσπάθεια εισόδου του στον ιστότοπο διαχείρισης είναι η σελίδα εισόδου<sup>[66](#page-89-1)</sup>. Ο διαχειριστής πρέπει να εισάγει έγκυρο προσωπικό όνομα και κωδικό, προκειμένου να έχει πρόσβαση στην διαχειριστική ιστοσελίδα.

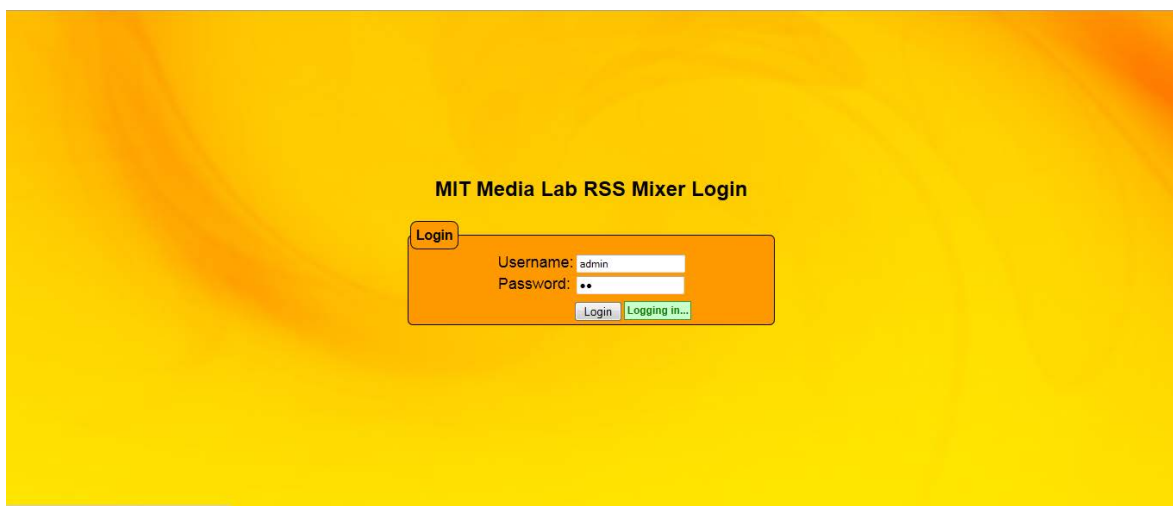

<span id="page-89-0"></span>Εικόνα 14: Σελίδα εισόδου ιστοτόπου διαχείρισης

<span id="page-89-1"></span> <sup>66</sup> <http://gifeeds.media.mit.edu/final/admin/login.php>

Εφόσον ο διαχειριστής έχει εισάγει σωστά τα ζητούμενα στοιχεία, αποκτά πρόσβαση στην διαχειριστική σελίδα (*[Εικόνα](#page-90-0) 15*).

|                                                                                | <b>Heatachusetts Institute of Technology</b>    |             |
|--------------------------------------------------------------------------------|-------------------------------------------------|-------------|
|                                                                                | ▄                                               | Jul 1, 2011 |
| <b>Media Lab RSS Mixer</b>                                                     | <b>Media Laboratory</b>                         | 3:52:30 AM  |
| Add Feed                                                                       | Welcome to the Administration page of MIT Media |             |
| <b>Delete Feed</b>                                                             | <b>Lab RSS Mixer!!</b>                          |             |
| <b>Edit Feed</b>                                                               |                                                 |             |
| Logout                                                                         |                                                 |             |
| MIT Media Lab Events<br>and Highlights                                         |                                                 |             |
| MIT Libraries News                                                             |                                                 |             |
| <b>Center for Future Civic</b><br>$\bullet$ Media                              |                                                 |             |
| MIT News: Media Lab /<br>Media Arts and<br><b>Sciences</b>                     |                                                 |             |
| <b>MIT OpenCourseWare:</b><br>New Courses in Media<br><b>Arts and Sciences</b> |                                                 |             |
| The MIT Media Lab<br>๑<br><b>Video Podcast</b>                                 |                                                 |             |
| <b>MIT Emergency</b><br>6<br>Information                                       |                                                 |             |
|                                                                                |                                                 |             |
|                                                                                |                                                 |             |
|                                                                                |                                                 |             |

<span id="page-90-0"></span>Εικόνα 15: Αρχική σελίδα ιστοτόπου διαχείρισης της εφαρμογής

Στην αριστερή πλευρά της σελίδας υπάρχει το μενού με τις διαθέσιμες για τον διαχειριστή ενέργειες (*[Εικόνα](#page-90-1) 16*). Ο διαχειριστής μπορεί προσθέσει ένα Web feed στη βάση δεδομένων, να τροποποιήσει στοιχεία του και να το διαγράψει από τη βάση.

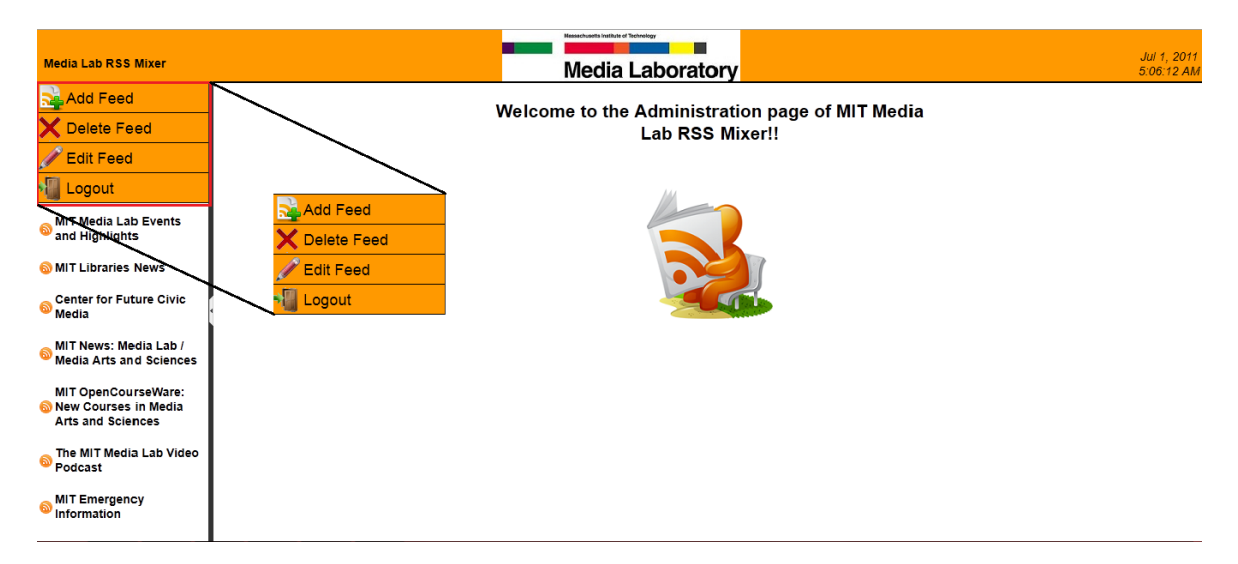

<span id="page-90-1"></span>Εικόνα 16: Μενού διαθέσιμων λειτουργιών σελίδας διαχείρισης

Στην αριστερή πλευρά της ιστοσελίδας υπάρχει μία λίστα με τα αποθηκευμένα στη βάση δεδομένων Web feeds (*[Εικόνα](#page-91-0) 17*).

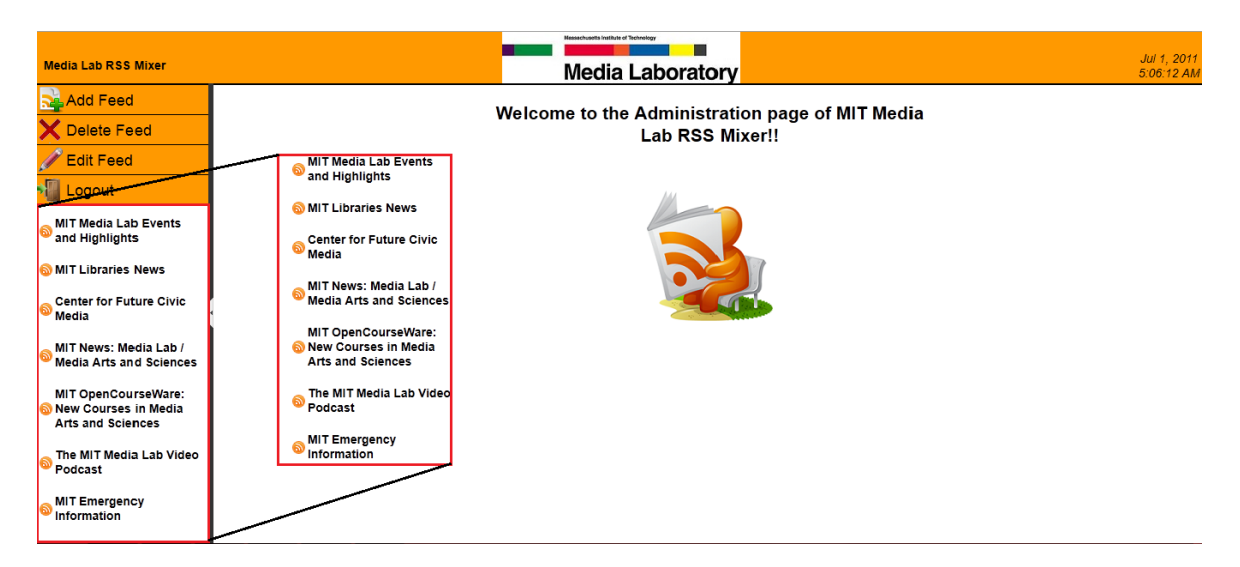

Εικόνα 17: Λίστα αποθηκευμένων Web feeds στη βάση Δεδομένων

<span id="page-91-0"></span>Στο κεντρικό τμήμα (*[Εικόνα](#page-91-1) 18*) της ιστοσελίδας είναι ο χώρος, όπου εμφανίζονται τα περιεχόμενα των feeds, καθώς και οι φόρμες για την προσθήκη, τροποποίηση, διαγραφή των feeds στη βάση δεδομένων.

<span id="page-91-1"></span>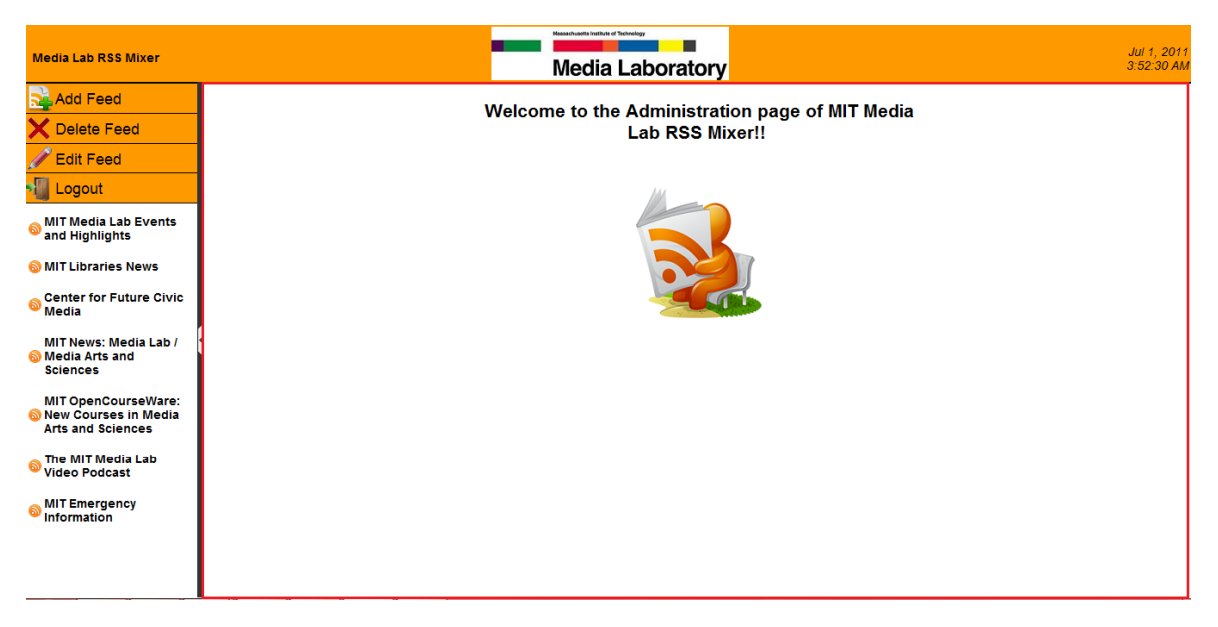

Εικόνα 18: Τμήμα εμφάνισης περιεχομένου διαχειριστικής σελίδας

# **6.1.1 Προσθήκη feed**

Για να προσθέσει ο διαχειριστής ένα Web feed στην εφαρμογή, πρέπει να επιλέξει την λειτουργία "Add Feed" από το μενού λειτουργιών όπως φαίνεται στην *[Εικόνα](#page-92-0) 19*.

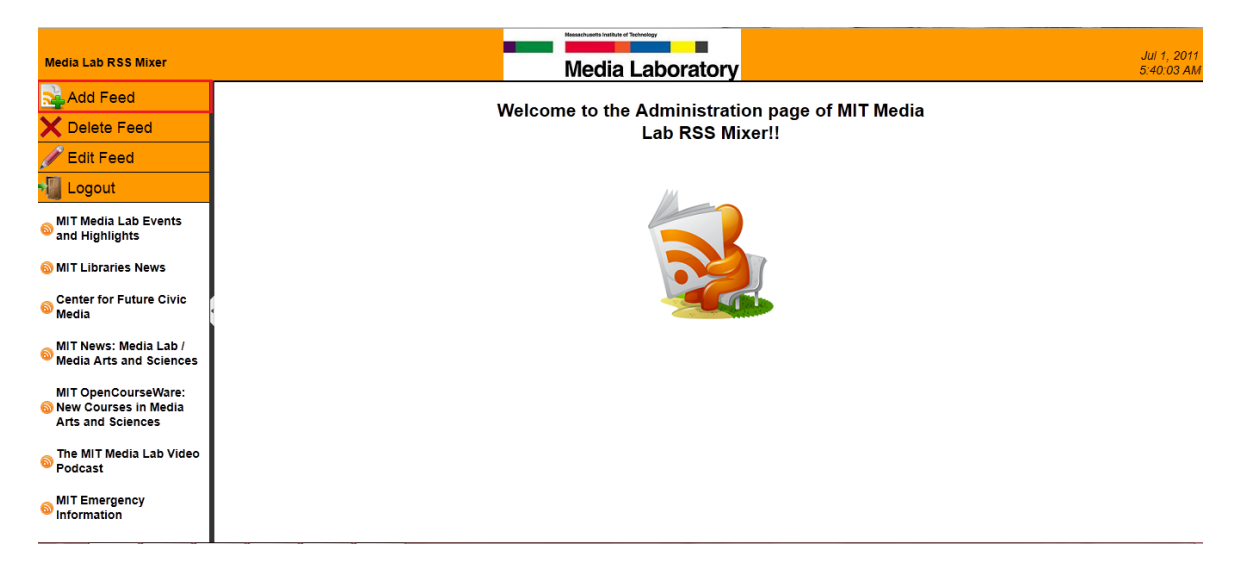

Εικόνα 19: Προσθήκη feed

<span id="page-92-0"></span>Μόλις επιλέξει την συγκεκριμένη λειτουργία εμφανίζεται μια φόρμα για την προσθήκη των feeds στη βάση (*[Εικόνα](#page-92-1) 20*). Η φόρμα αυτή περιλαμβάνει τρία πεδία. Ένα πεδίο για το όνομα του feed, ένα για την διεύθυνση URL κι ένα για το «βάρος» του.

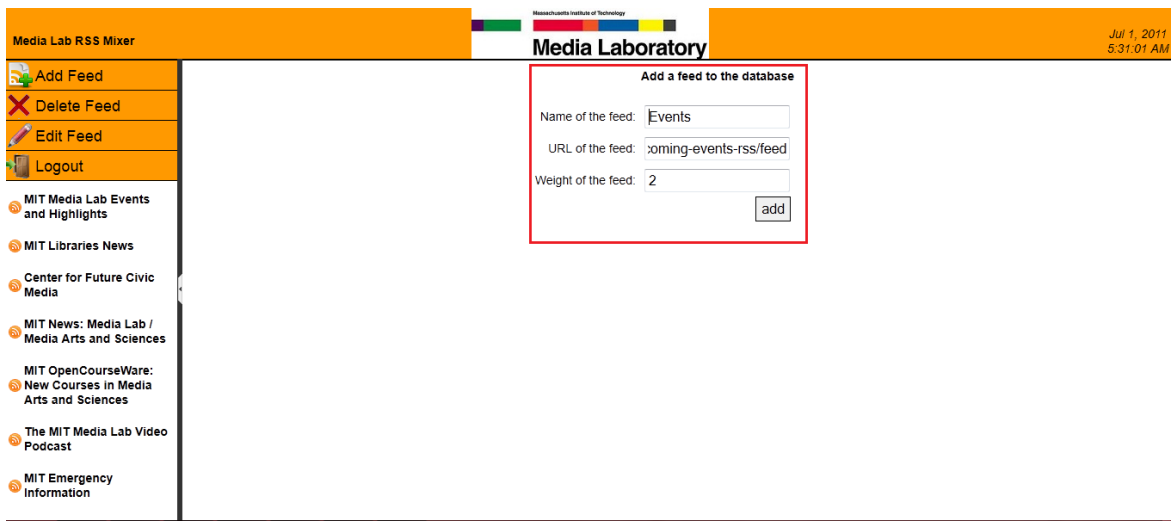

<span id="page-92-1"></span>Εικόνα 20: Φόρμα προσθήκης feed

Όταν ο χρήστης προσθέσει επιτυχώς ένα feed, εμφανίζεται ένα μήνυμα που τον ενημερώνει για την επιτυχή προσθήκη του feed και για την ανάγκη επαναφόρτωσης της σελίδας (*[Εικόνα](#page-93-0) 21*).

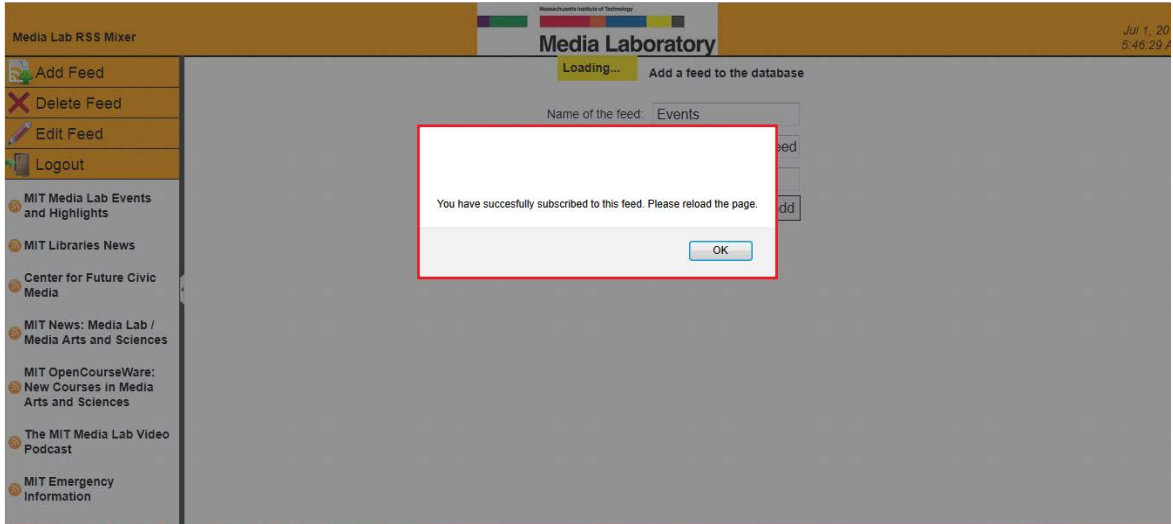

<span id="page-93-0"></span>Εικόνα 21: Επιτυχής προσθήκη ενός feed

Εφόσον ανανεωθεί η ιστοσελίδα, το feed έχει προστεθεί επιτυχώς στη λίστα με τα αποθηκευμένα feed, όπως φαίνεται στην *[Εικόνα](#page-93-1) 22*.

<span id="page-93-1"></span>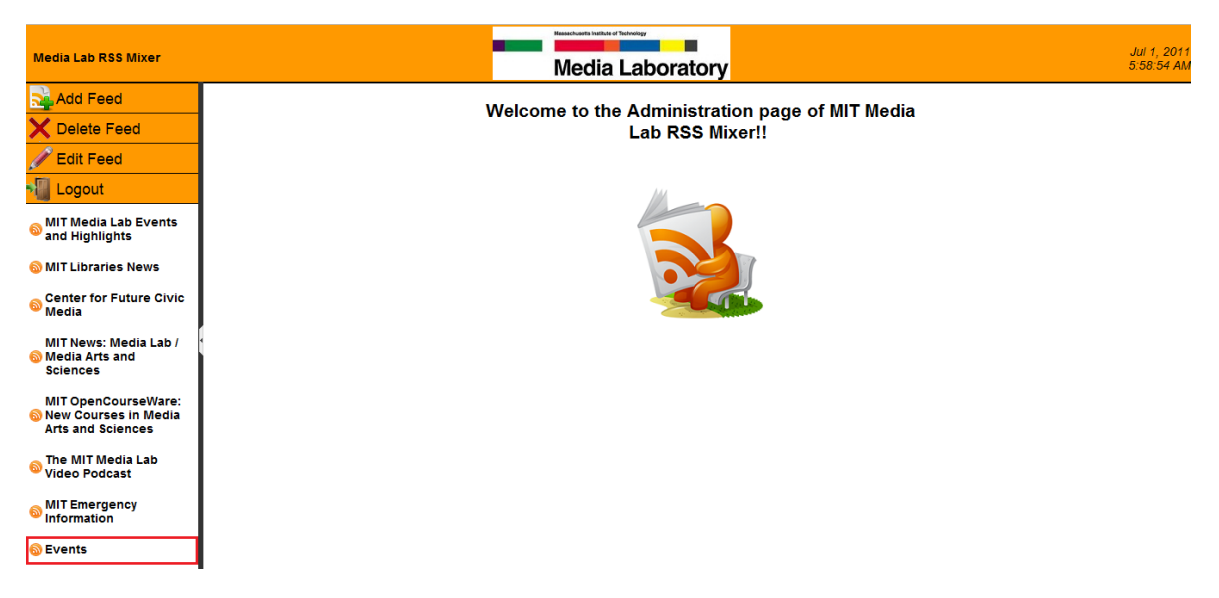

Εικόνα 22: Επιτυχής προσθήκη ενός feed και προβολή του στην λίστα με τα αποθηκευμένα feeds.

Σε περίπτωση όμως, που ο διαχειριστής δεν συμπληρώσει στα πεδία της φόρμας τους σωστούς τύπους στοιχείων, τότε εμφανίζεται μήνυμα λάθους προτρέποντας τον να εισάγει τους σωστούς τύπους δεδομένων (*[Εικόνα](#page-94-0) 23, [Εικόνα](#page-94-1) 24, [Εικόνα](#page-95-0) 25*). Αντίστοιχοι έλεγχοι γίνονται σε όλες τις φόρμες της εφαρμογής.

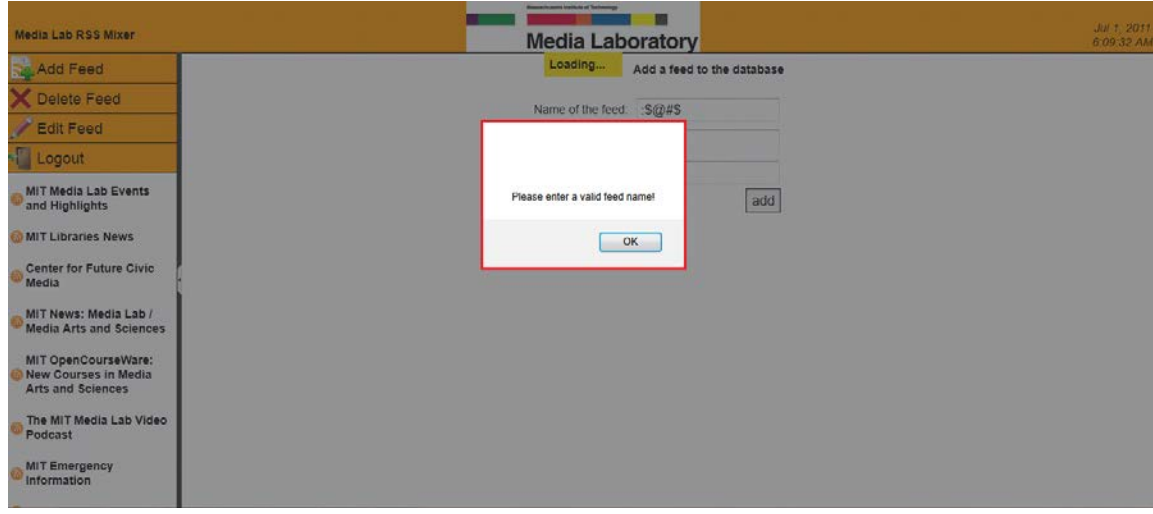

<span id="page-94-0"></span>Εικόνα 23: Μήνυμα για λανθασμένη εισαγωγή ονόματος feed

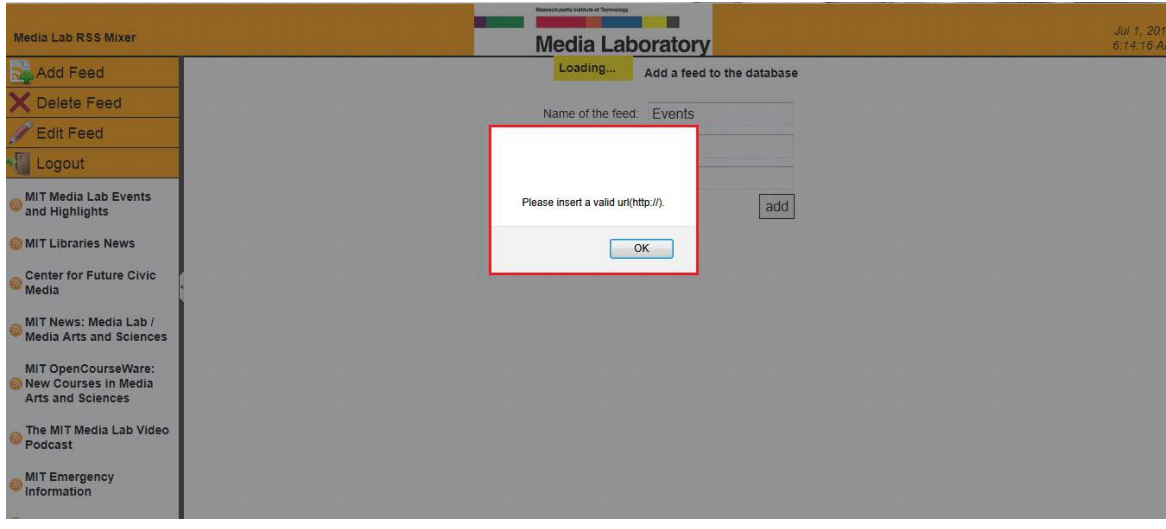

<span id="page-94-1"></span>Εικόνα 24: Μήνυμα για λανθασμένη εισαγωγή διεύθυνσης URL

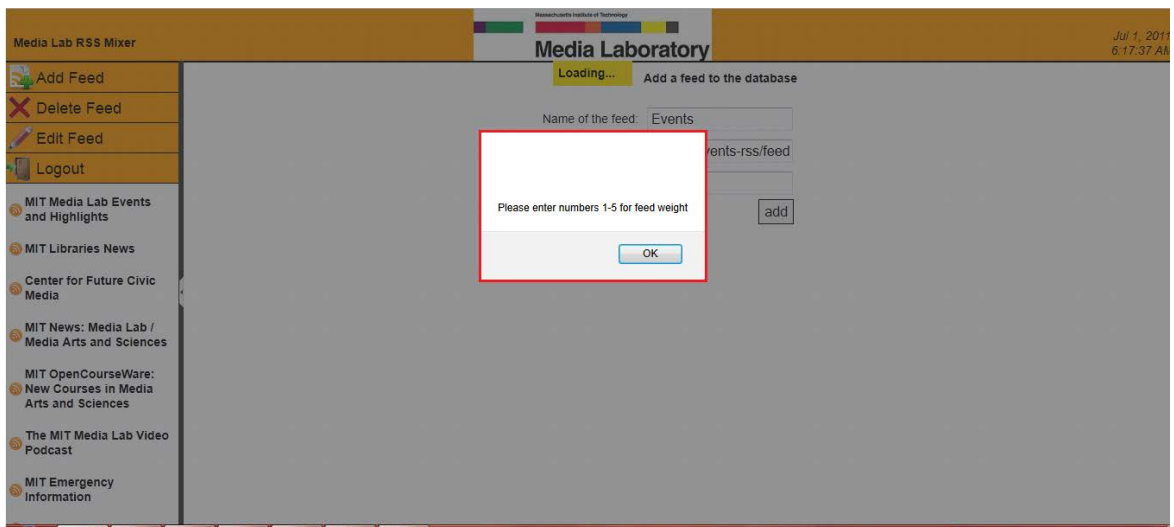

<span id="page-95-0"></span>Εικόνα 25: Μήνυμα για εσφαλμένη εισαγωγή "βάρους"

# **6.1.2 Διαγραφή Feed**

Για να διαγράψει ο διαχειριστής ένα Web feed από την εφαρμογή, πρέπει να επιλέξει την λειτουργία "Delete Feed" από το μενού λειτουργιών, όπως φαίνεται στην *[Εικόνα](#page-95-1) 26*.

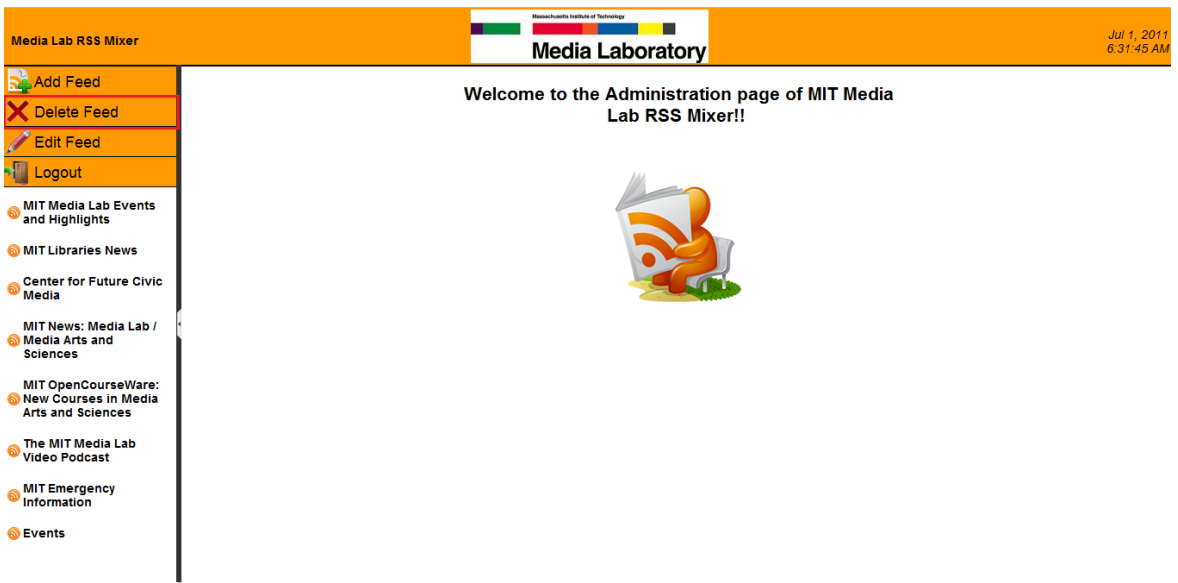

<span id="page-95-1"></span>Εικόνα 26: Διαγραφή ενός Web feed

Μόλις επιλέξει την συγκεκριμένη λειτουργία εμφανίζεται μια φόρμα για την διαγραφή των feeds από τη βάση κι ένας πίνακας με πληροφορίες για τα feed που είναι αποθηκευμένα στη βάση δεδομένων (*[Εικόνα](#page-96-0) 27*). Η φόρμα περιλαμβάνει ένα πεδίο, το όποιο απαιτεί την εισαγωγή της τιμής Id ενός feed, προκειμένου αυτό να διαγραφεί.

| <b>Media Lab RSS Mixer</b>                                        |            | <b>Hassachusetts Institute of Technology</b><br><b>Media Laboratory</b> |                                                        |                       | Jul 1, 2011<br>6:25:50 AM |
|-------------------------------------------------------------------|------------|-------------------------------------------------------------------------|--------------------------------------------------------|-----------------------|---------------------------|
| <b>Add Feed</b>                                                   |            |                                                                         | Delete a feed from the database                        |                       |                           |
| <b>Delete Feed</b>                                                |            | ID:                                                                     |                                                        |                       |                           |
| <b>Edit Feed</b>                                                  |            |                                                                         | <b>Delete</b>                                          |                       |                           |
| Logout                                                            |            |                                                                         |                                                        |                       |                           |
| <b>MIT Media Lab Events</b><br>and Highlights                     |            |                                                                         |                                                        |                       |                           |
| MIT Libraries News                                                | Feed<br>Id | <b>Feed Name</b>                                                        | <b>Feed URL</b>                                        | Feed<br><b>Weight</b> |                           |
| <b>Center for Future Civic</b><br><b>Media</b>                    | 18         | MIT News: Media Lab / Media Arts and<br><b>Sciences</b>                 | http://web.mit.edu/newsoffice/topic/media-<br>lab.html | 3                     |                           |
| <b>MIT News: Media Lab /</b><br>Media Arts and<br><b>Sciences</b> | 19         | MIT OpenCourseWare: New Courses<br>in Media Arts and Sciences           | http://ocw.mit.edu/courses/media-arts-<br>and-sciences | 1                     |                           |
| <b>MIT OpenCourseWare:</b>                                        | 20         | The MIT Media Lab Video Podcast                                         | http://labcast.media.mit.edu                           | 4                     |                           |
| New Courses in Media<br><b>Arts and Sciences</b>                  | 23         | <b>MIT Emergency Information</b>                                        | http://emergency.mit.net                               | 5                     |                           |
| The MIT Media Lab<br><b>Video Podcast</b>                         | 16         | <b>MIT Libraries News</b>                                               | http://news-libraries.mit.edu/blog                     | 4                     |                           |
| <b>MIT Emergency</b>                                              | 17         | Center for Future Civic Media                                           | http://civic.mit.edu/rss                               | $\overline{2}$        |                           |
| Information<br><b>S</b> Events                                    | 15         | MIT Media Lab Events and Highlights                                     | http://www.media.mit.edu/homepage-<br>rss/feed         | 5                     |                           |
|                                                                   | 55         | <b>Events</b>                                                           | http://www.media.mit.edu/upcoming-<br>ovente reelfood  | 3                     |                           |

<span id="page-96-0"></span>Εικόνα 27: Φόρμας διαγραφής ενός feed

Όταν ο χρήστης διαγράψει επιτυχώς ένα feed, εμφανίζεται ένα μήνυμα που τον ενημερώνει για την επιτυχή διαγραφή του feed και για την ανάγκη ανανέωσης της σελίδας προκειμένου να ολοκληρωθεί η διαγραφή (*[Εικόνα](#page-96-1) 28*).

| Media Lab RSS Mixer                                     |            | Meleschosetts Institute of Technology<br><b>Media Laboratory</b> |                                                        |                |
|---------------------------------------------------------|------------|------------------------------------------------------------------|--------------------------------------------------------|----------------|
| <b>Add Feed</b>                                         |            | Loading                                                          | elete a feed from the database                         |                |
| <b>Delete Feed</b>                                      |            | ID: 56                                                           |                                                        |                |
| Edit Feed                                               |            |                                                                  | ete                                                    |                |
| Logout                                                  |            | You have succesfully deleted this feed. Please reload the page.  |                                                        |                |
| <b>MIT Media Lab Events</b><br>and Highlights           |            |                                                                  |                                                        |                |
| <b>MIT Libraries News</b>                               | Feed<br>1d |                                                                  | OK<br>eed URL                                          | Feed<br>Weight |
| <b>Center for Future Civic</b><br>Media                 | 18         | MIT News: Media Lab / Media Arts<br>and Sciences                 | http://web.mit.edu/newsoffice/topic<br>/media-lab.html | $\overline{3}$ |
| MIT News: Media Lab /<br><b>Media Arts and Sciences</b> | 19         | MIT OpenCourseWare: New Courses<br>in Media Arts and Sciences    | http://ocw.mit.edu/courses/media-<br>arts-and-sciences |                |
| MIT OpenCourseWare:<br><b>New Courses in Media</b>      | 20         | The MIT Media Lab Video Podcast                                  | http://labcast.media.mit.edu                           | $\overline{4}$ |
| Arts and Sciences                                       | 23         | <b>MIT Emergency Information</b>                                 | http://emergency.mit.net                               | 5              |
| The MIT Media Lab Video<br>Podcast                      | 16         | <b>MIT Libraries News</b>                                        | http://news-libraries.mit.edu/blog                     | $\overline{4}$ |
| <b>MIT Emergency</b><br><b>Information</b>              | 17         | Center for Future Civic Media                                    | http://civic.mit.edu/rss                               | $\overline{2}$ |
|                                                         |            |                                                                  | http://www.media.mit.edu/homepage-                     |                |

<span id="page-96-1"></span>Εικόνα 28: Επιτυχής διαγραφή ενός feed

## **6.1.3 Τροποποίηση feed**

O διαχειριστής έχει την δυνατότητα να τροποποιήσει το «βάρος» ενός Web feed. Για να γίνει αυτό, πρέπει να επιλέξει την λειτουργία «Edit Feed» από το μενού λειτουργιών, όπως φαίνεται στην *[Εικόνα](#page-97-0) 29*.

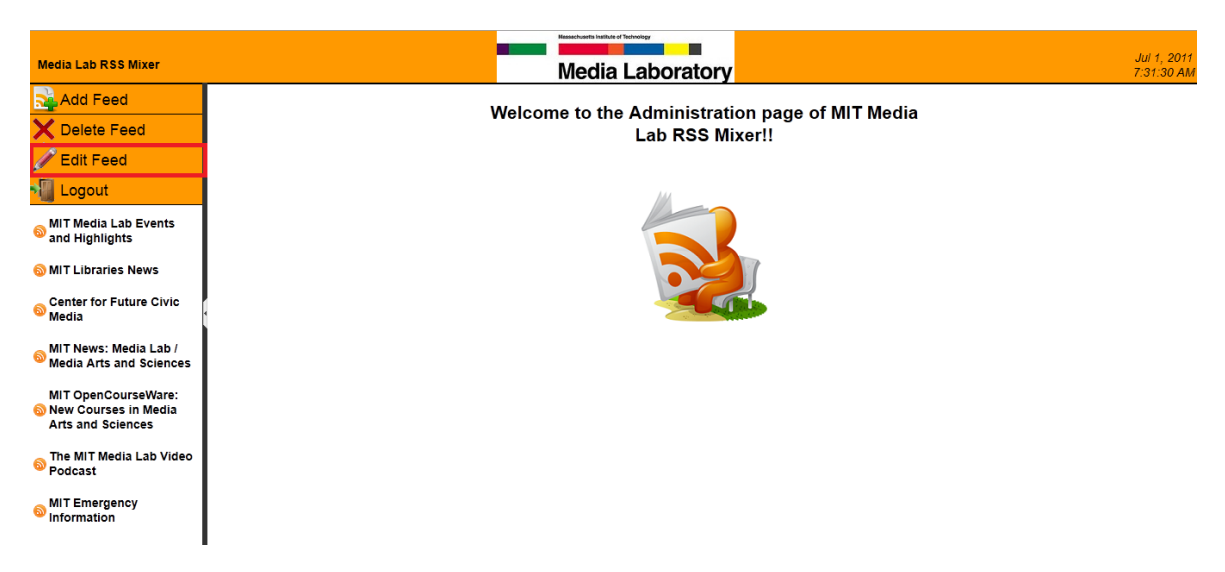

Εικόνα 29: Τροποποίηση του "βάρους" ενός Web feed

<span id="page-97-0"></span>Μόλις επιλέξει την συγκεκριμένη λειτουργία εμφανίζεται μια φόρμα για την τροποποίηση του «βάρους» των feeds στη βάση κι ένας πίνακας με πληροφορίες για τα feed που είναι αποθηκευμένα στη βάση δεδομένων (*[Εικόνα](#page-97-1) 30*). Η φόρμα περιλαμβάνει δύο πεδία. Το πρώτο πεδίο απαιτεί την εισαγωγή της τιμής Id ενός feed, προκειμένου να επιλεχθεί το feed του οποίου το «βάρος» θέλουμε να τροποποιήσουμε και το δεύτερο απαιτεί την νέα τιμή «βάρους».

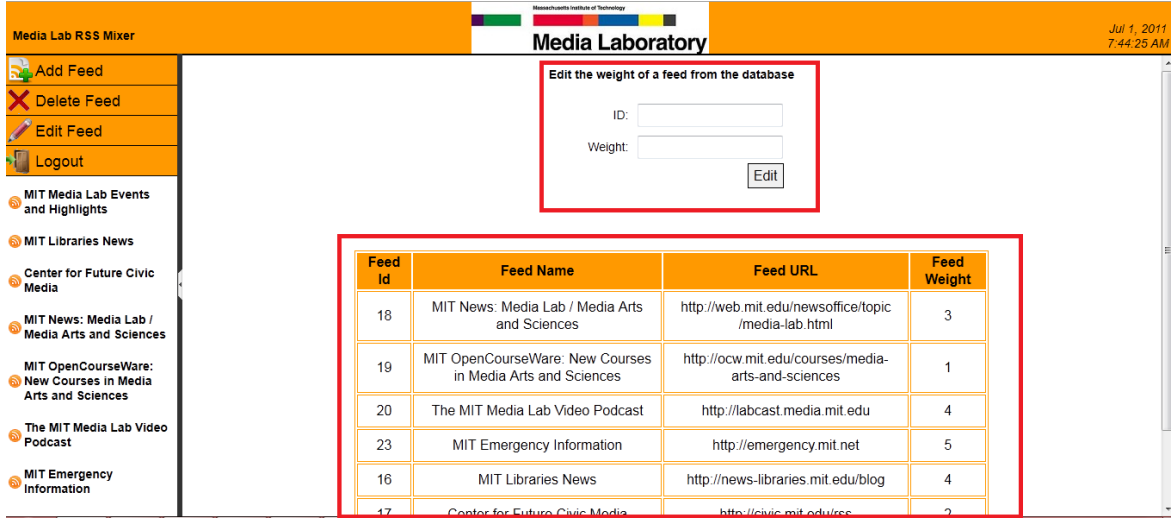

<span id="page-97-1"></span>Εικόνα 30: Φόρμα τροποποίησης του "βάρους" ενός feed

Όταν ο διαχειριστής τροποποιήσει επιτυχώς το «βάρος» ενός feed, εμφανίζεται ένα μήνυμα που τον ενημερώνει για την επιτυχή τροποποίηση του feed και για την ανάγκη ανανέωσης της σελίδας προκειμένου να ολοκληρωθεί η τροποποίηση. Στην *[Εικόνα](#page-98-0) 31* βλέπουμε τα στοιχεία ενός feed πριν την τροποποίηση του «βάρους» του, στην *[Εικόνα](#page-98-1) 32* την επιτυχία της τροποποίησης και στην *[Εικόνα](#page-99-0) 33* το αποτέλεσμα αυτής.

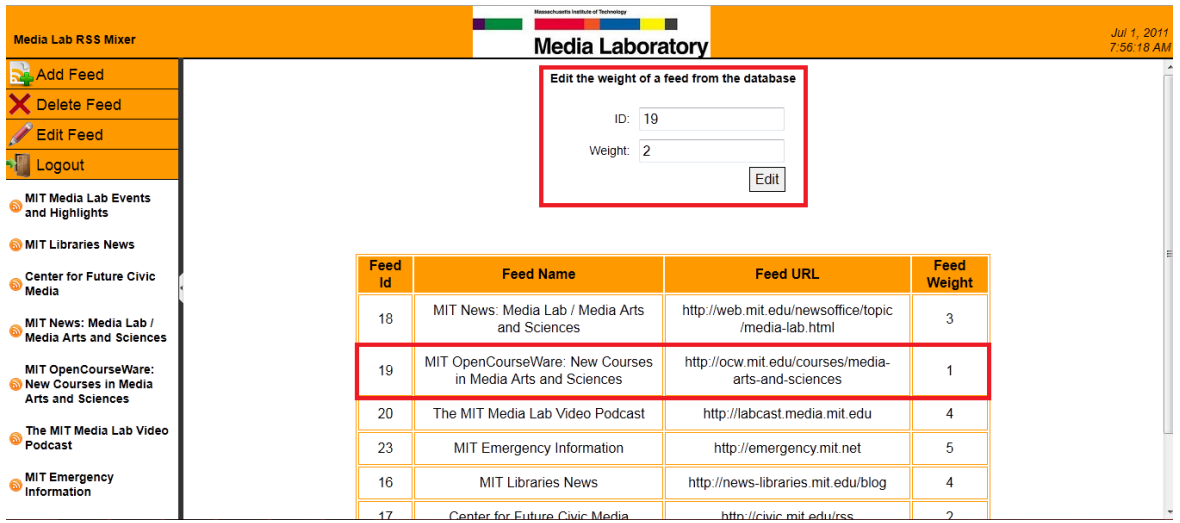

<span id="page-98-0"></span>Εικόνα 31: Στοιχεία ενός feed πριν την τροποποίηση του.

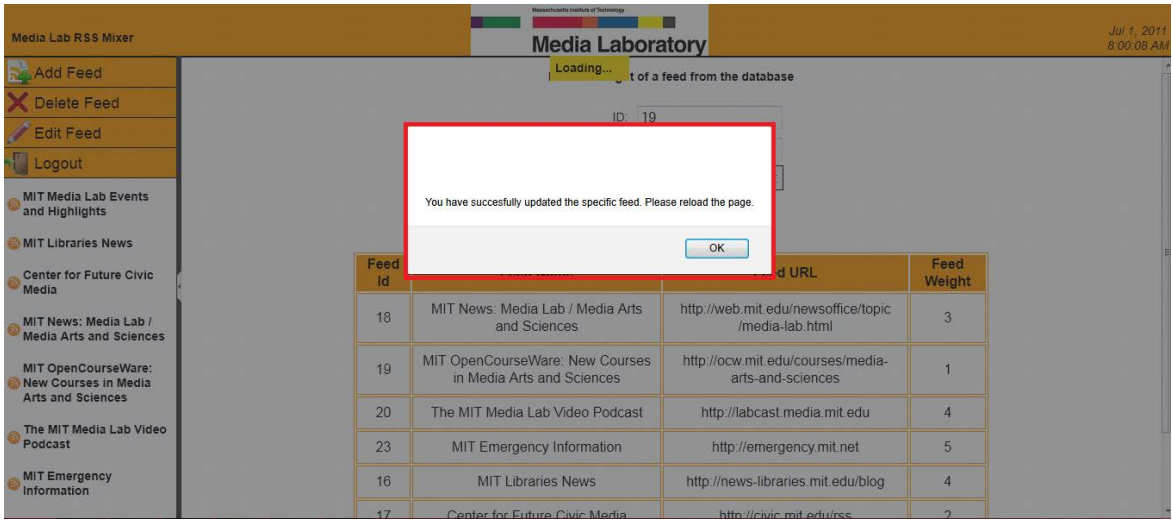

<span id="page-98-1"></span>Εικόνα 32: Επιτυχής τροποποίηση των στοιχείων ενός feed.

| <b>Media Lab RSS Mixer</b>                              |            | Ennanchusetts Institute of Technology<br><b>Media Laboratory</b> |                                                        |                |
|---------------------------------------------------------|------------|------------------------------------------------------------------|--------------------------------------------------------|----------------|
| <b>Re</b> Add Feed                                      |            |                                                                  | Edit the weight of a feed from the database            |                |
| Delete Feed                                             |            | ID:                                                              |                                                        |                |
| <b>Edit Feed</b>                                        |            |                                                                  |                                                        |                |
| <b>N</b> Logout                                         |            | Weight:                                                          | Edit                                                   |                |
| <b>MIT Media Lab Events</b><br>and Highlights           |            |                                                                  |                                                        |                |
| MIT Libraries News                                      |            |                                                                  |                                                        |                |
| <b>Center for Future Civic</b><br>Media                 | Feed<br>Id | <b>Feed Name</b>                                                 | <b>Feed URL</b>                                        | Feed<br>Weight |
| MIT News: Media Lab /<br><b>Media Arts and Sciences</b> | 18         | MIT News: Media Lab / Media Arts<br>and Sciences                 | http://web.mit.edu/newsoffice/topic<br>/media-lab.html | 3              |
| MIT OpenCourseWare:<br>New Courses in Media             | 19         | MIT OpenCourseWare: New Courses<br>in Media Arts and Sciences    | http://ocw.mit.edu/courses/media-<br>arts-and-sciences | $\overline{a}$ |
| <b>Arts and Sciences</b>                                | 20         | The MIT Media Lab Video Podcast                                  | http://labcast.media.mit.edu                           | 4              |
| The MIT Media Lab Video<br>Podcast                      | 23         | MIT Emergency Information                                        | http://emergency.mit.net                               | 5              |
| <b>MIT Emergency</b><br>Information                     | 16         | <b>MIT Libraries News</b>                                        | http://news-libraries.mit.edu/blog                     | 4              |
|                                                         | 17         | Center for Future Civic Media                                    | http://eivie.mit.edu/ree                               | $\overline{ }$ |

<span id="page-99-0"></span>Εικόνα 33: Στοιχεία feed μετά την τροποποίηση του.

## **6.1.4 Πρόσβαση στο περιεχόμενο των feeds**

Στην αριστερή πλευρά της ιστοσελίδας υπάρχει η λίστα με τα αποθηκευμένα στη βάση feeds. Επιλέγοντας ένα από τα feed της λίστας αυτής, ο διαχειριστής μπορεί να δει το περιεχόμενο του στο κεντρικό τμήμα της σελίδας (*[Εικόνα](#page-99-1) 34*).

|                                                  | <b>Hessechusetts Institute of Technology</b>                        | Jul 1, 2011 |
|--------------------------------------------------|---------------------------------------------------------------------|-------------|
| <b>Media Lab RSS Mixer</b>                       | <b>Media Laboratory</b>                                             | 8:14:25 AM  |
| <b>Add Feed</b>                                  | <b>MIT Libraries News »</b>                                         |             |
| <b>Delete Feed</b>                               | Libraries closed for Independence Day weekend                       |             |
| <b>Edit Feed</b>                                 | Access to Bureau van Dijk's Databases Orbis and Zephyr Canceled     |             |
| Logout                                           | Check out the travel collection in Hayden library!                  |             |
|                                                  | Institute Archives collection appears in the New York Times         |             |
| <b>MIT Media Lab Events</b>                      | <sup>1</sup> Check Out the Complete Listing of JulyAP 2011 Sessions |             |
| and Highlights                                   | ILLiad downtime on Wednesday, June 22                               |             |
| <b>MIT Libraries News</b>                        | 1897 Binding Ticket Shows Origins of Red Rot                        |             |
| <b>Center for Future Civic</b><br>Media          | Hayden library construction noise and 24-hour study room closure    |             |
|                                                  | III Choose Your Own Destination in MIT's WorldCat                   |             |
| MIT News: Media Lab /                            | New way to reserve Hayden 3rd-floor group study room!               |             |
| <b>Media Arts and Sciences</b>                   | True or false: The MIT Libraries only have academic stuff.          |             |
| MIT OpenCourseWare:                              | Happy As A Clam                                                     |             |
| New Courses in Media<br><b>Arts and Sciences</b> | I Study Sanctuary-Hayden's Lipchitz Courtyard                       |             |
| The MIT Media Lab Video<br>Podcast               | Contest Offers \$10,001 for App to Support Open Science             |             |
|                                                  | Special Barker Library hours for Commencement activities            |             |
|                                                  | Libraries closed for Memorial Day weekend                           |             |
| <b>MIT Emergency</b><br><b>Information</b>       | II GIS Services Summer Hours                                        |             |
| http://news-libraries.mit.edu/blog               | II Longer CD/DVD loans on summer weekends                           |             |

<span id="page-99-1"></span>Εικόνα 34: Προβολή περιεχομένου ενός feed

Επιπλέον, ο διαχειριστής μπορεί να έχει πρόσβαση και στο περιεχόμενο του κάθε άρθρου μεμονωμένα. Για να γίνει αυτό, αρκεί να επιλέξει τον τίτλο του άρθρου του οποίου το περιεχόμενο επιθυμεί να δει και τότε το περιεχόμενο του άρθρου κυλίεται προς τα κάτω (*[Εικόνα](#page-100-0) 35*).

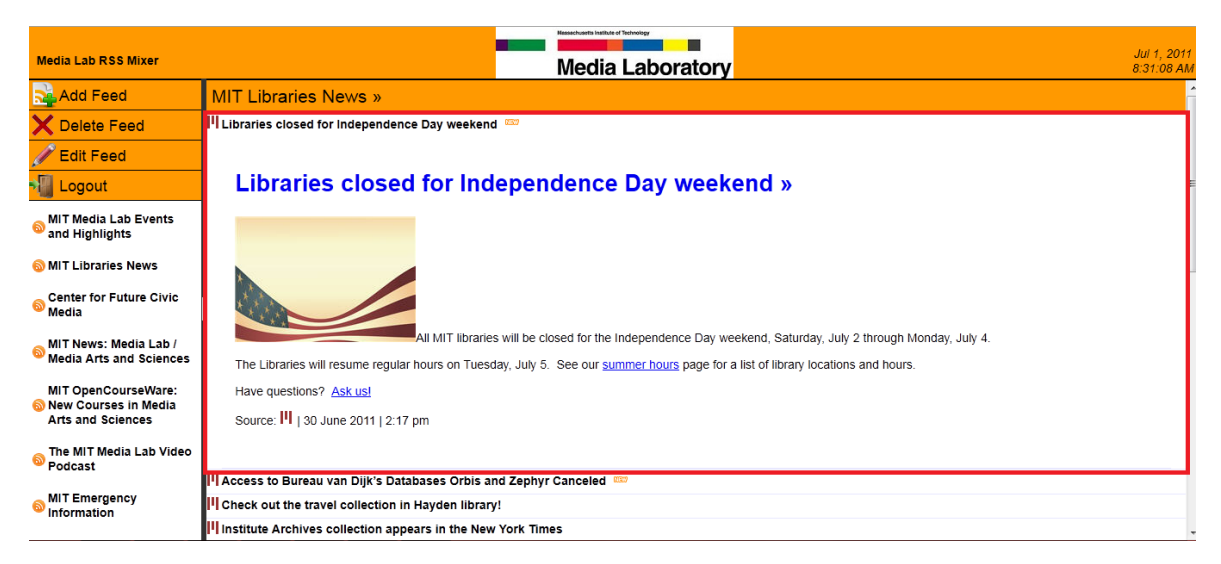

Εικόνα 35: Προβολή του περιεχομένου ενός άρθρου.

<span id="page-100-0"></span>Ο διαχειριστής έχει την δυνατότητα να δει και το πλήρες περιεχόμενο ενός άρθρου. Αυτό μπορεί να γίνει επιλέγοντας τον τίτλο του άρθρου που εμφανίζεται με την κύλιση του περιεχομένου του (*[Εικόνα](#page-100-1) 36*). Σε αυτή την περίπτωση το πλήρες περιεχόμενο του άρθρου εμφανίζεται σε ένα αναδυόμενο παράθυρο (*[Εικόνα](#page-101-0) 37*).

| <b>Media Lab RSS Mixer</b>                                                           | <b>Nassachusetts Institute of Technology</b><br>Jul 1, 201<br>Media Laboratory<br>8:41:49 A                                                                                                    |
|--------------------------------------------------------------------------------------|----------------------------------------------------------------------------------------------------|
| <b>Re</b> Add Feed                                                                   | <b>MIT Libraries News »</b>                                                                                                    |
| Delete Feed                                                                          | III Libraries closed for Independence Day weekend                                                                                                    |
| Edit Feed                                                                            |                                                                                                    |
| <b>Ex Logout</b>                                                                     | Libraries closed for Independence Day weekend »                                                                                                    |
| <b>MIT Media Lab Events</b><br>෧<br>and Highlights                                   |                                                                                                    |
| MIT Libraries News                                                                   |                                                                                                    |
| <b>Center for Future Civic</b><br><b>Media</b>                                       |                                                                                                    |
| MIT News: Media Lab /<br><b>Media Arts and Sciences</b>                              | All MIT libraries will be closed for the Independence Day weekend, Saturday, July 2 through Monday, July 4.<br>The Libraries will resume regular hours on Tuesday, July 5. See our summer hours page for a list of library locations and hours. |
| MIT OpenCourseWare:<br><b>&amp; New Courses in Media</b><br><b>Arts and Sciences</b> | Have questions? Ask us!                                                                                                    |
|                                                                                      | Source:       30 June 2011   2:17 pm                                                                                                    |
| The MIT Media Lab Video<br>6<br>Podcast                                              |                                                                                                    |
|                                                                                      | Access to Bureau van Dijk's Databases Orbis and Zephyr Canceled                                                                                                    |
| <b>MIT Emergency</b><br>Information                                                  | II Check out the travel collection in Hayden library!                                                                                                    |
|                                                                                      | http://libraries.mit.edu/sites/news/libraries-closed-2/6121/ Ves collection appears in the New York Times                                                                                                    |

<span id="page-100-1"></span>Εικόνα 36: Επιλογή του τίτλου από το περιεχόμενο ενός άρθρου για να προβληθεί το πλήρες περιεχόμενο του.

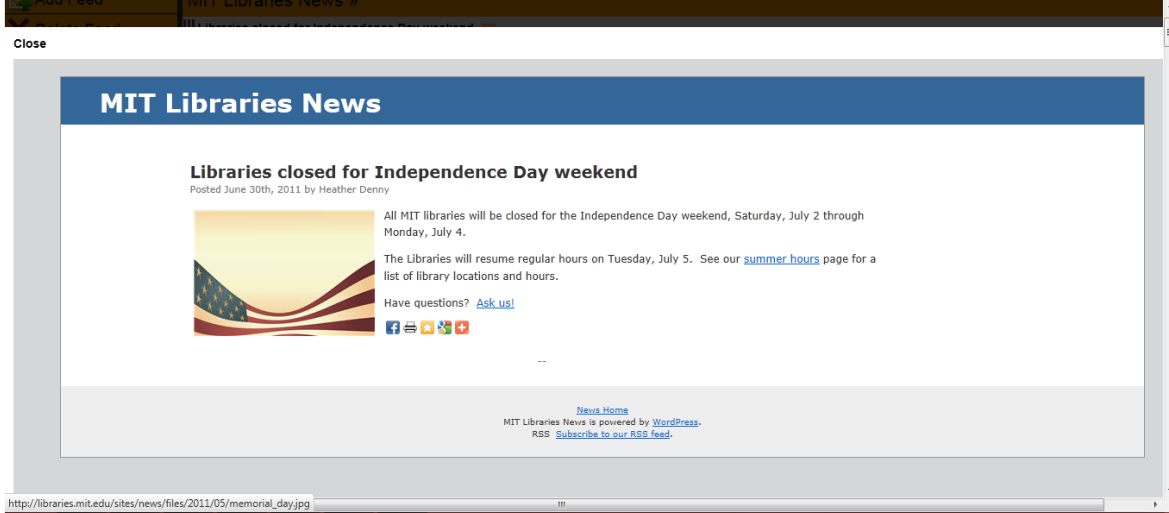

<span id="page-101-0"></span>Εικόνα 37: Προβολή πλήρες περιεχομένου ενός άρθρου.

# **6.1.5 Σήμανση άρθρου που έχει δημοσιευτεί πρόσφατα**

Επιπρόσθετα, παρέχεται στο διαχειριστή η δυνατότητα σήμανσης του τίτλου ενός άρθρου με χαρακτηριστική εικόνα, όταν αυτό έχει δημοσιευτεί τις τελευταίες 24 ώρες. Η συγκεκριμένη δυνατότητα παρουσιάζεται στην *[Εικόνα](#page-101-1) 38*.

|                                                  | <b>Messachusetts Institute of Technology</b>                        |                           |
|--------------------------------------------------|---------------------------------------------------------------------|---------------------------|
| <b>Media Lab RSS Mixer</b>                       | Media Laboratory                                                    | Jul 1, 2011<br>8:58:09 AM |
| <b>Add Feed</b>                                  | <b>MIT Libraries News »</b>                                         |                           |
| <b>X</b> Delete Feed                             | III Libraries closed for Independence Day weekend                   |                           |
| <b>Edit Feed</b>                                 | III Access to Bureau van Dijk's Databases Orbis and Zephyr Canceled |                           |
| <b>DE Logout</b>                                 | II Check out the travel collection in Hayden library!               |                           |
|                                                  | II Institute Archives collection appears in the New York Times      |                           |
| <b>MIT Media Lab Events</b><br>and Highlights    | II Check Out the Complete Listing of JulyAP 2011 Sessions           |                           |
|                                                  | III ILLiad downtime on Wednesday, June 22                           |                           |
| MIT Libraries News                               | 1897 Binding Ticket Shows Origins of Red Rot                        |                           |
| <b>Center for Future Civic</b><br><b>Media</b>   | Hayden library construction noise and 24-hour study room closure    |                           |
|                                                  | III Choose Your Own Destination in MIT's WorldCat                   |                           |
| MIT News: Media Lab /                            | III New way to reserve Hayden 3rd-floor group study room!           |                           |
| <b>Media Arts and Sciences</b>                   | True or false: The MIT Libraries only have academic stuff.          |                           |
| MIT OpenCourseWare:                              | III Happy As A Clam                                                 |                           |
| New Courses in Media<br><b>Arts and Sciences</b> | II Study Sanctuary-Hayden's Lipchitz Courtyard                      |                           |
| The MIT Media Lab Video<br>Podcast               | I Contest Offers \$10,001 for App to Support Open Science           |                           |
|                                                  | II Special Barker Library hours for Commencement activities         |                           |
| <b>MIT Emergency</b><br>Information              | Libraries closed for Memorial Day weekend                           |                           |
|                                                  | III GIS Services Summer Hours                                       |                           |
| javascript;                                      | III Longer CD/DVD loans on summer weekends                          |                           |

<span id="page-101-1"></span>Εικόνα 38: Σήμανση πρόσφατα δημοσιευμένου άρθρου.

# **6.1.6 Σήμανση άρθρου που περιέχει βίντεο**

Μια επιπλέον δυνατότητα που έχει ο διαχειριστής είναι να ενημερώνεται εάν ένα άρθρο περιέχει βίντεο (*[Εικόνα](#page-102-0) 39*). Η δυνατότητα αυτή υλοποιείται με την σήμανση ενός άρθρου με χαρακτηριστική εικόνα.

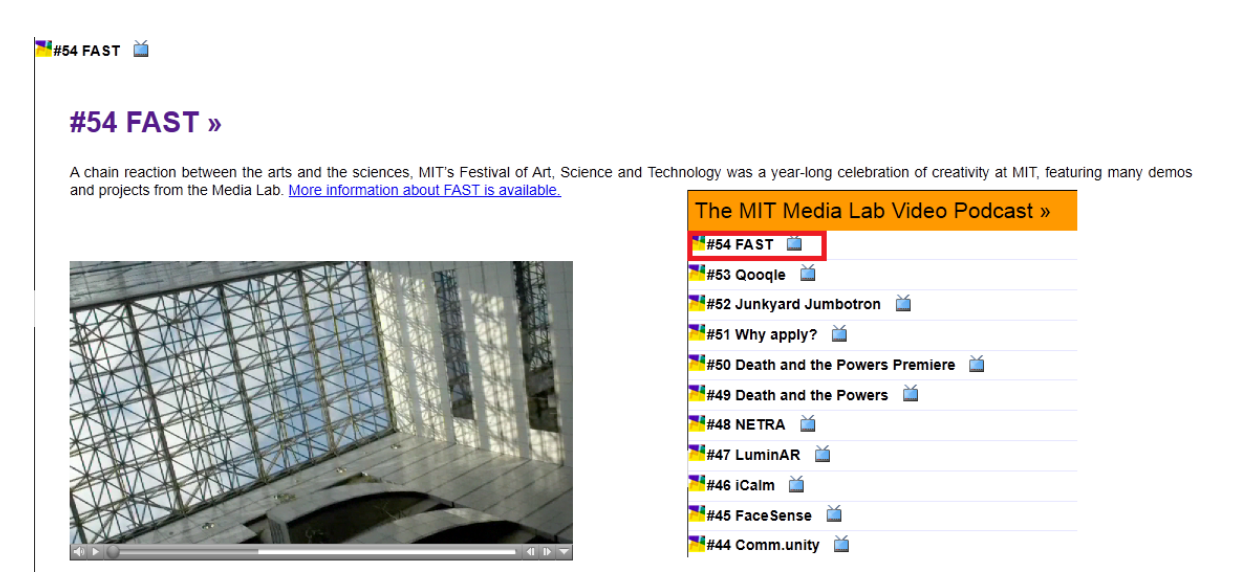

<span id="page-102-0"></span>Εικόνα 39: Ένα άρθρο που περιέχει βίντεο και ειδοποίηση του διαχειριστή με σήμανση του τίτλου του.

# **6.2 Παρουσίαση Ιστότοπου αλληλεπίδρασης με χρήστη**

Ο συγκεκριμένος ιστότοπος προβάλλει την πληροφορία που προέρχεται από τα αποθηκευμένα στη βάση δεδομένων Web feeds στο χρήστη. Κάθε φορά που επισκέπτεται ο χρήστης την ιστοσελίδα αυτή δημιουργείται μία μίξη άρθρων. Η συμμέτοχη του κάθε feed στην μίξη των άρθρων καθορίζεται από το «βάρος» που του έχει αποδοθεί, από τον διαχειριστή της εφαρμογής. Συνεπώς, ένα feed το οποίο έχει μεγαλύτερο «βάρος» από κάποιο άλλο, έχει μεγαλύτερη πιθανότητα να επιλεχθεί και άρθρα του να χρησιμοποιηθούν στην μίξη. Στην *[Εικόνα](#page-103-0) 40, προβάλλεται* ο ιστότοπος με τον οποίο αλληλεπιδρά ο χρήστης στην υποδομή Glass Infrastructure του Media Lab.

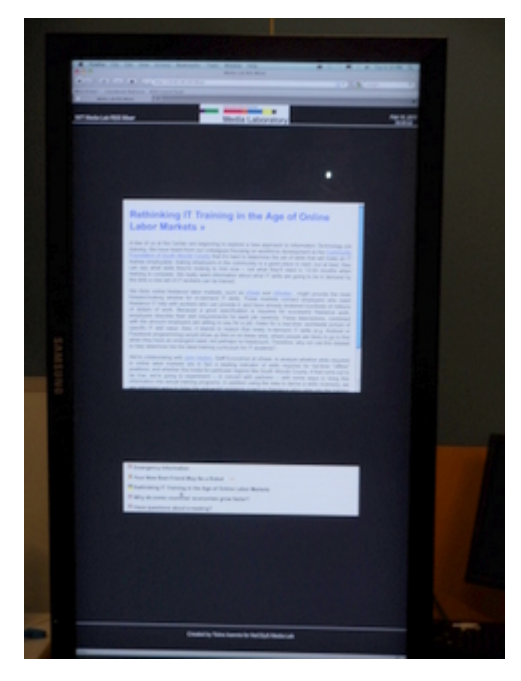

Εικόνα 40: Προβολή εφαρμογής στην υποδομή Glass Infrastructure

<span id="page-103-0"></span>Η σελίδα με την οποία αλληλεπιδρά ο χρήστης διαφέρει από την σελίδα διαχείρισης. Αποτελείται από δύο πλαίσια. Τα οποία έχουν συγκεκριμένη λειτουργικότητα.

Στο ένα πλαίσιο εμφανίζεται κάθε μίξη άρθρων που δημιουργείται. Μία μίξη αποτελείται από τίτλους άρθρων οι οποίοι κυλίονται προς τα πάνω. Όταν ο χρήστης επιλέγει τον τίτλο ενός άρθρου, η κύλιση των άρθρων σταματάει και η περιγραφή του περιεχομένου του εμφανίζεται στο δεύτερο πλαίσιο, όπου εμφανίζεται αποκλειστικά το περιεχόμενο των άρθρων (*[Εικόνα](#page-104-0) 41*).

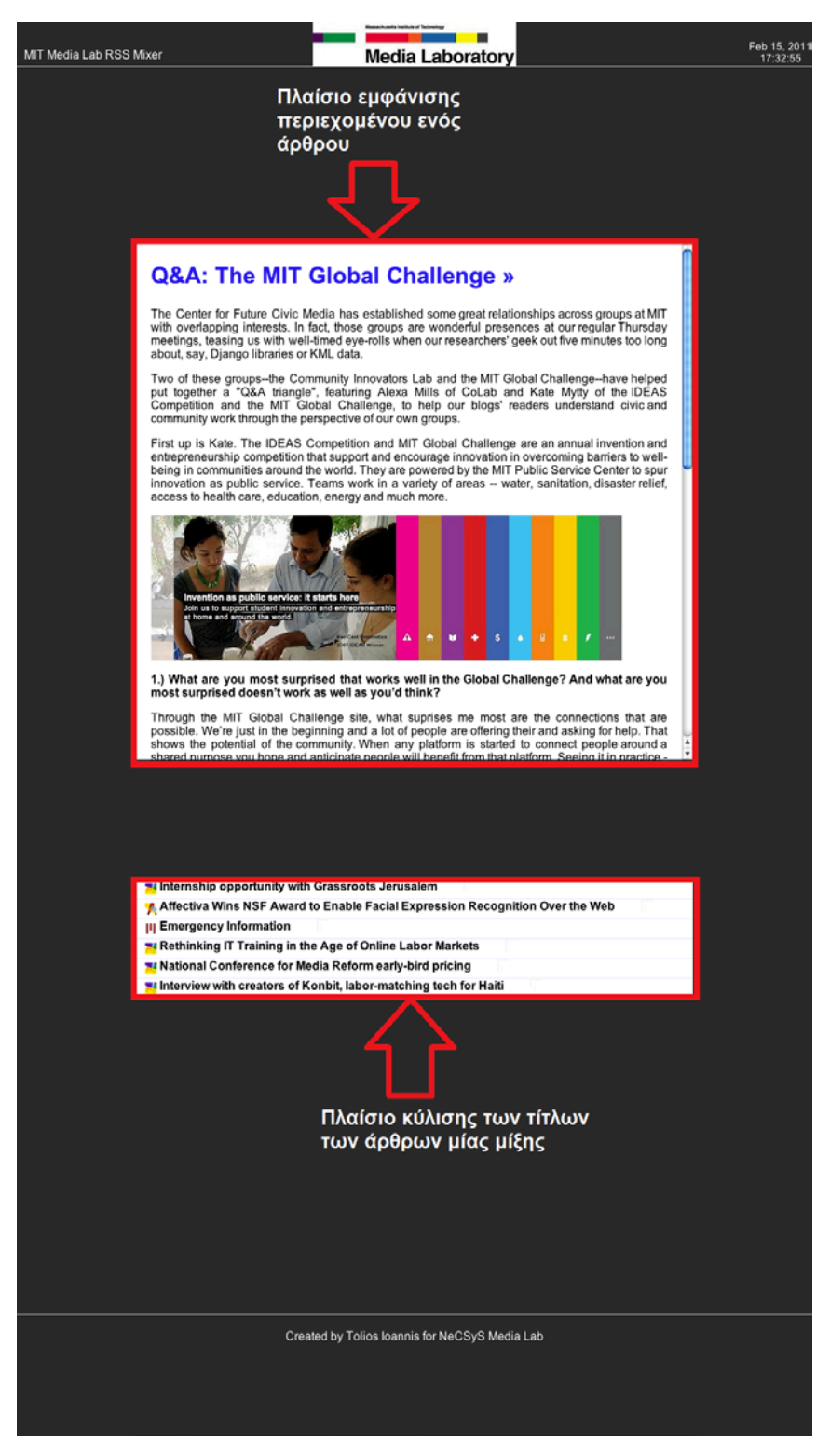

<span id="page-104-0"></span>Εικόνα 41: Ερμηνεία πλαισίων ιστοσελίδας αλληλεπίδρασης

# **6.2.1 Σήμανση για πρόσφατα δημοσιευμένου άρθρο**

Ο χρήστης μπορεί να πληροφορηθεί εάν ένα άρθρο έχει δημοσιευτεί πρόσφατα. Ο τίτλος αυτών των άρθρων συνοδεύεται από χαρακτηριστική εικόνα (*[Εικόνα](#page-105-0) 42*). Η εικόνα αυτή εμφανίζεται τις πρώτες 24 ώρες από την δημοσίευση του άρθρου.

<span id="page-105-0"></span>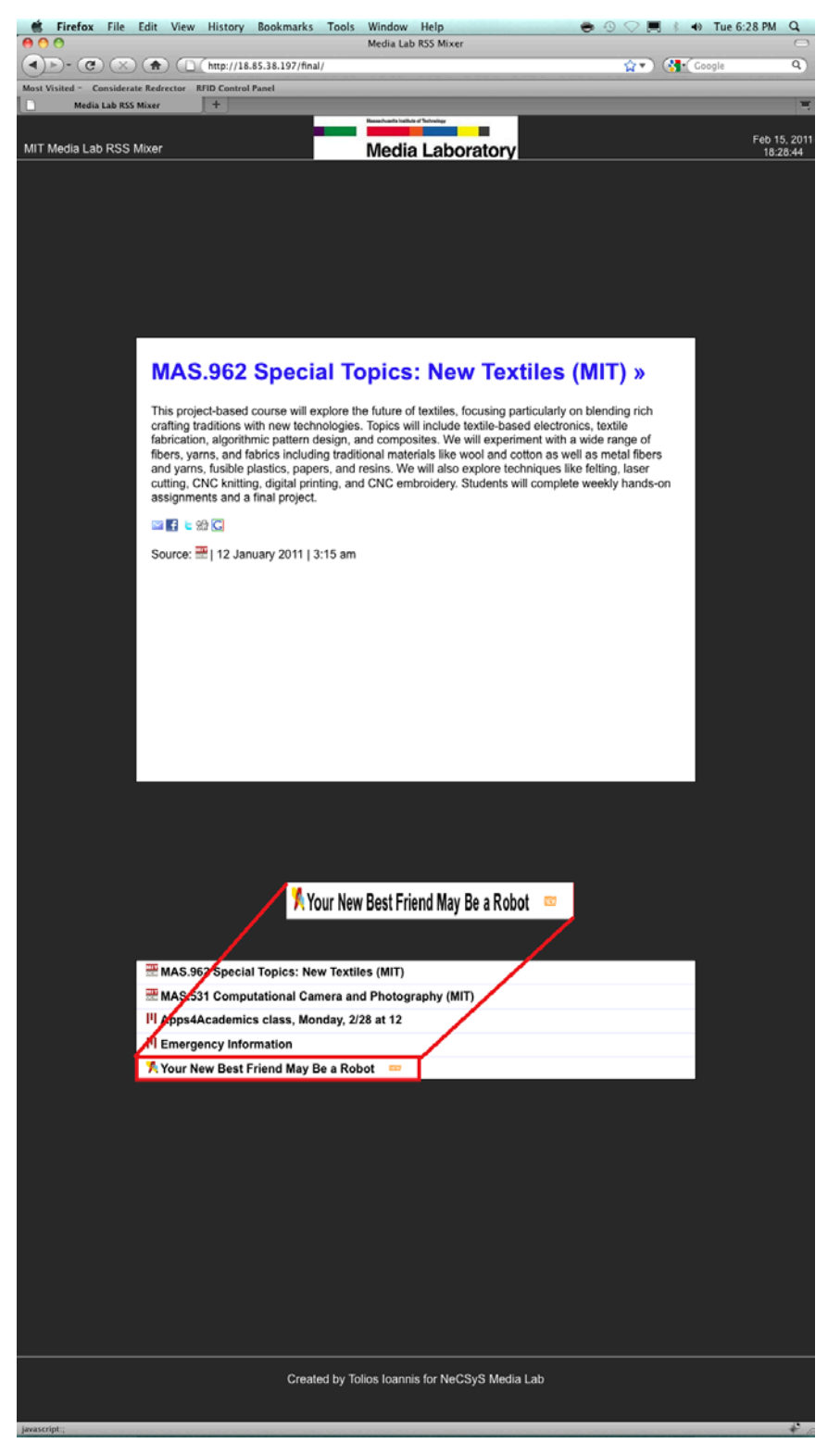

Εικόνα 42: Σήμανση για πρόσφατα δημοσιευμένο άρθρο

# **6.2.2 Σήμανση για άρθρο που περιέχει βίντεο**

Ο χρήστης μπορεί να πληροφορηθεί εάν ένα άρθρο περιέχει βίντεο. Ο τίτλος αυτών των άρθρων συνοδεύεται από χαρακτηριστική εικόνα (*[Εικόνα](#page-106-0) 43*).

<span id="page-106-0"></span>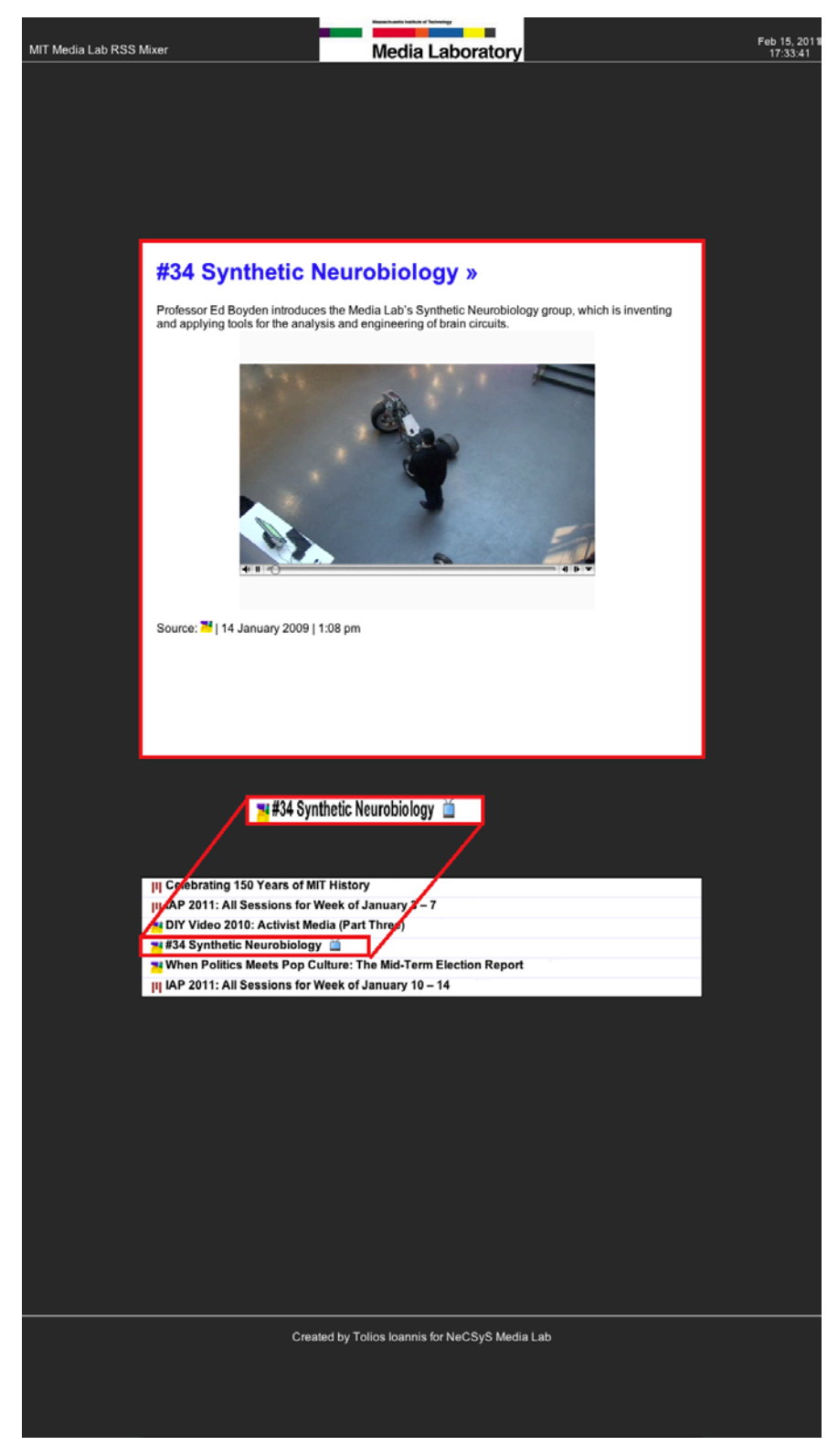

Εικόνα 43: Σήμανση άρθρου που περιέχει βίντεο.

# **6.2.3 Εμφάνιση πλήρους περιεχομένου του άρθρου**

Ο χρήστης έχει την δυνατότητα να αποκτήσει πρόσβαση στο πλήρες περιεχόμενο του άρθρου, όπως φαίνεται στην *[Εικόνα](#page-107-0) 44,* επιλέγοντας τον τίτλο του άρθρου στο πλαίσιο εμφάνισης περιεχομένου.

<span id="page-107-0"></span>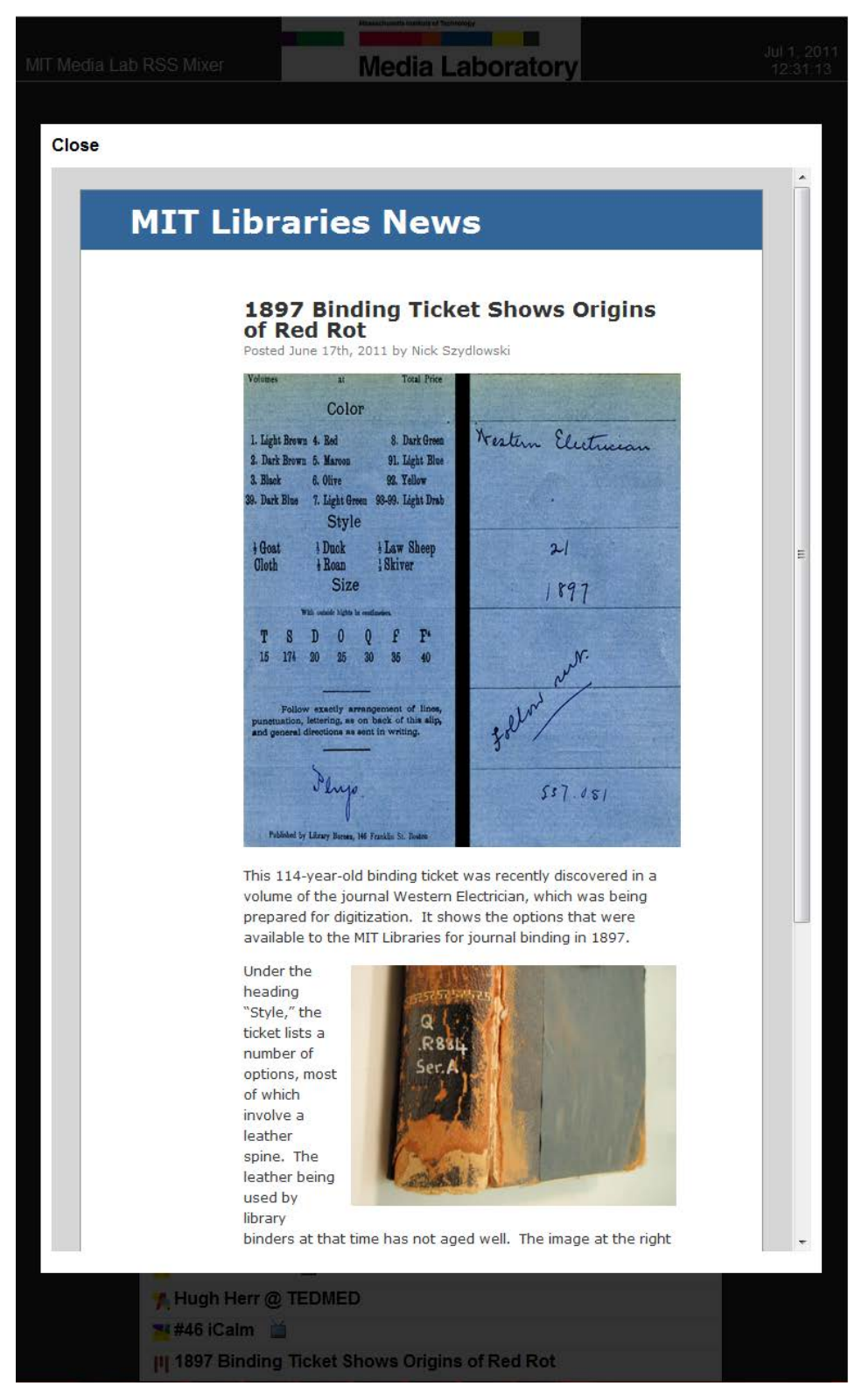

Εικόνα 44: Πρόσβαση στο πλήρες περιεχόμενο του άρθρου.
# **6.2.4 Εμφάνιση εναλλακτικού κειμένου σε άρθρα χωρίς περιγραφή**

#### **περιεχομένου**

Τέλος, στην περίπτωση που κάποιο άρθρο δεν έχει περιγραφή για το περιεχόμενο του, εμφανίζεται εναλλακτικό κείμενο που προτρέπει τον χρήστη να αποκτήσει πρόσβαση στο πλήρες περιεχόμενο του, επιλέγοντας τον τίτλο του άρθρου (*[Εικόνα](#page-108-0) 45*).

<span id="page-108-0"></span>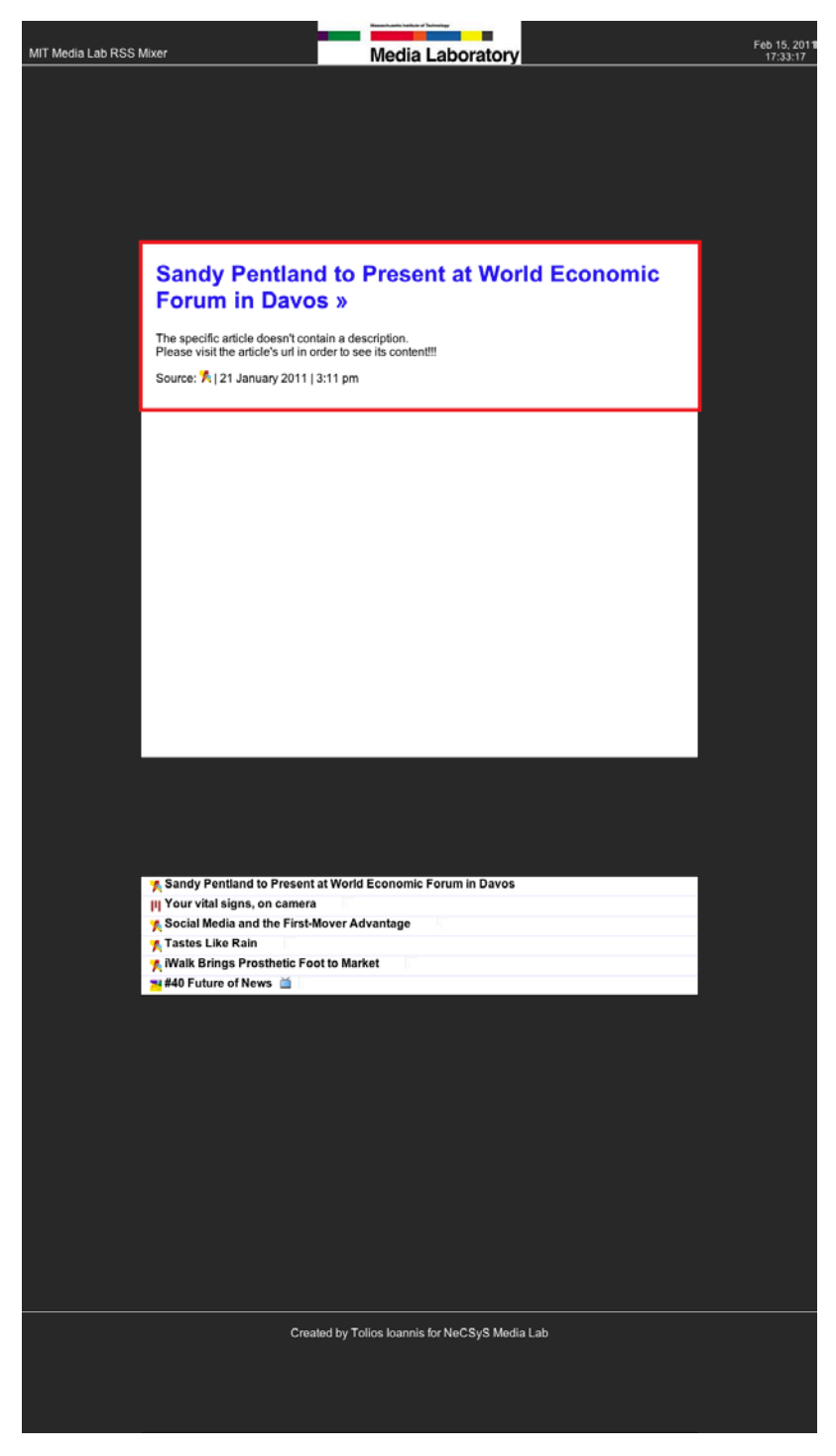

Εικόνα 45: Εναλλακτικό κείμενο σε περίπτωση έλλειψης περιγραφης περιεχομένου σε ένα άρθρο.

## **Κεφάλαιο 7: Συμπεράσματα – Μελλοντικές Επεκτάσεις**

### **7.1 Συμπεράσματα**

Διανύουμε μια περίοδο που χαρακτηρίζεται από την αυξανόμενη ροή πληροφορίας, λόγω της πρόσβασης σε τόσο πολλές πληροφορίες, σχεδόν ακαριαία, χωρίς να είμαστε σίγουροι για την εγκυρότητα τους. Οι άνθρωποι έχουν πραγματική ανάγκη για περιεχόμενο. Ωστόσο, θα ήταν πολύ ωραίο εάν είχαν μόνο μια τοποθεσία για όλο αυτό το περιεχόμενο. Σ' αυτό το σενάριο, όλες οι πληροφορίες που ενδιαφέρουν το χρήστη θα βρίσκονται σε ένα μόνο παράθυρο, ομαδοποιημένες ανά την πηγή προέλευσης. Λαμβάνοντας υπόψη την παραπάνω κατάσταση, σκοπός της παρούσας διπλωματικής είναι η δημιουργία μια ηλεκτρονικής δυναμικής πινακίδας, η οποία θα παρέχει οργανωμένη πληροφορία στον χρήστη. Η πληροφορία αυτή προέρχεται από Web feeds τα οποία σαν τεχνολογία συμβάλλουν στην παροχή συγκεντρωμένης πληροφορίας.

Η ανάπτυξη της εφαρμογής πέρασε από πολλά στάδια μέχρι να φθάσει στο επιθυμητό αποτέλεσμα. Κάποιες φορές προέκυψαν εμπόδια τα οποία ήταν αξεπέραστα, με αποτέλεσμα η εφαρμογή να σχεδιαστεί από την αρχή. Τα σημαντικότερα προβλήματα είχαν να κάνουν με την επιλογή των καταλληλότερων εργαλείων και την μεταξύ τους συμβατότητα και συνεργασία.

Η ύπαρξη πολλών εργαλείων επεξεργασίας Web feeds εγγράφων δημιούργησε μια δυσκολία στην επιλογή του καταλληλότερου εργαλείου για τον συγκεκριμένο σκοπό. Κάποια από αυτά δεν ήταν συμβατά με όλα τα πρότυπα Web feeds που χρησιμοποιήθηκαν στην εφαρμογή, κάποια άλλα καθυστερούσαν να επεξεργαστούν τα feeds, ενώ άλλα ήταν ιδιαίτερα περίπλοκα στην χρήση.

Από την άλλη, η επιθυμία η εφαρμογή να είναι απλή και να μην καταναλώνει σοβαρούς υπολογιστικούς πόρους είχε σαν αποτέλεσμα να εγκαταλειφθεί η ιδέα χρήσης ενός συστήματος διαχείρισης περιεχομένου<sup>[67](#page-109-0)</sup>. Επιπλέον προς την κατεύθυνση αυτή συνέβαλε και πιθανότατα η ανάγκη παραμετροποίησης του συστήματος διαχείρισης περιεχομένου προκειμένου να λειτουργεί σε αρμονία με το προκρινόμενο εργαλείο επεξεργασίας των feeds.

Τα παραπάνω προβλήματα λήφθηκαν σοβαρά υπόψη προκειμένου να προχωρήσουμε στο σχεδιασμό μιας αξιόπιστης λύσης υπό το πρίσμα των σχεδιαστικών στόχων που τέθηκαν στην αρχή.

<span id="page-109-0"></span> <sup>67</sup>Content Management Systems - CMS

Αξίζει να αναφερθεί ότι η εφαρμογή είναι ιδιαίτερα φιλική προς τον χρήστη. Ακόμη, καλύπτει την ανάγκη του να λάβει οργανωμένη και συγκεντρωμένη πληροφορία, περιορίζοντας την πιθανότητα ο χρήστης να βρεθεί όμηρος της ίδιας του της επιθυμίας για περισσότερη πληροφορία χρησιμοποιώντας διαβάθμιση σημαντικότητας των χρησιμοποιούμενων feed. Συνεπώς, ένα feed το οποίο περιέχει χρήσιμη πληροφορία για τον χρήστη αλλά δεν είναι του άμεσου ενδιαφέροντος του ουσιαστικά υποβαθμίζεται και δεν εμφανίζεται πληροφορία τόσο συχνά από αυτό.

### **7.2 Μελλοντικές επεκτάσεις**

Μελλοντική επέκταση της εφαρμογής που υλοποιήθηκε στα πλαίσια αυτής της διπλωματικής, θα μπορούσε να αποτελέσει η εμφάνιση τμήματος του πραγματικού περιεχομένου άρθρων, τα οποία δεν περιέχουν περιγραφή του περιεχομένου τους. Στα άρθρα αυτά θα ήταν δυνατό, με την χρήση αλγορίθμων ευριστικής<sup>[68](#page-110-0)</sup> αναζήτησης, αντί ενός μηνύματος ενημέρωσης του χρήστη για την έλλειψη περιγραφής του περιεχομένου να εμφανίζεται το πρώτο μέρος του άρθρου. Για την συγκεκριμένη επέκταση έχει υλοποιηθεί ήδη κώδικας και βρίσκεται σε στάδιο δοκιμών.

Εξίσου ενδιαφέρουσα προσθήκη θα αποτελούσε η επέκταση χρήσης της εφαρμογής σε διαφορετικά πρότυπα εξόδου, όπως συσκευές κινητής υπολογιστικής. Η χρήση της εφαρμογής από συσκευές αυτού του τύπου, θα απαιτούσε τον επανασχεδιασμό της, ώστε να έχει ακόμη μικρότερες απαιτήσεις σε επεξεργαστικούς πόρους, καθώς πρόκειται για συσκευές που δεν έχουν μεγάλα αποθέματα μπαταρίας.

Τέλος, οι ίδιοι οι χρήστες της εφαρμογής θα μπορούσαν να την αξιολογήσουν. Για ένα χρονικό διάστημα θα ήταν δυνατό να τεθεί σε δοκιμαστική λειτουργία, όπου οι χρήστες θα έχουν την δυνατότητα να χρησιμοποιήσουν τις υπάρχουσες λειτουργίες και να τις αξιολογήσουν προτείνοντας ακόμη κι επιπλέον λειτουργίες.

<span id="page-110-0"></span><sup>&</sup>lt;sup>68</sup> heuristic

## **Βιβλιογραφία**

Ανάκτηση 2011, από Δημιουργία δυναμικής ιστοσελίδας σε PHP. Ανάπτυξη εφαρμογής FORUM.: http://www.scribd.com/doc/47945380/php-mysql

Ayers, D., & Watt, A. (2005). *RSS and Atom Programming.* Wiley Publishing,Inc.

Blackburn, G. (2005, Ιούλιος 31). *gemmablackburn.com.* Ανάκτηση από Organizing the Flow of Information with RSS: gemmablackburn.com/rsspaperFINISHED.pdf

Blackburn, G. (2005). Organizing the Flow of Information with RSS.

Fawcett, Z. M. *Professional Ajax - 2nd Edition.* wrox.

Finkelstein, E. (2004). *Syndicating Web Sites with RSS Feeds FOR DUMMIES.*

*http://www.html-advisor.com*. Ανάκτηση από http://www.html-advisor.com/javascript/what-isjquery/

Johnson, T. (2006, November). *cipher-sys.* Ανάκτηση από Why Is RSS Important to You?: http://www.cipher-sys.com/Why%20RSS.pdf

Levy, M. (2009). Ανάκτηση 2011, από WEB 2.0 implications on knowledge management: http://lpis.csd.auth.gr/mtpx/km/material/JKM-13-1d.pdf

Ranganath, A. (2010, Απρίλιος). *Is Web 2.0 aiding in Knowledge Management.* Ανάκτηση από http://www.scribd.com/doc/34050765/Dissertation-Is-Web-2-0-aiding-in-Knowledge-Management

Snell, J. (2006, Οκτώβριος 17). *ibm*. Ανάκτηση από Getting to know the Atom Publishing Protocol, Part 1: Create and edit Web resources with the Atom Publishing Protocol: http://www.ibm.com/developerworks/library/x-atompp1/

*techrooster*. (2010, Ιανουάριος 21). Ανάκτηση από http://www.techrooster.com/2010/01/whatis-rss-and-its-benefits/

*Wikipedia*. (n.d.). Ανάκτηση από http://en.wikipedia.org/wiki/Information\_overload

*Wikipedia*. (2011, Ιούνιος). Ανάκτηση από http://el.wikipedia.org/wiki/%CE%A0%CE%BB%CE%B7%CF%81%CE%BF%CF%86%CE%BF%CF%81 %CE%AF%CE%B1

*Wikipedia*. (2011). Ανάκτηση Μάιος 2011, από http://en.wikipedia.org/wiki/Web\_2.0

*Wikipedia*. (2011). Ανάκτηση από Web feed: http://en.wikipedia.org/wiki/Web\_feed

*Wikipedia*. (2011). Ανάκτηση από Atom(standard): http://en.wikipedia.org/wiki/Atom\_feed

Wittenbrink, H. (2005). *RSS and Atom.* PACKT Publishing.

*www.webhostdesignpost.com*. Ανάκτηση από http://www.webhostdesignpost.com/website/whatisjQueryandwhy.html Αγγελίδης, Π. (2011). *Ηλεκτρονικές Υπηρεσίες Υγείας.* Θεσσαλονίκη: σοφία.

*Επίσημη ιστοσελίδα της SimplePie*. Ανάκτηση από http://simplepie.org/wiki/faq/what\_is\_simplepie

*Επίσημη ιστοσελίδα της SimplePie*. Ανάκτηση από http://simplepie.org/wiki/faq/why\_would\_i\_use\_simplepie\_over\_something\_else

*Επίσημη ιστοσελίδα της PHP*. Ανάκτηση από http://www.php.net/

## **Παράρτημα**

Στο Παράρτημα αυτό παρουσιάζεται ο κώδικας κάποιων λειτουργιών της εφαρμογής. Για την συγγραφή του κώδικα της εφαρμογής χρησιμοποιήθηκαν οι γλώσσες προγραμματισμού PHP, JavaScript.

### **Τυχαία επιλογή ενός feed**

Η συνάρτηση grabber, με την βοήθεια της συνάρτησης randomchoice, επιλέγει τυχαία ένα feed από την βάση, λαμβάνοντας υπόψη το βάρος των feed.

#### **Η συνάρτηση grabber**

```
function grabber(){
$query = "SELECT * FROM `feeds`"; //χρησιμοποιεί τα feed που είναι στην βάση
$result = mysql_query($query);
\text{6}data = array();
while($output = mysql_fetch_assoc($result)) 
{
\deltadata[] = \deltaoutput; // αντιστοιχίζει feeds στον πίνακα $data, το ένα μετα το άλλο
}
return randomchoice($data); // επιλέγει τυχαία ένα feed χρησιμοποίωντας την συνάρτηση randomchoice
}
```
#### **Η συνάρτηση randomchoice**

```
function randomchoice(array $items) {
$maxWeight = 0;//αθροίζει όλα τα "βάρη"
foreach($items as $item) {
$maxWeight += $item['feed_weight'];
}
$index = rand(1, $maxWeight); // επιλέγει ένα τυχαίο αριθμό μεταξύ του 0 και του αθροισματος 
                                        όλων των "βαρων" 
foreach($items as $item) { // προσπελαύνει επαναλαμβανόμενα τα στοιχεία
$index -= $item['feed_weight']; // μειώνει τον τυχαίο αριθμό που έχει επιλεχτεί με το βάρος του τρέχοντος 
                                     προσπελαυνόμενου στοιχείου.
```

```
if($index <= 0) { // μολις η τιμή γίνει μικρότερη ή ιση με το μηδεν, βρέθηκε το πεδίο που 
                           ψάχνουμε
return $item;
                           }
}
}
Επεξεργασία ενός feed από την SimplePie
Η SimplePie είναι ιδιαίτερα εύκολη στην χρήση. Κάθε feed αναλύεται συντακτικά και 
χωρίζεται σε items, όπως titles, description, favicon, date τα οποία μπορούμε να τα 
χρησιμοποιήσουμε μεμονωμένα.
```
require("./inc/simplepie.inc"); //get the simplepie library

require("connect.php"); //connect to the db

\$url =\$\_POST["url"];

\$query = "SELECT \* FROM feeds WHERE feed\_url = '\$url'"; //selects a feed from the db

\$result = mysql\_query(\$query);

if(mysql\_num\_rows(\$result)==1)

{

\$row = mysql\_fetch\_assoc(\$result);

\$feed = new SimplePie(\$url); //create new Simplepie object

\$feed->enable\_cache(true); //enable caching

\$feed->set\_cache\_location('cache'); //provide the caching folder

\$feed->set\_cache\_duration(7200); //set the amount of seconds you want to cache the feed

\$feed->init(); //init the process

\$feed->handle\_content\_type(); //let simplepie handle the content type (atom, RSS...)

?><?php

//εμφανίζει στην οθόνη τον τίτλο του feed

echo "<a href="'\$row['feed\_url']"' class='feed\_title'>"\$row['feed\_name']" &raquo;</a>";

foreach (\$feed->get\_items() as \$item) //χωρίζει ένα feed σε υποστοιχεία, όπως favicon, date, title, content και δίνει την δυνατότητα να τα χρησιμοποιήσουμε μεμονωμένα για να εμφανίσουμε το περιεχόμενο που θέλουμε

 $\{$  \$favicon = \$feed->get\_favicon();

?>

```
<ul class='records'>
```

```
<li><img src="<? php echo $favicon; ?>" id="favicon" />
<a href="javascript:;" class="title"><? php echo $item->get_title();?></a> //
<div class="content">
<a class="record_title" href="<? php echo $item->get_link(); ?>" >
<h2><?php echo html_entity_decode($item->get_title(), ENT_QUOTES, 'UTF-8'); ?> &raquo;</h2></a>
<?php 
if($description = $item->get_content())
{
echo $description; //τυπώνει την περιγραφή του περιεχομένου του άρθρου
} ?>
<?php if ($enclosure = $item->get_enclosure()): ?> //ελέγχει την ύπαρξη πολυμέσων
<div id="video">
<?php echo $enclosure->native_embed(array( //χρήση player για την προβολή video
// New 'mediaplayer' attribute shows off Flash-based MP3 and FLV playback.
'mediaplayer' => './inc/mediaplayer.swf'
)); ?></div>
<?php endif; ?>
<p>Source: <a href="<?php echo $feed->get_permalink(); ?>">
<img src="<?php echo $favicon; ?>" alt="<?php echo $feed->get_title(); ?>" width="16" 
height="16" /></a> | <?php echo $item->get_date('j F Y | g:i a'); ?> </p><br />
</div></li></ul>
```
### **Κύλιση άρθρων**

Παρατίθεται η Javascript συνάρτηση με την οποία εκτελείται το scrolling των άρθρων.

```
(function($) {
$.fn.scroller = function(options) {
return this.each(function() {
var $this = $(this),defaults = {speed: 400,
delay: 3000,
list_item_height: $this.children('li').outerHeight()
},
settings = $.extend({}, defaults, options),
```

```
timer = false;
```

```
// όταν απομακρυνθεί το ποντίκι το scroll των αρθρων αρχίζει
$this.mouseout( function() {
time = setInterval(function()$this.children('li:first').animate({
marginTop : '-' + settings.list_item_height,
opacity: 'hide'
}, settings.speed,
function() {
$this.children('li:first').appendTo($this).css('marginTop', 0).fadeIn(300);
}, settings.delay);
}).mouseout(); 
                            // όταν το ποντίκι βρεθεί στον τίτλο ενός άρθρου το scroll σταματάει
$this.mouseover(function() {
clearInterval(timer);
```

```
}); } })(jQuery);
```
} );

});

#### **Εμφάνιση φορμών και αποστολή δεδομένων μέσω Ajax**

#### Παρατίθεται ο κώδικας ο οποίος διαχειρίζεται τις φόρμες στην σελίδα διαχείρισης.

//χειρίζεται την φόρμα προσθήκης δεδομένων //εμφανίζεται μήνυμα φόρτωσης //το μήνυμα φόρτωσης εξαφανίζεται όταν η κλήση Ajax έχει φθάσει στον browser //το αποτέλεσμα εμφανίζεται στο κεντρικό τμήμα της σελίδας \$("a.add\_feed").click(function(){ \$("#loadArea").fadeIn(); \$.ajax({ type: "POST", data: "action=show\_form", url: "add.php", success: function(msg)

```
{
```

```
$("#view_content").html(msg); //μήνυμα επιτυχίας προσθήκης feed
$("#loadArea").fadeOut();
} }); });
// εμφανίζεται μήνυμα φόρτωσης
//έπειτα η κλήση ajax τελείται
//η απόκριση εμφανίζεται σαν ειδοποίηση
$("form#add_form").live("submit", function()
{
$("#loadArea").fadeIn();
$.ajax({
type: "POST",
data: "action=submit&"+$(this).serialize(), \frac{1}{n} ενέργεια που στέλνεται μέσω ajax
url: "add.php",
success: function(msg)
{
alert(msg);
$("#loadArea").fadeOut();
}
}); return false; }); //η σελίδα δεν μεταφορτώνεται μόλις γίνεται η καταχώρηση
```
# **Εμφάνιση περιεχομένου ενός άρθρου στο πλαίσιο εμφάνισης περιεχομένου**

Παρατίθεται ο κώδικας εμφάνισης περιεχομένου ενός άρθρου, όταν ο χρήστης στην σελίδα αλληλεπίδρασης επιλέξει ένα άρθρο από την μίξη άρθρων.

```
$("a.title").live("click", function() { // ο χρήστης επιλέγει τον τίτλο του άρθρου που επιθυμεί να δει 
                                          το περιεχόμενο του
var $content = $(this).next('div.content').clone(); //κλωνοποιείται το περιεχόμενο του άρθρου 
$content.css("display", "block");
$('div#screen').html($content); //εμφάνιση του περιεχομένου στο πλαίσιο εμφάνισης περιεχομένου 
                                     της εφαρμογής
$("#loadArea").fadeOut();
});
```